# **UNIVERSIDADE TECNOLÓGICA FEDERAL DO PARANÁ COORDENAÇÃO DO CURSO DE ENGENHARIA ELETRÔNICA ENGENHARIA ELETRÔNICA**

**JULIANO DA ROCHA QUEIROZ**

# **CONSTRUÇÃO DE UM VEÍCULO AÉREO NÃO TRIPULADO NA CONFIGURAÇÃO QUADRIRROTOR COMO PLATAFORMA DE ESTUDOS**

**TRABALHO DE CONCLUSÃO DE CURSO**

**TOLEDO DEZEMBRO - 2014** **JULIANO DA ROCHA QUEIROZ**

# **CONSTRUÇÃO DE UM VEÍCULO AÉREO NÃO TRIPULADO NA CONFIGURAÇÃO QUADRIRROTOR COMO PLATAFORMA DE ESTUDOS**

Trabalho de Conclusão de Curso de Graduação apresentado na disciplina de Trabalho de Conclusão de Curso 2, como requisito parcial para obtenção do título de Engenheiro Eletrônico, da Coordenação do Curso de Engenharia Eletrônica, da Universidade Tecnológica Federal do Paraná – UTFPR, Campus Toledo.

Orientador: Prof. Me. José Dolores Vergara Dietrich

#### **TOLEDO**

#### **DEZEMBRO - 2014**

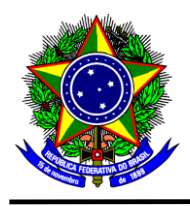

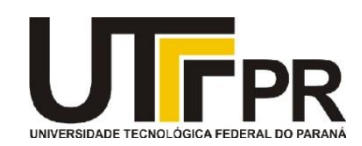

## **TERMO DE APROVAÇÃO**

**Título do Trabalho de Conclusão de Curso N<sup>o</sup> 014**

# **Construção de um Veículo Aéreo Não Tripulado na Configuração Quadrirrotor como Plataforma de Estudos**

por

### **Juliano da Rocha Queiróz**

Esse Trabalho de Conclusão de Curso foi apresentado às 13:50 h do dia **11 de dezembro de 2014** como requisito parcial para a obtenção do título **Bacharel em Engenharia Eletrônica**. Após deliberação da Banca Examinadora, composta pelos professores abaixo assinados, o trabalho foi considerado **APROVADO**.

\_\_\_\_\_\_\_\_\_\_\_\_\_\_\_\_\_\_\_\_\_\_\_\_\_\_\_\_\_\_\_\_ \_\_\_\_\_\_\_\_\_\_\_\_\_\_\_\_\_\_\_\_\_\_\_\_\_\_\_\_\_\_\_ Profa. M. Jaqueline Vargas **Prof. M. Jorge Augusto Vasconcelos Alves** (UTFPR-TD) (UTFPR-TD)

> \_\_\_\_\_\_\_\_\_\_\_\_\_\_\_\_\_\_\_\_\_\_\_\_\_\_\_\_\_\_\_\_ Prof. M. José Dolores Vergara Dietrich (UTFPR-TD) Orientador

> > **Visto da Coordenação**

\_\_\_\_\_\_\_\_\_\_\_\_\_\_\_\_\_\_\_\_\_\_\_\_\_\_\_\_ Prof. M. Alessandro Paulo de Oliveira Coordenador da COELE

Dedico este trabalho aos meus sobrinhos Daniel e Emanuel, cujos sorrisos são a alegria do meu viver.

#### **AGRADECIMENTOS**

Agradeço à Fundação Parque Tecnológico Itaipu (FPTI) e à Fundação Araucária pelo incentivo à pesquisa cientifica e pelo financiamento deste trabalho. Da mesma forma, agradeço à Universidade Tecnológica Federal do Paraná, campus Toledo, por disponibilizar as instalações e equipamentos necessários para o desenvolvimento do projeto. Agradeço, também, ao professor Mestre José Dolores Vergara Dietrich pela orientação, ajuda e amizade ao longo dos últimos anos.

Agradeço à minha família e amigos pelo apoio durante a graduação. Em especial, agradeço aos meus pais pelo amor e sustento; aos meus sobrinhos por me mostrarem a maravilha da evolução de uma criança; à minha companheira por dar sentido à minha luta; e aos meus amigos por compartilharem das dificuldades e conquistas.

Agradeço a todos que de alguma forma contribuíram para o sucesso deste projeto.

*"A helicopter is a collection of vibrations held together by differential equations."* (WATKINSON, John, 2004)

#### **RESUMO**

QUEIROZ, Juliano R. **Construção de um veículo aéreo não tripulado na configuração quadrirrotor como plataforma de estudos**. 2014. 115 folhas. Trabalho de Conclusão de Curso 2 (Bacharelado em Engenharia Eletrônica) - Universidade Tecnológica Federal do Paraná. Toledo, 2014.

Este trabalho relata o processo de construção de um veículo aéreo não tripulado na configuração quadrirrotor, como plataforma de estudos de técnicas de controle. O quadrirrotor é uma aeronave cuja movimentação é provida através de quatro motores instalados em forma de cruz, capaz de realizar decolagem e pouso vertical. Os principais objetivos do projeto foram: a construção da plataforma; a obtenção de um modelo matemático do veículo; a análise e projeto de controladores PID (proporcional, integral e derivativo) para estabilização da aeronave; e o desenvolvimento de uma interface gráfica em ambiente LabVIEW. Como resultado, obteve-se as funções de transferência no domínio da frequência, relativas às dinâmicas angulares dos eixos isoladamente, a partir da segunda Lei de Newton para corpos rígidos com seis graus de liberdade, em que considerou-se a simetria do sistema e desprezou-se o efeito giroscópico. Após análise das funções, foi desenvolvido um controlador PID embarcado no dispositivo Arduino para cada ângulo do veículo, e uma interface gráfica, através da qual é possível atualizar os ganhos do controlador em tempo real, assim como visualizar os parâmetros do quadrirrotor, como ângulo, velocidade angular, velocidade dos motores, dentre outros.

**Palavras-chave:** VANT. Quadrirrotor. Controlador PID. Modelagem.

#### **ABSTRACT**

QUEIROZ, Juliano R. **Construction of a quadrotor unmanned air vehicle as a platform of research**. 2014. 115 sheets. Final Work Report (Bachelor of Electronic Engineering) – Federal University of Technology - Paraná. Toledo, 2014.

This paper reports the construction process of a quadrotor unmanned air vehicle, as a platform of control techniques research. The quadrotor is an aircraft whose movement is provided by four engines installed in a cross-shaped struct, capable of vertical takeoff and landing. The main objectives of the project were: the platform construction; obtaining a mathematical model of the vehicle; analysis and design of PID controllers for the stabilization of the aircraft; and developing a graphical interface in LabVIEW. As a result, the transfer function was obtained in the frequency domain, related to the angular dynamics of the axes, from the second Newton's law for rigid bodies with six degrees of freedom, where was considered the system symmetry and ignored the gyroscopic effect. After analyzing the functions, it was developed an embedded PID controller in the Arduino device for each angle of the vehicle, and a graphical interface through which one can update in real time the controller gains, as well as view the quadrotor parameters such as angle, angular speed, engine speed, among others.

**Keywords:** UAV. Quadrotor. Digital Control. Modelling.

# **LISTA DE ILUSTRAÇÕES**

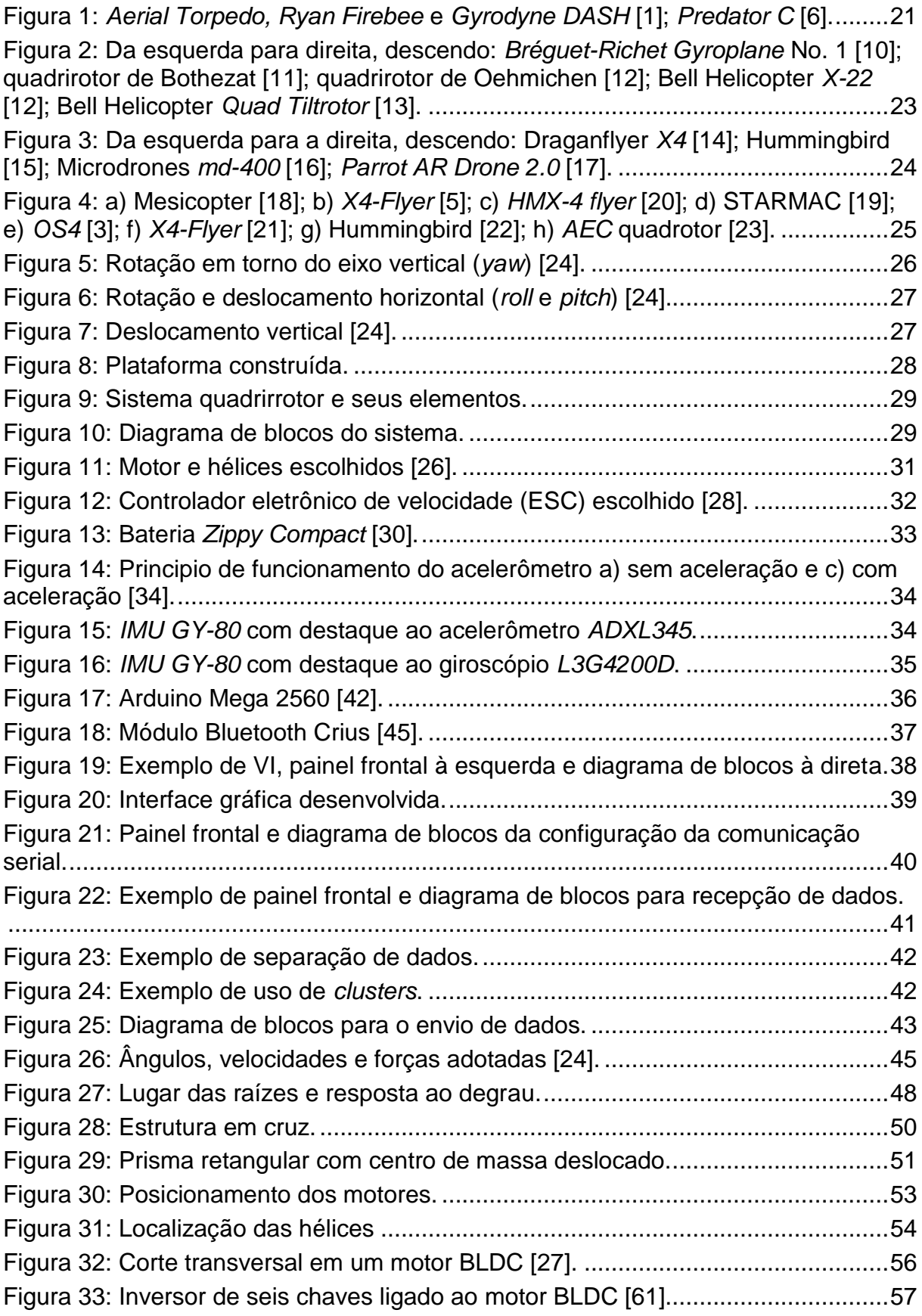

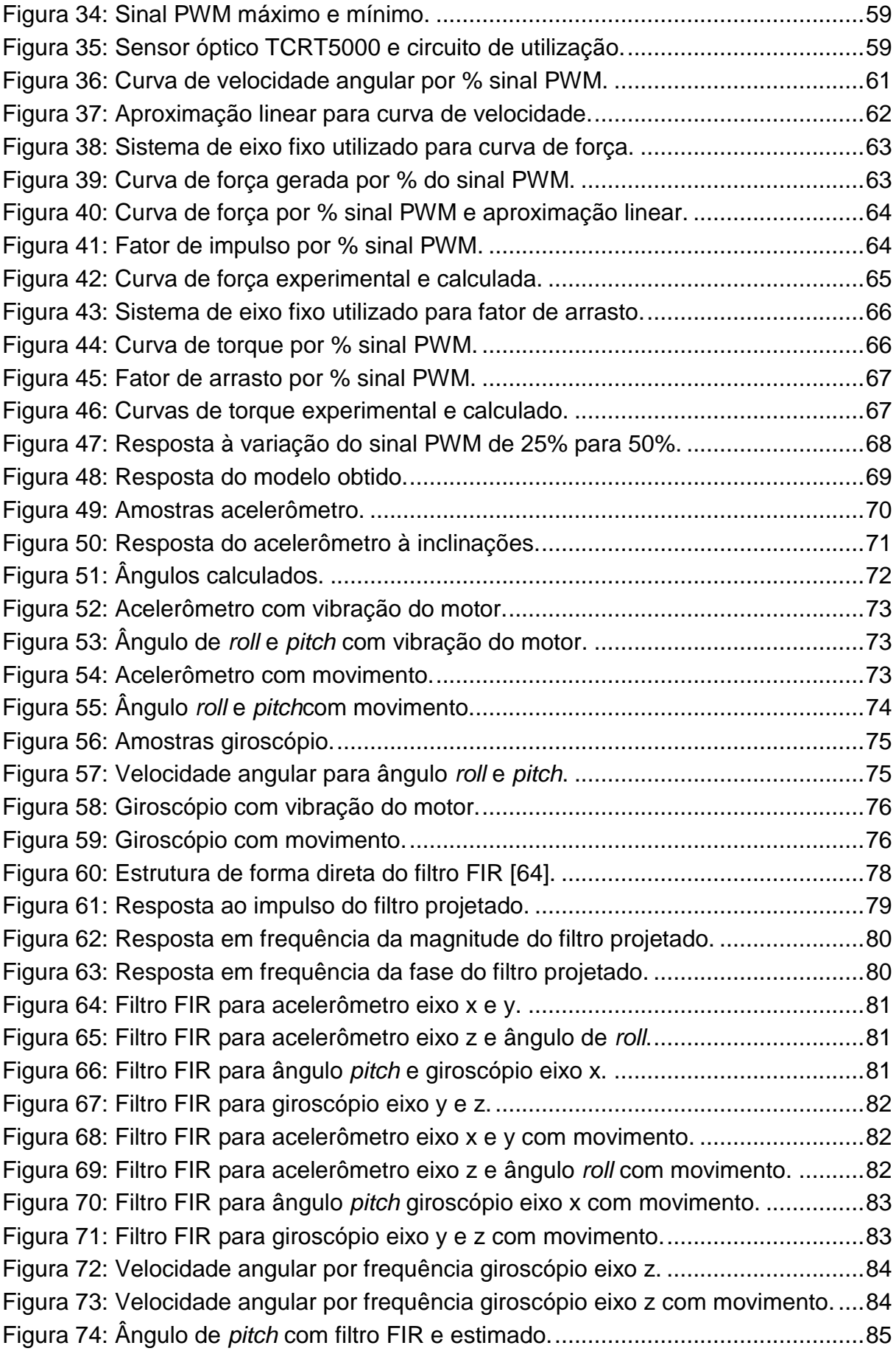

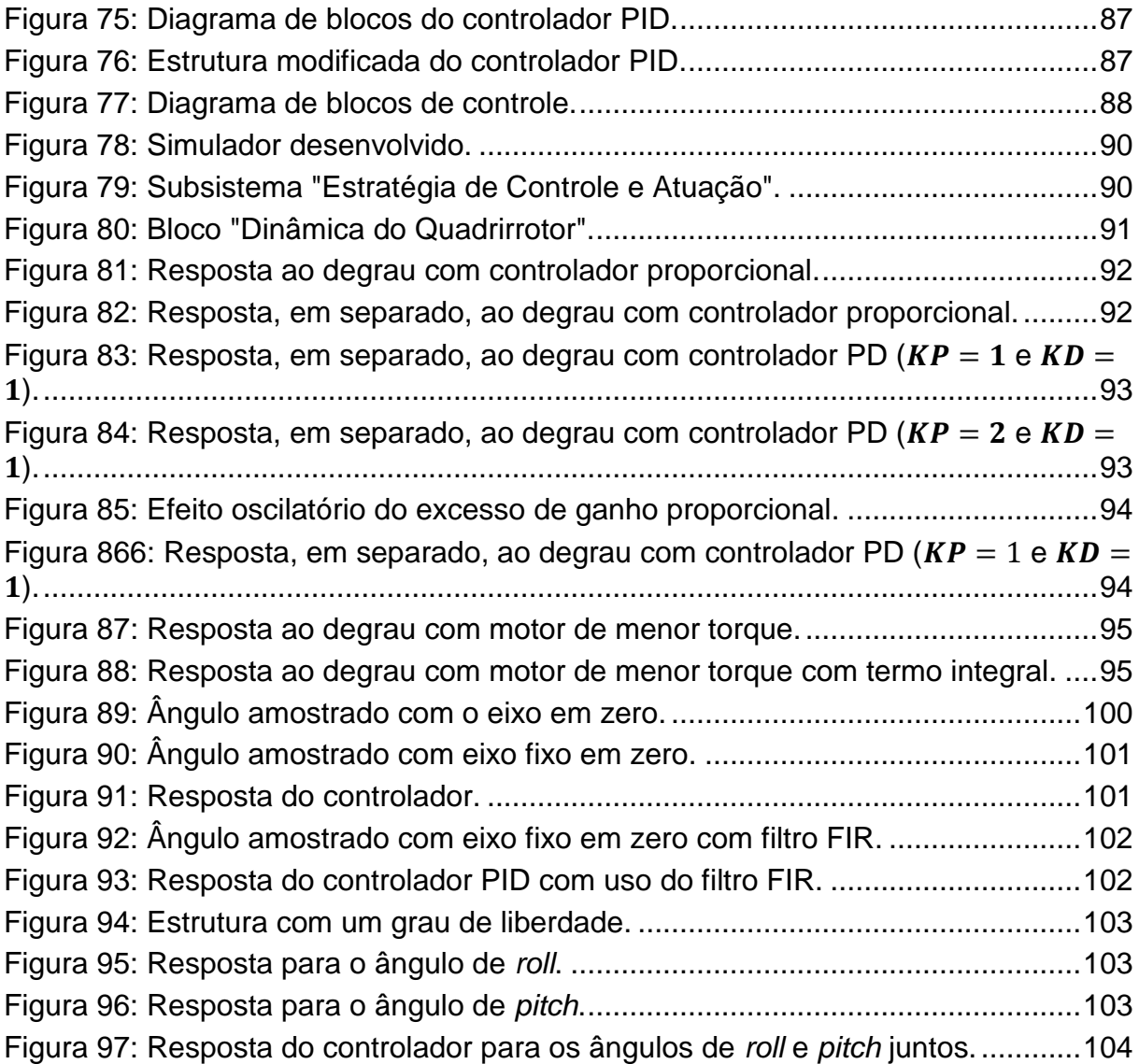

### **LISTA DE QUADROS**

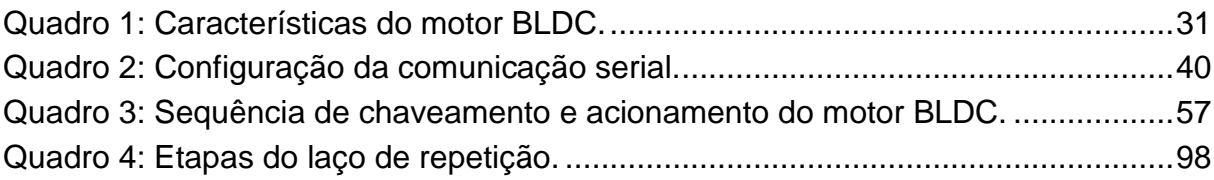

## **LISTA DE ALGORITMOS**

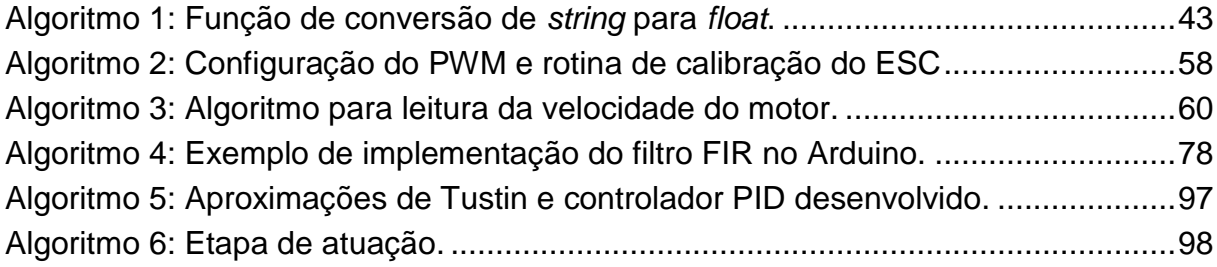

### **LISTA DE SIGLAS**

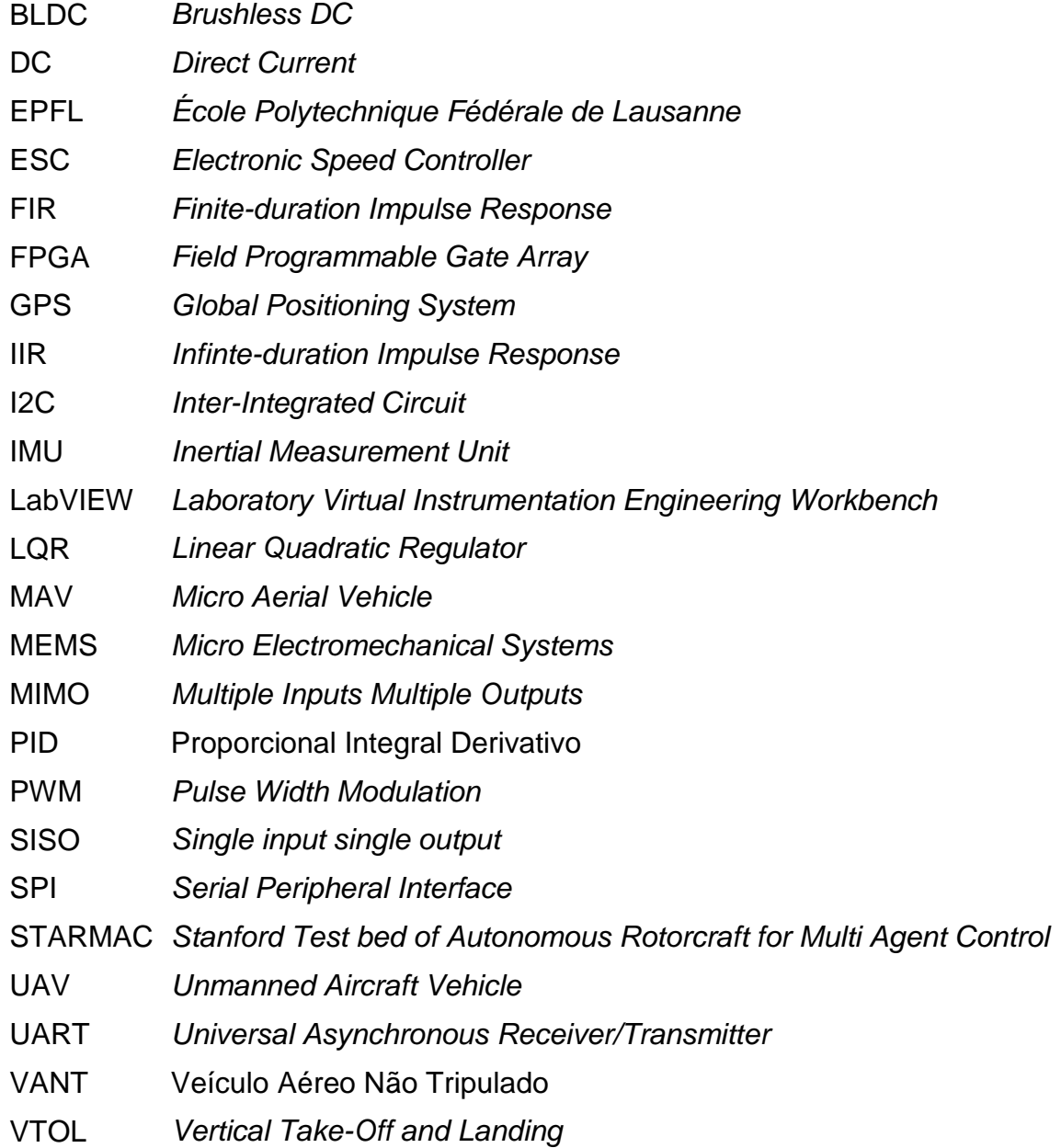

# **SUMÁRIO**

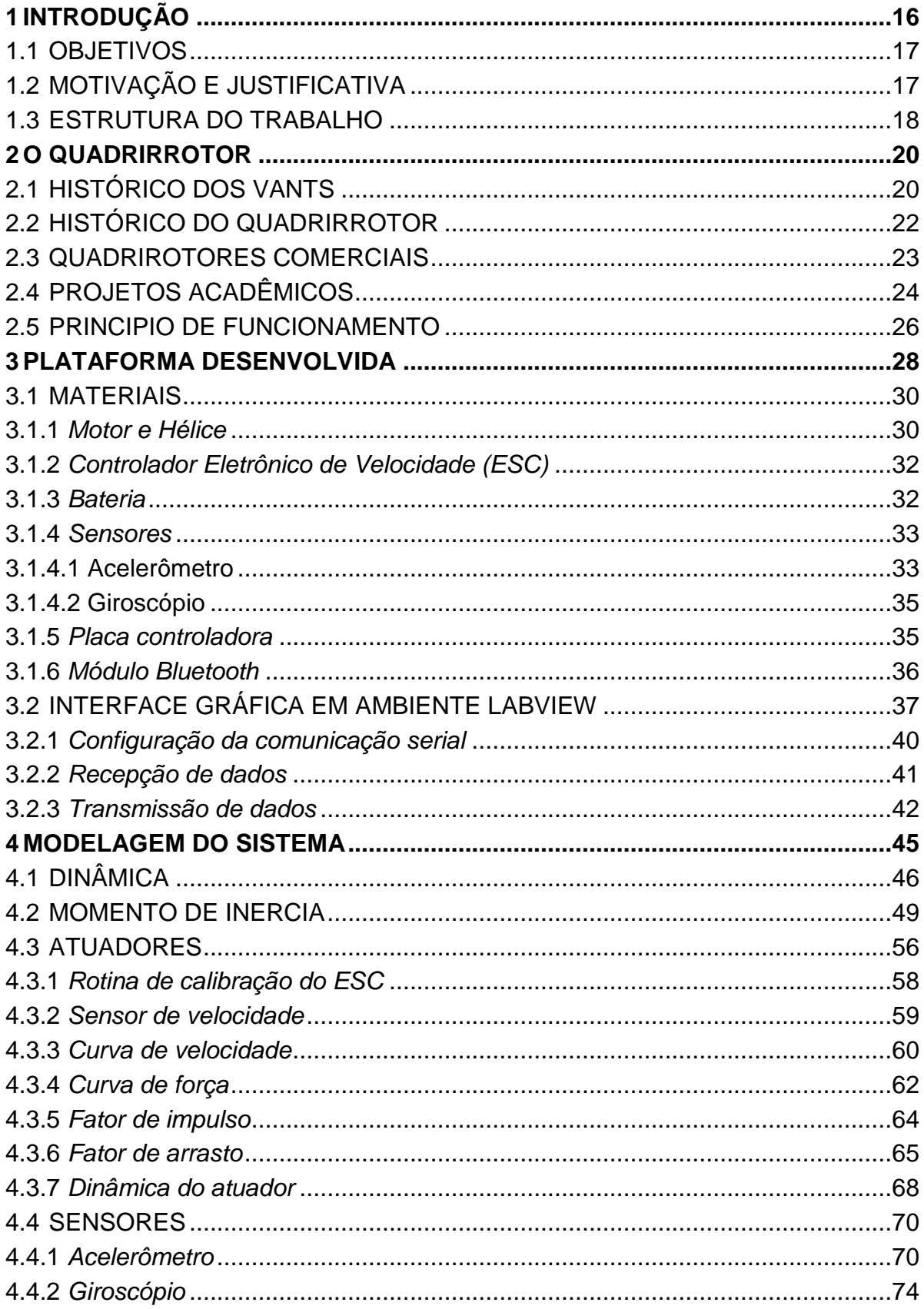

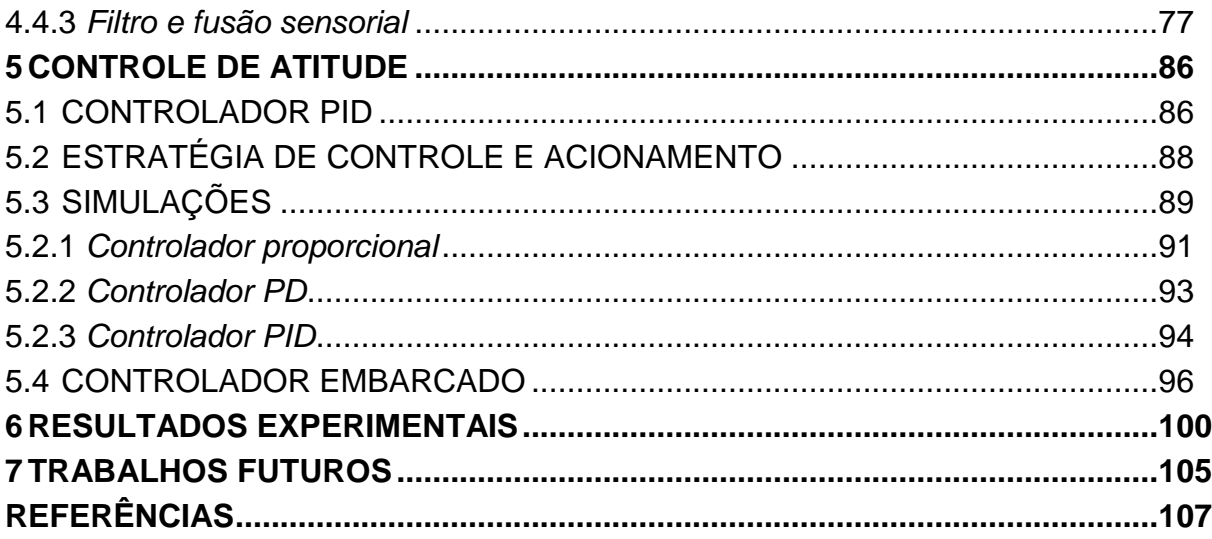

#### <span id="page-15-0"></span>**1 INTRODUÇÃO**

Veículo aéreo não tripulado (VANT ou UAV) pode ser definido inicialmente como uma aeronave cuja tripulação foi substituída por um sistema computacional e uma comunicação sem fio. Os primeiros veículos aéreos não tripulados foram desenvolvidos durante as grandes guerras do século XX, sendo basicamente bombardeiros regulares guiados por ondas de rádio. No período pós-guerra, as instituições militares elaboraram programas para criação e aperfeiçoamento de VANTs para uso em locais onde a presença humana é desnecessária, de difícil acesso ou perigosa [1].

Dentre as diversas configurações de VANTs, o quadrirrotor é considerado a plataforma padrão para estudos na área de robótica (assim como o robô de duas rodas na década passada) devido à simplicidade do seu modelo dinâmico, bem como a sua aplicabilidade nos âmbitos civil e militar [2]. Diversos métodos e algoritmos de controle são utilizados para estabilização do veículo, sendo os principais: proporcional integral e derivativo (PID), regulador quadrático linear (LQR), controles adaptativos e modos deslizantes [3]. Tal controle requer o uso de sensores inerciais, como acelerômetros e giroscópios, para a correta estimação da posição relativa da aeronave, assim como sensores ultrassônicos, laser ou GPS para determinar a altura do veículo [4].

O quadrirrotor é um veículo classificado como *vertical take-off and landing* (VTOL), devido à sua capacidade de decolagem e pouso vertical, sendo que a sua movimentação é provida através de quatro rotores instalados na forma de cruz. Dessemelhante aos helicópteros convencionais, os quais possuem hélices com ângulo de ataque variável, o controle de voo do quadrirotor é obtido exclusivamente através da variação da velocidade angular de seus rotores. A robustez mecânica, a simplicidade dos rotores, a capacidade de voo pairado, assim como a manutenção acessível e de baixo custo, fazem do quadrirotor o VANT ideal para uso em aplicações civis [5].

Neste contexto, este trabalho apresenta o desenvolvimento de um veículo aéreo não tripulado do tipo VTOL, na configuração quadrirrotor, como plataforma de estudos. Objetiva-se, então, construir a plataforma, obter um modelo matemático da dinâmica da aeronave, assim como analisar e projetar estratégias de controle para estabilização do veículo.

#### <span id="page-16-0"></span>1.1 OBJETIVOS

Objetivo geral: projetar e construir um veículo aéreo não tripulado do tipo VTOL, na configuração quadrirrotor, como plataforma de estudos, de forma a servir como base para futuros trabalhos na área.

Objetivos específicos:

- Montar uma plataforma de estudos capaz de proporcionar os principais movimentos do veículo.
- Obter um modelo matemático da aeronave, levando em consideração as forças e momentos atuantes.
- Analisar e desenvolver algoritmos de controle PID digital para estabilização do veículo em relação às manobras de arfagem, guinada e rolagem.
- Desenvolver uma interface de depuração de dados em ambiente LabVIEW.

### <span id="page-16-1"></span>1.2 MOTIVAÇÃO E JUSTIFICATIVA

A fascinação da humanidade por voar e por objetos voadores ecoa pela história através de contos, mitos e documentos. Os veículos aéreos não tripulados despertam a atenção de pesquisadores desde o século XIX, e seu desenvolvimento se encontra em seu ápice, neste momento [1]. Apesar de amplamente estudado, o quadrirrotor apresenta um problema de controle e uma dinâmica de voo interessante, capaz de unir diversas áreas do conhecimento. Para se obter um conhecimento consistente, é necessário construir um protótipo, desenvolver um modelo, e então analisar e sintetizar controladores para a aeronave.

O desenvolvimento da indústria de sensores, em especial de tecnologias de sistemas micro eletromecânicos (MEMS), possibilitou a criação de unidades de medidas inerciais (IMU) com dimensões e custos reduzidos. Este fator, aliado aos avanços na ciência da computação, levaram ao desenvolvimento de VANTs com envergadura inferior a dois metros, denominados *micro aerial vehicles* (MAV), e - entre os quais - o quadrirrotor apresenta vantagens inquestionáveis para aplicações civis e industriais. Este tipo de veículo demanda pequenos espaços para decolagem e pouso, sendo capaz de manter uma posição estática, além de proporcionar diversas manobras, de maneira que o seu uso em ambientes com possível contato humano seja favorecido.

Por outro lado, o controle de voo de um quadrirrotor não é trivial, pois o sistema possui um número maior de graus de liberdade do que o número de atuadores. Outra dificuldade reside na extração e análise das informações fornecidas pelos sensores, de maneira a obter a correta estimação do posicionamento e orientação da aeronave. Sendo assim, a integração de sensores, atuadores e controle em um sistema aéreo com dimensões reduzidas representa um problema atrativo para investigações cientificas [3].

#### <span id="page-17-0"></span>1.3 ESTRUTURA DO TRABALHO

Este trabalho está dividido em sete capítulos, dentre os quais o presente capítulo tem como objetivo introduzir a proposta de pesquisa, assim como apresentar os objetivos, justificativa e motivação do desenvolvimento do trabalho.

O capítulo dois tem como enfoque o quadrirrotor, objeto de estudos do presente trabalho. Inicialmente é apresentado um apanhado histórico da tecnologia de VANTs, seguido pela apresentação dos principais modelos comerciais e das pesquisas acadêmicas de maior relevância na área, culminando em uma descrição geral do funcionamento do veículo. O objetivo desse capítulo é apresentar as características essenciais do quadrirrotor, servindo como base para o desenvolvimento dos demais capítulos.

O capítulo três descreve a plataforma construída e seus principais componentes através de um diagrama de fluxo de informações. Também são detalhados os materiais utilizados, com destaque aos dispositivos eletrônicos de sensoriamento, processamento e atuação. Conjuntamente, é relatado o processo de criação da interface gráfica em ambiente LabVIEW, focando na troca de informações com a plataforma.

O capítulo quatro destina-se à modelagem matemática do veículo, tendo como base as equações de Newton para movimento de corpos com seis graus de liberdade. Este modelo fornece informações a respeito do comportamento dinâmico do sistema, utilizado para simulação de diferentes estratégias de controle. Também são analisados o conjunto de atuadores do sistema (controlador eletrônico de velocidade, motor e hélice), a aquisição e análise de dados dos sensores, além do cálculo da matriz de momento de inércia da aeronave.

O capítulo cinco consiste no controle e estabilização da atitude do veículo, ou seja, dos ângulos de arfagem, guinada e rolagem. Para tal, é desenvolvida uma estratégia de acionamento com base nas informações do modelo matemático, fazendo uso de uma técnica clássica de controle, o controlador PID. Adicionalmente, esse capítulo apresenta os algoritmos utilizados para aquisição de dados e controle da aeronave.

O capítulo seis é dedicado à análise dos resultados obtidos com as limitações de graus de liberdade. Discute-se, também, a influência do ruído na estabilização do sistema e as medidas necessárias para atenuação do mesmo. São apresentados os resultados experimentais para a dinâmica angular do veículo construído em diferentes situações.

Por fim, o capítulo sete apresenta algumas propostas para trabalhos futuros, visto que esta pesquisa é introdutória e objetiva servir como base para o desenvolvimento de outros projetos relacionados a VANTs na configuração quadrirrotor.

#### <span id="page-19-0"></span>**2 O QUADRIRROTOR**

Historicamente os veículos aéreos não tripulados, assim como o quadrirrotor, foram desenvolvidos com fins bélicos. Semelhante à grande parte das tecnologias, após muitos anos de estudos no âmbito militar e desenvolvimento das indústrias afins, tornou-se possível as aplicações de VANTs no meio civil. A principal diferença entre os quadrirrotores militares e comerciais está nas suas dimensões e, consequentemente, na fonte energética utilizada. As aeronaves das Forças Armadas utilizam turbinas a jato, que proporcionam horas de autonomia e velocidades acima dos 700 km/h, já os VANTs de uso civil são movidos a baterias elétricas, com grandes limitações de autonomia e velocidade.

#### <span id="page-19-1"></span>2.1 HISTÓRICO DOS VANTS

Os primeiros sistemas considerados como veículos aéreos não tripulados foram desenvolvidos durante a primeira guerra mundial. Essencialmente, estas aeronaves tinham a função de descarregar bombas em alvos pré-definidos e então serem destruídas, tal conceito é utilizado atualmente para mísseis guiados. Como exemplo, pode-se citar a aeronave *aerial torpedo*, desenvolvida em 1917 pela marinha dos Estados Unidos da América (EUA). Este veículo era construído em madeira e equipado com um motor Ford de 40 cv, e seu princípio de funcionamento estava baseado no conhecimento da quantidade de revoluções do motor necessárias para atingir o destino, levando-se em consideração a direção e velocidade do vento.

Durante a segunda guerra mundial, a utilização dos VANTs passou para missões completamente controladas por ondas de rádio. Esta iniciativa veio da força aérea britânica (*Royal Air Force*) com a instalação de controles via rádio em aeronaves de treinamento, entre os anos de 1934 e 1943. O sistema de orientação destes VANTs utilizava barômetros para regular altura e velocidade, assim como anemômetros para determinação da distância percorrida. Por outro lado, a marinha dos EUA desenvolveu

*drones* de assalto equipados com câmeras e controlados via rádio, a partir de uma aeronave tripulada.

Com a chegada da tecnologia de propulsão a jato, as aplicações de VANTs no âmbito militar tiveram um aumento considerável, devido ao alcance e tempo de voo proporcionado. Aeronaves como *Ryan Firebee* eram utilizadas para reconhecimento de território inimigo, pois operavam em altitudes que proporcionavam maior dificuldade de serem detectadas e abatidas. Considerado o primeiro VANT de batalha, o *Gyrodyne DASH* (*drone anti-submarine helicopter*) foi desenvolvido pela marinha dos EUA com a missão de bombardear submarinos que estavam fora do alcance de navios [1].

Outras tecnologias que revolucionaram o desenvolvimento e o uso dos VANTs são o *Global Positioning System* (GPS), a comunicação via satélite e sistemas digitais de controle de voo. Como principal exemplo desta nova era de VANTs, destaca-se as aeronaves produzidas pela *General Atomics* para a força aérea dos EUA, batizadas de *Predator*. Capaz de atingir mais de 200 km/h, a primeira versão deste veículo foi desenvolvida em 1995 e possuía autonomia de 20 horas. Denominada *Avenger*, a atual versão do *Predator* foi projetada para ser uma aeronave furtiva, amplamente utilizada para vigilância, reconhecimento e ataque, sendo capaz de carregar cerca de 1500 kg de armamento e atingir mais de 700 km/h [6]. A Figura 1 ilustra os veículos citados.

<span id="page-20-0"></span>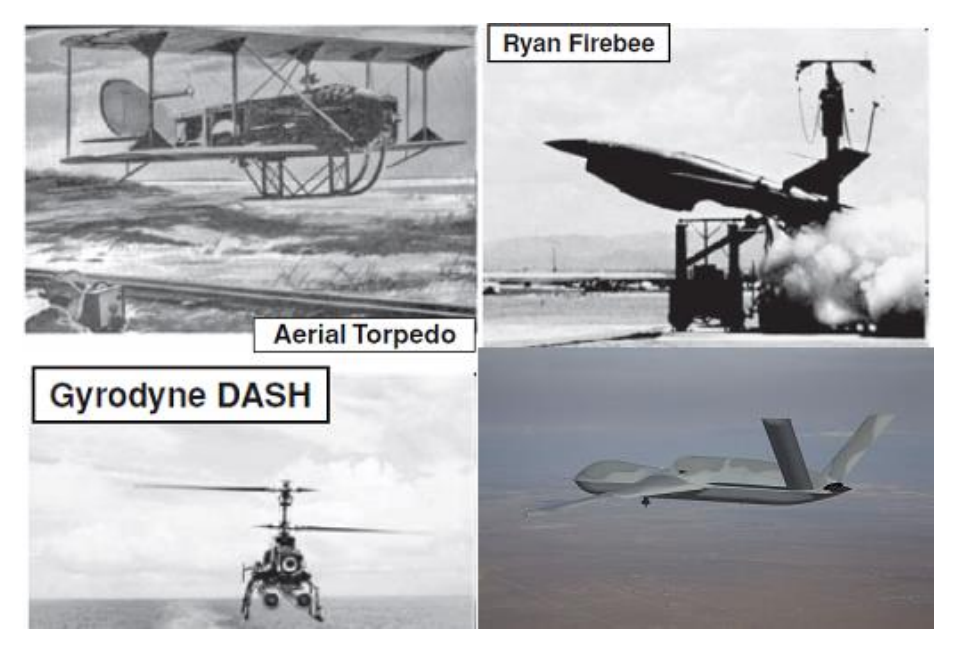

**Figura 1:** *Aerial Torpedo, Ryan Firebee* **e** *Gyrodyne DASH* **[1];** *Predator C* **[6].**

#### <span id="page-21-0"></span>2.2 HISTÓRICO DO QUADRIRROTOR

Os veículos aéreos do tipo VTOL foram inicialmente concebidos para uso civil e militar com tripulação. O primeiro quadrirrotor foi projetado e construído pelo cientista Charles Richet e por seus alunos Louis e Jacques Bréguet, na França, em 1907. Chamado *Bréguet-Richet Gyroplane* No. 1, o veículo pesava 578 kg e utilizava apenas um motor a combustão, responsável por rotacionar as hélices de oito metros de diâmetro. A aeronave era controlada por dois pilotos através de um sistema de alavancas mecânicas, atingindo apenas um metro e meio de altura de voo durante poucos segundos. A principal contribuição deste projeto foi a introdução do conceito dos pares de rotores terem suas velocidades angulares em sentidos opostos [7].

No período entre guerras, as forças armadas dos EUA contrataram os doutores George de Bothezat e Ivan Jerome para construir um quadrirrotor capaz de pairar a cem metros de altura. O veículo era equipado com quatro rotores nas extremidades de uma estrutura em cruz, além de outros quatro rotores menores para fins de controle. Apesar de suficientemente estável, a aeronave atingiu apenas cinco metros de altura, fazendo com que as forças armadas cancelassem o projeto. No mesmo período, outro projeto foi desenvolvido pelo engenheiro Etienne Oehmichen, com estrutura semelhante ao quadrirrotor de Bothezat. O veículo demonstrou ser estável e controlável, sendo capaz de percorrer cerca de um quilometro em quatorze minutos [8].

A partir do fim da segunda guerra mundial, o objetivo da construção de quadrirrotores tripulados passou a ser para veículos que proporcionassem transição entre decolagem vertical e voo horizontal. A primeira aeronave a alcançar este objetivo foi a *X-22*, desenvolvida pela Bell Helicopter em parceria com as Forças Armadas dos EUA, em 1966. Atualmente a Bell Helicopter está desenvolvendo um quadrirrotor denominado *Bell Quad Tiltrotor* com grande capacidade de carga e alta performance [9]. A Figura 2 ilustra os veículos citados.

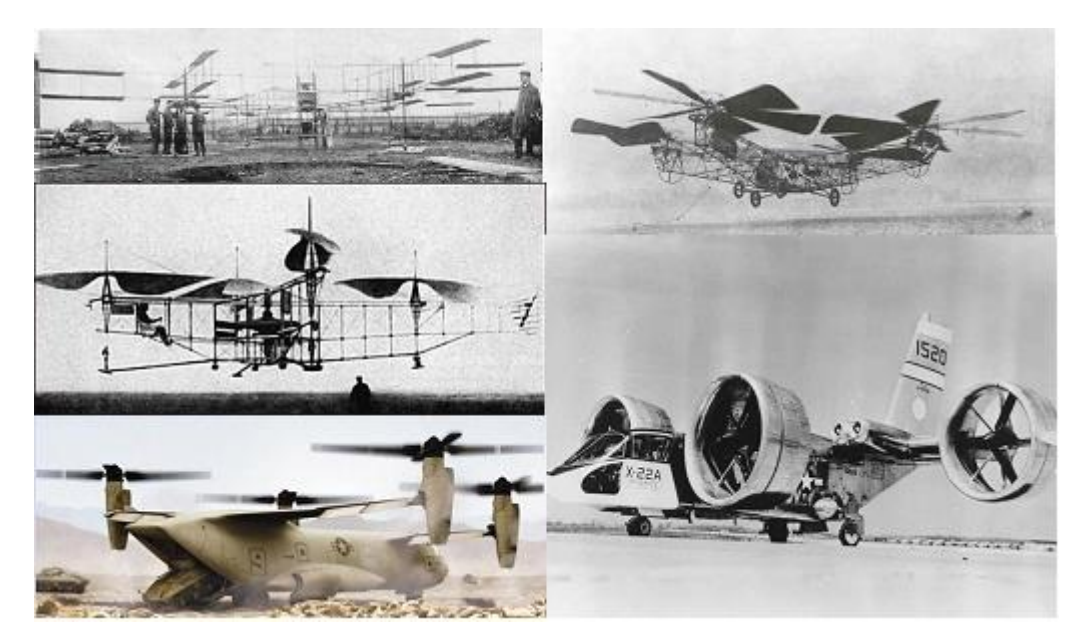

**Figura 2: Da esquerda para direita, descendo:** *Bréguet-Richet Gyroplane* **No. 1 [10]; quadrirotor de Bothezat [11]; quadrirotor de Oehmichen [12]; Bell Helicopter** *X-22* **[12]; Bell Helicopter** *Quad Tiltrotor* **[13].**

#### <span id="page-22-1"></span><span id="page-22-0"></span>2.3 QUADRIROTORES COMERCIAIS

Os quadrirrotores comerciais mais vendidos são fabricados pela Draganfly. O modelo Draganflyer *X4-P* oferece facilidades para montagem, manutenção e transporte, além de estar equipado com uma câmera de alta resolução [14]. Outro modelo de destaque é o Hummingbird*,* fabricado pela AscTec com *frame* de alumínio, quadrirrotor que pesa apenas 510 g e possui ferramentas para programação do voo, ideal para pesquisas em ambiente fechado [15]. Com enfoque na facilidade de voo e na autonomia, o quadrirrotor *md4-200* fabricado pela Microdrones*,* em fibra de carbono, apresenta grande resistência à chuva e à poeira, além de operar na faixa de temperatura entre -20º C e 50º C [16]. O *Parrot AR Drone 2.0* revolucionou o mercado de VANTs civis ao oferecer a possibilidade de suas aeronaves serem controladas por um *smartphone*, com conexão de vídeo em tempo real [17]. A Figura 3 reúne os veículos citados.

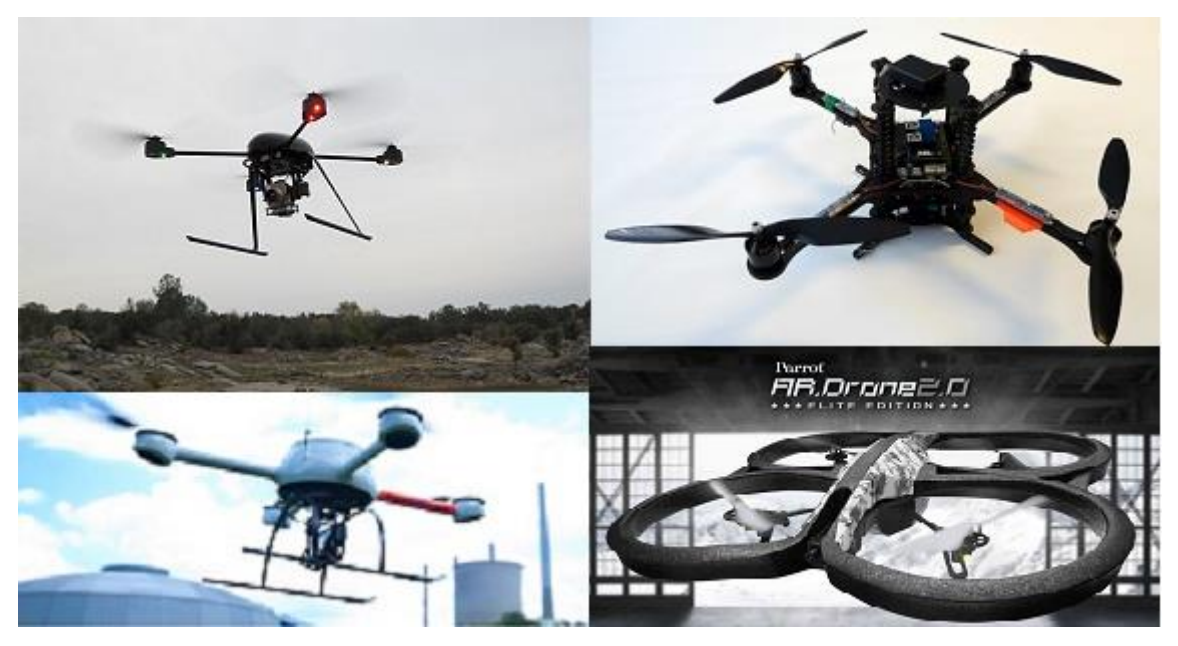

**Figura 3: Da esquerda para a direita, descendo: Draganflyer** *X4* **[14]; Hummingbird [15]; Microdrones** *md-400* **[16];** *Parrot AR Drone 2.0* **[17].**

#### <span id="page-23-1"></span><span id="page-23-0"></span>2.4 PROJETOS ACADÊMICOS

Nos últimos anos, o quadrirrotor vem sendo utilizado como plataforma básica para estudos de VANTs em universidades e centros de pesquisas. Um dos primeiros projetos de MAVs na configuração quadrirrotor foi realizado pela Stanford University entre os anos de 1999 e 2001, com o objetivo de construir quadrirrotores com tamanhos entre dois e quinze centímetros, equipados com sensores para análise atmosférica ou exploração planetária [18]. Já em 2004, uma base de testes para ambiente aberto chamada STARMAC (*Stanford test bed of autonomous rotorcraft for multi agent control*) foi desenvolvida para estudos de algoritmos multi-agentes, atribuição de tarefas, voo em formação, além de desvio de obstáculos [19].

Por outro lado, a EPFL (Ecole Polytechnique Fédérale de Lausanne) vem apresentando estudos a respeito de voo autônomo em ambientes fechados. Em sua tese publicada em 2007, Samir Bouabdallah apresenta diferentes maneiras de obter modelos dinâmicos de quadrirrotores, partindo de simples equações válidas para voo pairado, até complexas relações matemáticas que integram coeficientes aerodinâmicos com os modelos de sensores e atuadores. Com relação às estratégias de controle, Bouabdallah apresenta um comparativo entre as técnicas clássicas e modernas, desde PID e LQR até modos deslizantes e controles adaptativos [3].

Dessemelhante aos trabalhos anteriores, iniciou-se a utilização de sensores visuais como principal fonte de informações para estimação da posição do veículo, a partir de uma câmera fixa no solo [20]. Com a mesma abordagem, foram utilizados os conhecimentos de controle servo visual de robótica para o âmbito de VANTs [21]. Neste caso, o controle de posição e orientação é realizado utilizando erro visual baseado em um centróide esférico, permitindo a estimação da direção inercial da gravidade. Buscando expandir o emprego de sensores visuais e utilizando modelos de visão de insetos, foi desenvolvido controle visual biologicamente inspirado para um quadrirrotor, combinando diferentes algoritmos em um dispositivo com arranjos de portas programável em campo (FPGA) [22].

Objetivando o uso em aplicações comerciais, quadrirotores com mais de dois quilogramas de peso e capacidade de carga maior que um quilograma, também são alvo de pesquisas. Paul Pounds, juntamente com a *Australian National University*, construiu um quadrirrotor chamado *X4-Flyer*, com chassis, rotores e hélices customizadas, alcançando erros inferiores a 0,5º para as manobras de arfagem, guinada e rolagem [5]. Com objetivos semelhantes e levando em consideração a eletrônica de potência, as perdas nos motores e nos controladores eletrônicos de velocidade (ESCs), um quadrirrotor foi desenvolvido utilizando métodos clássicos em um FPGA, tendo uma capacidade de carga de cinco quilogramas [23]. A Figura 4 apresenta os projetos supracitados.

<span id="page-24-0"></span>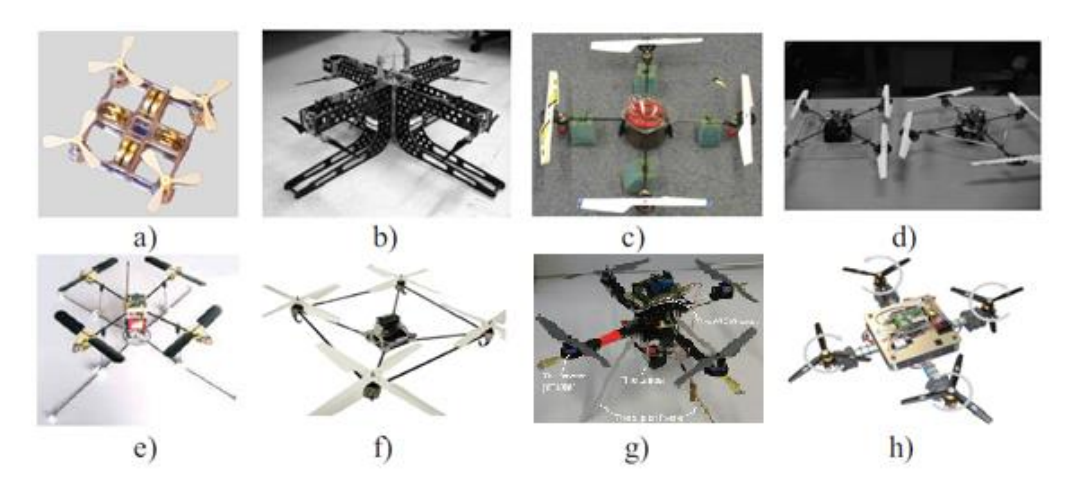

**Figura 4: a) Mesicopter [18]; b)** *X4-Flyer* **[5]; c)** *HMX-4 flyer* **[20]; d) STARMAC [19]; e)** *OS4* **[3]; f)** *X4-Flyer* **[21]; g) Hummingbird [22]; h)** *AEC* **quadrotor [23].**

#### <span id="page-25-1"></span>2.5 PRINCIPIO DE FUNCIONAMENTO

O quadrirrotor, ou quadricóptero, é basicamente um helicóptero com quatro motores fixos em uma estrutura na forma de cruz. Os motores fixos no mesmo eixo possuem rotação no sentido oposto à rotação dos motores do outro eixo, de maneira que o torque gerado seja equilibrado, dispensando o uso de um rotor de cauda como o de helicópteros convencionais. Consequentemente, a rotação ao redor do eixo vertical (conhecida como *yaw*) pode ser alcançada através da diferença entre as velocidades dos motores de eixos diferentes, como ilustrado na Figura 5, onde a espessura das setas é diretamente proporcional a velocidade do motor referente.

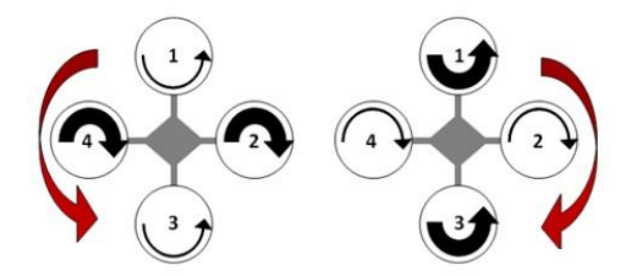

**Figura 5: Rotação em torno do eixo vertical (***yaw***) [24].**

<span id="page-25-0"></span>A rotação ao redor dos eixos horizontais, denominada *roll* e *pitch*, é obtida através da variação de velocidade dos motores fixos sobre o mesmo eixo. Este efeito está representado na Figura 6a, onde a velocidade dos motores 2 e 4 são mantidas, a velocidade do motor 1 é reduzida na mesma proporção em que a velocidade do motor 3 é elevada. Esta diferença de velocidade acarreta no desequilíbrio do torque gerado pelo impulso de cada motor, levando a uma aceleração angular e, consequentemente, a um deslocamento angular. Dessa maneira, a força gerada pela rotação da hélice terá um componente vertical, responsável pela sustentação da aeronave, e um componente horizontal, causadora do movimento horizontal. Este raciocínio pode ser estendido para o outro par de motores, como ilustrado na Figura 6b.

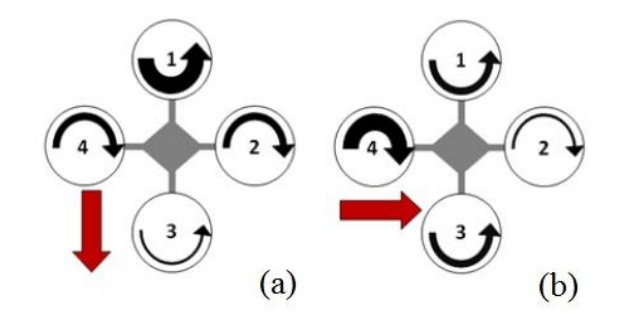

**Figura 6: Rotação e deslocamento horizontal (***roll* **e** *pitch***) [24].**

<span id="page-26-0"></span>Para que o veículo permanece em voo pairado, ou seja, mantendo-se a uma altura fixa do solo, é necessário que os motores produzam uma força de mesmo módulo e sentido oposto à força peso, de maneira a balancear a aceleração da gravidade. A velocidade dos motores que induzem a este estado de equilíbrio é chamada de velocidade de *hovering*, sendo que velocidades superiores a esta provocam uma aceleração positiva, levando ao deslocamento vertical para cima e, de maneira semelhante, velocidades abaixo fazem com que a aceleração seja negativa, resultando em deslocamento vertical para baixo. A Figura 7 ilustra o efeito descrito.

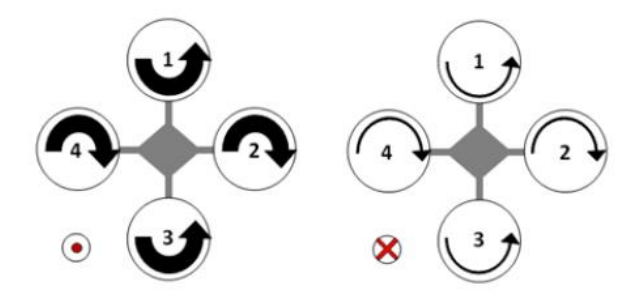

**Figura 7: Deslocamento vertical [24].**

<span id="page-26-1"></span>O controle de voo de um quadrirrotor tem como objetivo manter o veículo em voo pairado, através da variação da velocidade de rotação dos motores. Sendo assim, as variáveis a serem controladas são os três ângulos de Euler e os três deslocamentos do veículo. Já os atuadores são os quatro motores, caracterizando um sistema subatuado, ou seja, um sistema que possui um número maior de entradas do que de saídas. Outra característica intrínseca da dinâmica do quadrirrotor é a simetria entre os eixos horizontais, sendo que o controle de um eixo horizontal não influencia no outro. Porém, este controle pode influenciar na rotação ao redor do eixo vertical, assim como na altura do veículo [24].

#### <span id="page-27-1"></span>**3 PLATAFORMA DESENVOLVIDA**

A plataforma construída é composta por uma estrutura de madeira que pode ser presa a uma bancada, equipada com uma haste metálica sobre a qual está o quadrirrotor. Adicionalmente, uma segunda armação em alumínio com dois motores está presa à plataforma através de um encaixe mecânico que possibilita um grau de liberdade. Dessa maneira, a plataforma dispõe de dois sistemas para o estudo da dinâmica de VANTs quadrirrotores: um grau de liberdade, que representa os movimentos de *roll* ou *pitch*, doravante denominado sistema de eixo fixo; e três graus de liberdade, equivalente à dinâmica de voo pairado, dispondo dos movimentos de *roll*, *pitch* e *yaw*. A Figura 8 ilustra a plataforma construída, evidenciando o quadrirrotor e o sistema de eixo fixo.

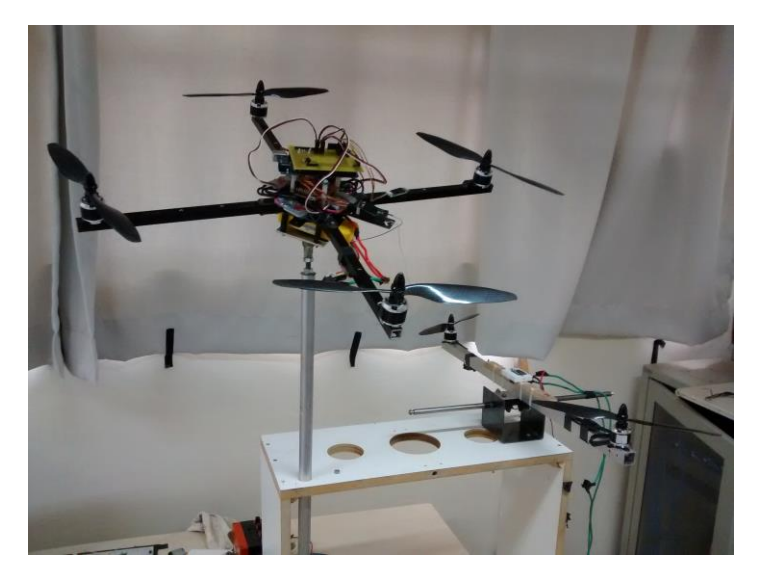

**Figura 8: Plataforma construída.**

<span id="page-27-0"></span>O sistema quadrirrotor proposto consiste em um veículo aéreo não tripulado de pequenas proporções, alimentado por uma bateria elétrica e equipado com dispositivos eletrônicos de sensoriamento e controle, cuja movimentação é provida através de motores elétricos. A telemetria é realizada através de comunicação sem fio via Bluetooth. O veículo está fixo à plataforma de três graus de liberdade, permitindo as manobras de *roll*, *pitch* e *yaw*.

O veículo construído tem como base uma armação em alumínio (*frame*) cuja função é sustentar todos os componentes da aeronave. Nas extremidades da estrutura estão localizados os motores, juntamente com as hélices. No centro do

*frame* ficará a placa controladora, principal núcleo de processamento e controle do veículo, juntamente com o módulo Bluetooth e os ESCs. Ainda na parte central, porém na parte inferior do *frame*, ficará localizada a bateria, estrategicamente posicionada para ajustar o centro de massa do sistema. A Figura 9 apresenta o quadrirrotor, destacando os seus principais elementos.

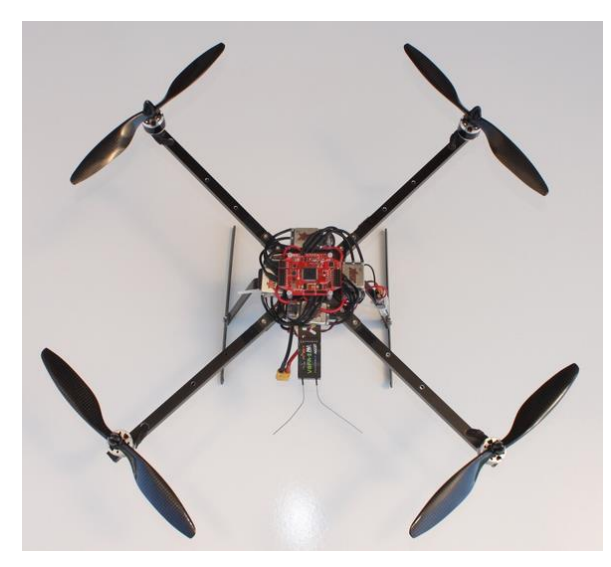

**Figura 9: Sistema quadrirrotor e seus elementos.**

<span id="page-28-0"></span>De maneira geral, pode-se dividir o sistema em blocos: conjunto de comunicação, conjunto rotor, eletrônica embarcada e sistema de potência. A descrição de cada bloco será feita seguindo o fluxo natural dos sinais e comunicações, ilustrados na Figura 10.

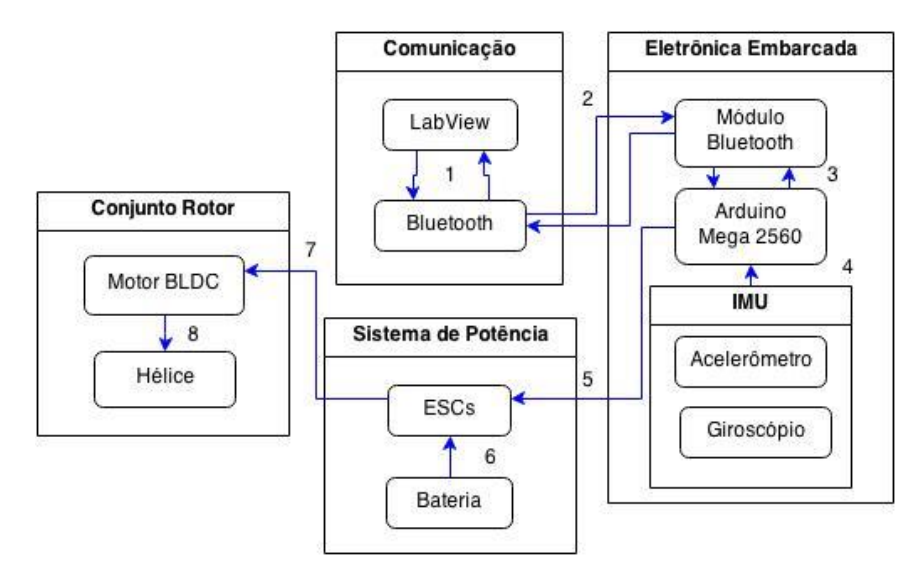

<span id="page-28-1"></span>**Figura 10: Diagrama de blocos do sistema.**

A troca de dados entre a plataforma e a interface gráfica é realizada por meio de comunicação Bluetooth (2). Através da interface desenvolvida em LabVIEW é possível visualizar e atualizar diversos parâmetros de controle da aeronave (1). O módulo Bluetooth localizado no veículo é responsável por traduzir as informações entre os padrões Bluetooth e UART, de maneira a manter um *link* entre o computador e a placa controladora.

A placa controladora é o componente central do sistema, responsável pela leitura dos sensores, execução dos algoritmos de controle, acionamento dos motores e pela transferência de dados. A troca de informações com o módulo Bluetooth (3) é realizada de forma serial com padrão UART, já a leitura dos sensores utiliza o padrão I2C (descrição). Os algoritmos de controle objetivam a estabilização do veículo, atuando diretamente na velocidade dos motores, através de sinais modulados em largura de pulso (PWM).

O acionamento dos motores (7) é realizado através de controladores eletrônicos de velocidade (ESCs). Essencialmente, o ESC entrega ao motor uma potência proporcional ao sinal PWM recebido (5), fazendo com que a velocidade do motor possa ser controlada através do sinal de entrada. Uma bateria LiPo é utilizada como fonte energética dos motores e do sistema eletrônico em geral (6).

#### <span id="page-29-0"></span>3.1 MATERIAIS

Os materiais utilizados no projeto foram escolhidos com base nos trabalhos revisados, além de pesquisa com fornecedores de material de aeromodelismo. A partir da pesquisa, notou-se que o passo inicial é estimar o peso que a aeronave terá, para então ser definido qual o motor ideal. A escolha do motor implica na escolha do ESC, da hélice e, por sua vez, da bateria. Por fim, define-se a eletrônica embarcada e o meio de comunicação.

#### <span id="page-29-1"></span>3.1.1 *Motor e Hélice*

O motor de corrente contínua sem escovas, mais conhecido pelo termo BLDC (*brushless* DC), é normalmente utilizado em veículos elétricos, tanto aéreos quanto terrestres, devido à sua alta eficiência, menor ruído e melhor relação entre suas dimensões e a potência desenvolvida se comparado com motores de corrente contínua com escovas [25].

O motor BLDC escolhido para o projeto é o iPower *iBM2212Q* 1000 KV, fabricado pela iFlight *RC* exclusivamente para uso em MAVs multirotores. As especificações técnicas fornecidas pelo fabricante estão resumidas no Quadro 1 [26].

| Característica         | Valor Fornecido pelo fabricante |
|------------------------|---------------------------------|
| Relação KV             | 1000 KV                         |
| Resistência interna    | 127 $m\Omega$                   |
| Corrente sem carga     | 0,5A                            |
| Corrente máxima        | 13,8A                           |
| Potência máxima        | 150 W                           |
| Peso                   | 65 <sub>g</sub>                 |
| <b>Dimensões</b>       | 28x26 mm                        |
| Hélice recomendada     | 10x4.5"                         |
| Bateria recomendada    | LiPo de 2 ou 3 células          |
| <b>ESC</b> recomendado | 22A                             |

**Quadro 1: Características do motor BLDC.**

<span id="page-30-1"></span>A partir do Quadro 1 pode ser notado características interessantes como a potência máxima de 150 W, as pequenas dimensões e o peso de apenas 65 g. As informações fornecidas pelo fabricante determinaram a escolha das hélices e dos ESCs a serem utilizados. A hélice escolhida é fabricada em fibra de carbono com diâmetro de 10" e passo de 4,5" por revolução. A Figura 11 apresenta o motor e a hélice escolhidos.

<span id="page-30-0"></span>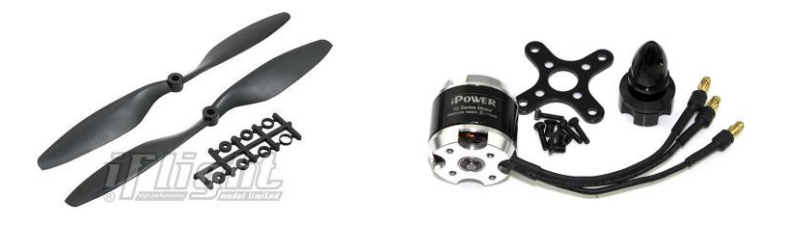

**Figura 11: Motor e hélices escolhidos [26].**

#### <span id="page-31-1"></span>3.1.2 *Controlador Eletrônico de Velocidade (ESC)*

O controlador eletrônico de velocidade, ou ESC, é o dispositivo eletrônico responsável pelo acionamento do motor BLDC, composto essencialmente por uma malha de controle de tempo de chaveamento de um inversor. O controle do inversor pode ser realizado através de histerese ou por modulação por largura de pulso (PWM). Essencialmente, a variação do PWM utilizado no chaveamento irá resultar na variação da potência média entregue ao motor BLDC, fazendo com que a rotação do motor seja proporcional ao sinal PWM aplicado [27].

A escolha do ESC foi determinada pela compatibilidade com o motor, portanto será utilizado o iPeaka *SK22A* fabricado pela iFlight *RC*. O ESC possui dois terminais para entrada da fonte de tensão, três terminais de entrada para o sinal de PWM utilizado no controle de velocidade, e três terminais de saída para as fases do motor BLDC. Segundo o fabricante, deve ser utilizado o sinal PWM com frequências de 50 a 400 Hz e tensão de entrada de 6 a 18,8 V (correspondente a baterias de 2 a 4 células). As dimensões do produto são 35x24x8 mm e o peso de 25 g [28]. A Figura 12 apresenta o ESC escolhido.

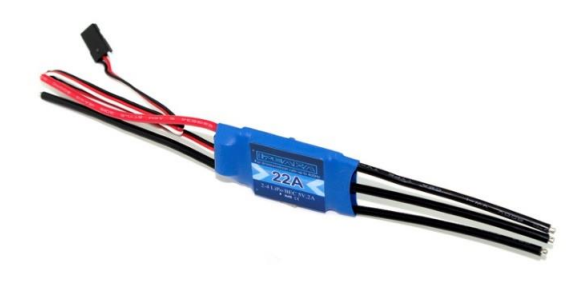

**Figura 12: Controlador eletrônico de velocidade (ESC) escolhido [28].**

#### <span id="page-31-2"></span><span id="page-31-0"></span>3.1.3 *Bateria*

A fonte de energia mais utilizada em MAVs é a bateria de íon-lítio, devido a sua grande densidade de energia, longo ciclo de vida e reduzida agressividade ao meio ambiente. Quando comparada com baterias de níquel-hidreto metálico e chumbo-acida, a bateria de íon-lítio apresenta tensão elevada (entre 3 e 4 V por célula), maior energia específica e número de ciclos de carga e descarga, fazendo

com que seja um dos tipos de acumuladores de energia que têm recebido grande atenção e investimentos [29].

A bateria escolhida (Figura 13) para o projeto é a *Zippy Compact*, com peso de 163 g e capacidade de 2200 mAh, composta por três células em série de 3,7 V que produzem tensão de 11,1 V e proporcionarão de 10 a 15 minutos de voo.

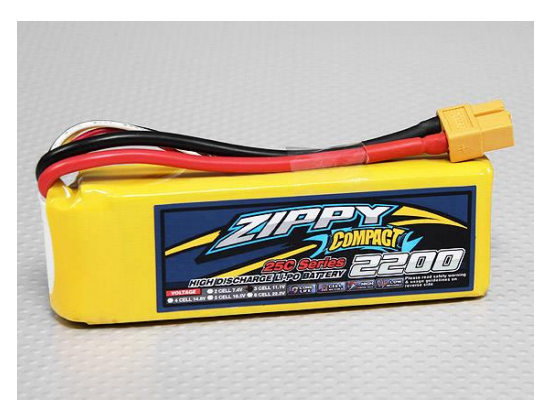

**Figura 13: Bateria** *Zippy Compact* **[30].**

#### <span id="page-32-1"></span><span id="page-32-0"></span>3.1.4 *Sensores*

O sensoriamento de um quadrirrotor tem como objetivo fornecer a posição e orientação da aeronave, sendo parte essencial para o controle do veículo. De modo geral, são empregados acelerômetros e giroscópios para determinação do ângulo e da velocidade angular em relação aos eixos cartesianos, assim como sensores ultrassônicos fornecem informações a respeito do deslocamento vertical do veículo. Para aplicações em MAVs, estes sensores devem ser de pequeno porte, com baixo custo e consumirem pouca energia, características encontradas em dispositivos fabricados com a tecnologia MEMS. Uma estrutura MEMS pode ser definida como um sistema eletromecânico fabricado em escala micrométrica composto pelo sensor, amplificador de sinal e processador digital integrado em um encapsulamento [31].

#### <span id="page-32-2"></span>3.1.4.1 Acelerômetro

O acelerômetro é um dispositivo eletrônico capaz de medir acelerações estáticas, como a gravidade, e acelerações dinâmicas, causadas pela variação da velocidade do corpo. Este sensor é capaz de medir apenas vetores que possuem um componente paralelo ao campo gravitacional da Terra, logo ele é incapaz de medir rotações paralelas a Terra. Portanto, o acelerômetro pode ser utilizado para mensurar os ângulos de *roll* e *pitch*, mas não é capaz de detectar o ângulo de *yaw*, pois este representa uma rotação em relação ao eixo paralelo à Terra [32].

Os acelerômetros fabricados com tecnologia MEMS são construídos em uma superfície de polisilício micro usinada, com molas suspensas sobre a estrutura, de forma a oferecer resistência contra forças aplicadas devido a acelerações. Essa estrutura compõe um circuito com três microplacas capacitivas, sendo que duas são fixas e a terceira é móvel. A aplicação de aceleração irá fazer com que a placa móvel se desloque, desequilibrando os capacitores, resultando em uma saída proporcional a este deslocamento [33, 34]. A Figura 14 ilustra o efeito da aceleração em uma estrutura semelhante, com duas placas fixas e uma móvel.

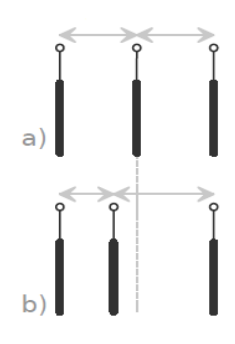

<span id="page-33-0"></span>**Figura 14: Principio de funcionamento do acelerômetro a) sem aceleração e c) com aceleração [34].**

Optou-se por utilizar um acelerômetro digital tri-axial do tipo MEMS fabricado pela Analog Devices, modelo *ADXL345*, integrado em uma IMU *GY-80*. Este sensor possui resolução de 10 *bits*, suporte para protocolos de comunicação SPI e I2C, taxa de amostragem de até 800 Hz e baixíssimo consumo de energia [33]. A Figura 15 apresenta a *IMU GY-80*, com destaque ao acelerômetro *ADXL345*.

<span id="page-33-1"></span>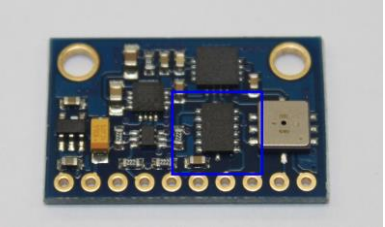

**Figura 15:** *IMU GY-80* **com destaque ao acelerômetro** *ADXL345***.**

#### <span id="page-34-1"></span>3.1.4.2 Giroscópio

O giroscópio é um dispositivo eletrônico capaz de medir a velocidade angular da IMU, utilizado em conjunto com o acelerômetro para determinar a orientação da aeronave. Os giroscópios fabricados com a tecnologia MEMS têm o seu princípio de funcionamento baseado na força de Coriolis e em material piezoeléctrico, que quando submetido a uma diferença de potencial senoidal passa a vibrar. O efeito da força de Coriolis imprime em uma massa um movimento na direção ortogonal à direção de rotação, caso esta massa esteja em um movimento oscilatório. Portanto, quando o giroscópio adquire velocidade angular, a massa oscilante passa a vibrar tanto na direção original quanto na direção ortogonal, sendo que a segunda vibração é ocasionada pela força de Coriolis. A medição ocorre pela detecção da vibração na direção ortogonal no material piezoeléctrico e, consequentemente, à diferença de potencial gerado pelo mesmo que é proporcional a velocidade angular da IMU [31, 33].

O giroscópio escolhido é um dispositivo MEMS fabricado pela STMicroelectronics, modelo *L3G4200D*, com resolução de 16 *bits*, suporte para protocolos de comunicação SPI e I2C, taxa de amostragem de até 800 Hz, tri-axial e com baixíssimo consumo de energia [35]. A Figura 16 apresenta a *IMU GY-80*, com destaque ao giroscópio *L3G4200D*.

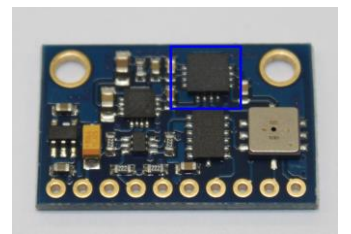

**Figura 16:** *IMU GY-80* **com destaque ao giroscópio** *L3G4200D***.**

#### <span id="page-34-2"></span><span id="page-34-0"></span>3.1.5 *Placa controladora*

A plataforma Arduino vem sendo utilizada como central de processamento em estudos de robótica em geral, devido à facilidade de programação em linguagem C e à disponibilidade de recursos [36]. Com relação aos VANTs, o Arduino é utilizado como base na placa controladora comercial MultWii [37] e ArduPilot [38], assim como

em diversas pesquisas acadêmicas [9, 39, 40]. Adicionalmente, esta plataforma é empregada no ensino de algoritmos, eletrônica digital, sistemas embarcados e automação de sistemas, por ser um produto de *hardware* e *software* livre de baixo custo [41]. Estes fatores foram determinantes na escolha deste material como unidade controladora. A Figura 17 apresenta a plataforma Arduino Mega 2560 utilizada neste trabalho.

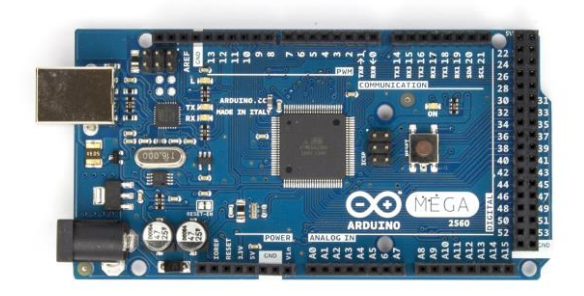

**Figura 17: Arduino Mega 2560 [42].**

<span id="page-35-0"></span>O Arduino Mega 2560 consiste em uma plataforma de desenvolvimento composta por um microcontrolador ATmega2560, um CI ATmega16U2 como conversor serial-USB, além de diversos outros componentes passivos. Esse conjunto de componentes fazem com que o uso da plataforma seja simples e intuitivo, sendo necessário apenas uma conexão USB para gravar os códigos e manter a troca de informações através da comunicação serial [42].

A plataforma Mega 2560 disponibiliza 54 pinos de entrada ou saída digital, dentre os quais 15 podem ser utilizados como PWM, 16 entradas analógicas com resolução de 10 *bits*, 4 módulos UART, 256 kB de memória Flash, 8 kB de SRAM e 4  $kB$  de memória EEPROM. É importante ressaltar que dentre os 15 canais PWM, 12 possuem resolução programável de 2 a 16 *bits*, ampliando a precisão no acionamento do motor BLDC [43].

#### <span id="page-35-1"></span>3.1.6 *Módulo Bluetooth*

A tecnologia Bluetooth foi criada em 1994 pela Ericsson, com objetivo inicial de ser uma alternativa sem fio para as conexões RS-232. Essencialmente, a conexão Bluetooth realiza uma troca de dados através de transmissões via rádio em curtas
distâncias, na frequência de 2,4 à 2,485 GHz. O nome Bluetooth é uma homenagem ao rei Harold Bluetooth, o qual unificou as tribos saxãs no século X. De maneira semelhante, a tecnologia Bluetooth foi criada como um padrão unificado que possibilita a conexão entre diversos produtos de diferentes marcas [44].

O módulo Bluetooth escolhido é fabricado pela Crius, sendo compatível com Arduino. Após sincronizado com um computador, este módulo oferece uma conexão serial simples, sendo trivial o envio e recepção de dados através das bibliotecas disponíveis para Arduino. A Figura 18 apresenta o módulo escolhido, em destaque os cabos de alimentação e da comunicação serial (RX e TX).

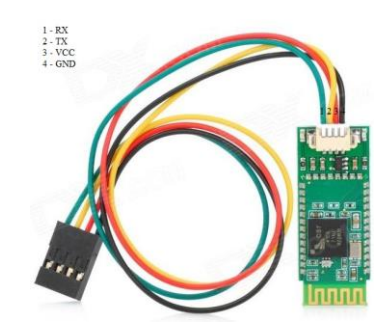

**Figura 18: Módulo Bluetooth Crius [45].**

# 3.2 INTERFACE GRÁFICA EM AMBIENTE LABVIEW

LabVIEW é a abreviação de *Laboratory Virtual Instrumentation Engineering Workbench* (Laboratório Virtual de Instrumentação e Bancada de Engenharia), desenvolvido em 1986 pela National Instruments com o intuito de prover uma ferramenta gráfica para medições em laboratórios de automação [46]. Este *software* apresenta um paradigma de fluxo de dados onde o código não é escrito, mas sim desenhado ou representado graficamente de maneira similar a um fluxograma, sendo que a execução do programa segue as conexões entre os diversos blocos [47].

Um programa em LabVIEW é visto como uma hierarquia de módulos semelhantes a instrumentos, chamados de instrumentos virtuais (VI, *Virtual Instruments*). Cada função ou rotina é armazenada em um VI que possui três componentes principais: o painel frontal (*front panel*), essencialmente a parte gráfica iterativa com o usuário, contendo as entradas e controles mostrados durante a execução; o diagrama de blocos (*block diagram*), onde o código é editado e

apresentado graficamente; e o painel de conectores (*connector pane*), sendo o ícone que representa o VI quando está sendo utilizado como sub-VI, ou seja, como subrotina [48]. A Figura 19 apresenta um exemplo de VI com o painel frontal à esquerda e o diagrama de blocos à direta.

O código em LabVIEW é compilado conforme é criado, proporcionando retorno semântico e sintático imediato, reduzindo o tempo gasto no desenvolvimento e teste. Segundo JAMAL (1995) [46], a fusão entre o painel frontal e o diagrama de blocos é um dos maiores benefícios do ambiente de programação gráfica, pois a sequência edição/compilação/ligação/execução da programação textual é substituída pelo ciclo desenho/execução. Em programação gráfica, escrever o código resume-se a arrastar e soltar funções ou VI a partir de uma paleta para o diagrama de blocos e conectar os respectivos terminais. É importante salientar que o código é executado de maneira intrinsicamente paralela, ou seja, a execução de um bloco é realizada assim que o mesmo recebe suas entradas, independentemente dos outros blocos [48].

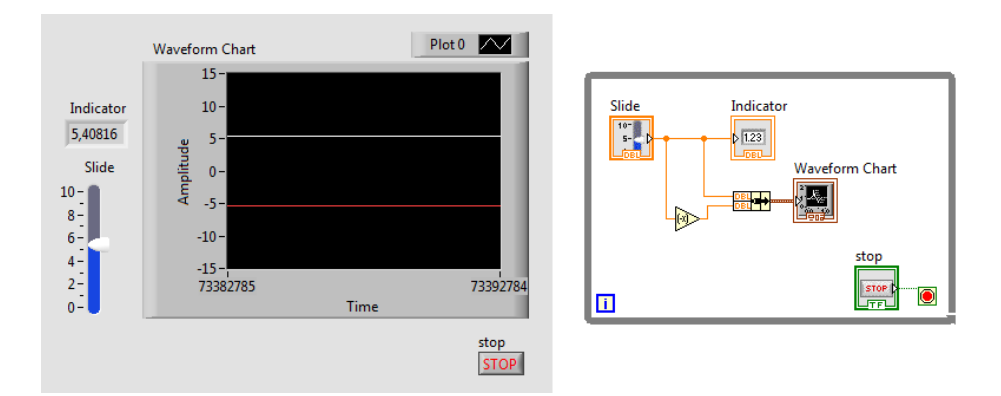

**Figura 19: Exemplo de VI, painel frontal à esquerda e diagrama de blocos à direta**

O LabVIEW suporta grande maioria dos tipos de dados comumente utilizados, como inteiro, ponto flutuante, *strings* e *clusters*, sendo que cada tipo de dado é graficamente representado por conectores de diferentes cores e espessuras. Além disso, o LabVIEW é capaz de manipular, analisar e controlar dados, disponibilizando ferramentas de multimídia como gráficos, animações em 2D e 3D, além de diversos indicadores e mostradores [49]. JAMAL (1995) [46] aponta que o tempo gasto na construção e alterações da interface gráfica em LabVIEW é muito pequeno, tornando simples a manutenção do código durante o desenvolvimento das aplicações.

LabVIEW pode ser aplicado amplamente em engenharia elétrica, eletrônica e de controle e automação. ERTUGRUL (1999) [49] reúne diversos trabalhos que utilizaram os benefícios do ambiente LabVIEW, em especial nas áreas de eletrônica analógica e digital, processamento digital de sinais, eletrônica de potência, maquinas elétricas, óptica e fotônica, instrumentação automática, controladores clássicos, redes neurais e lógica *fuzzy*. Com relação ao controle de sistemas, o LabVIEW pode ser utilizado para aquisição de dados de sensores, computação da estratégia de controle e acionamento de saídas, como em controle de posição de motores [50] e controle de pendulo invertido [51].

No que diz respeito ao controle de VANTs, em especial de quadrirrotores, a presença de uma interface gráfica é indispensável. O LabVIEW vem sendo utilizado principalmente para apresentar a telemetria da aeronave através de gráficos e indicadores [52, 53, 54], assim como enviar parâmetros de controle e referência [55]. Em aplicações mais complexas, também é utilizado para receber e analisar dados de câmeras infravermelho no monitoramento de redes de distribuição de energia [56]. Além disso, a interface também pode ser responsável por executar os algoritmos de controle, como a utilização de lógica *fuzzy* para sintonia de parâmetros de controladores PID embarcados no veículo, devido ao maior poder de processamento e a simples implementação [57].

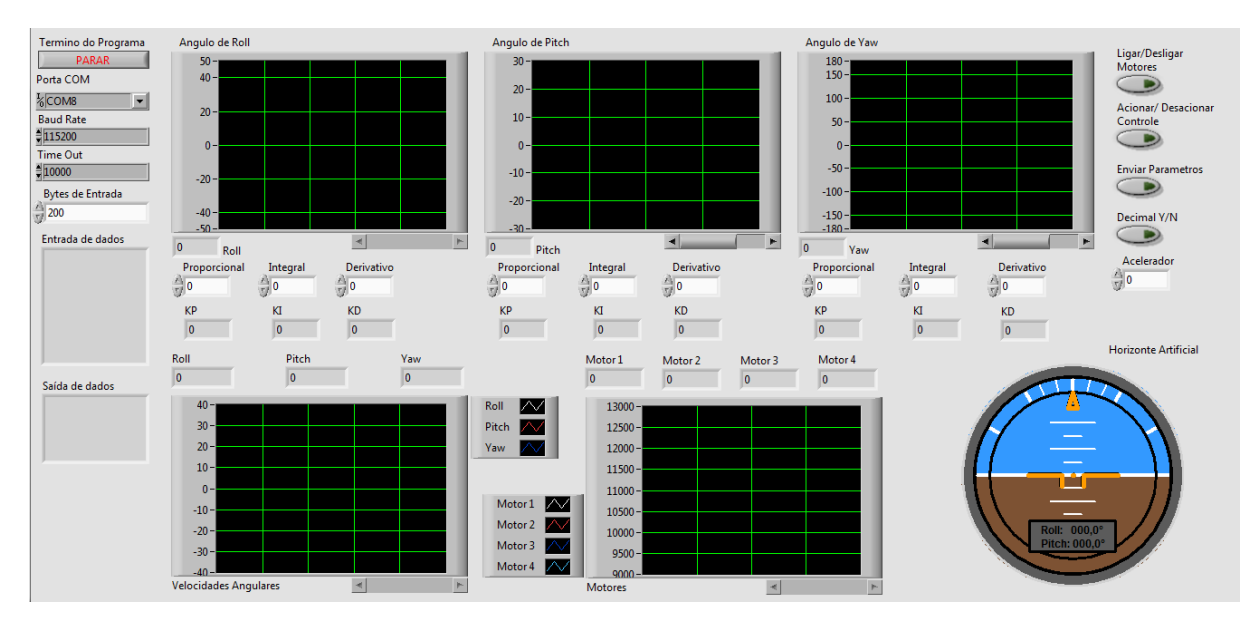

**Figura 20: Interface gráfica desenvolvida.**

Neste trabalho, foi desenvolvido uma interface gráfica em ambiente LabVIEW, capaz de apresentar a telemetria do quadrirrotor através de indicadores numéricos e gráficos, assim como enviar parâmetros dos controladores para o dispositivo de

controle, como mostrado na Figura 20. Cabe ressaltar que a execução do algoritmo de controle é feita de maneira embarcada, sendo de responsabilidade da interface gráfica apenas a troca de dados e ajuste dos ganhos dos controladores. Dessa maneira, o principal objetivo é a padronização da comunicação, para facilitar o tratamento dos dados recebidos e enviados, apresentado nas próximas seções.

# 3.2.1 *Configuração da comunicação serial*

Primeiramente, é necessário configurar a comunicação serial entre o LabVIEW e o módulo Bluetooth. Essa configuração é realizada através do bloco "*VISA Configure Serial Port*", sendo possível determinar a taxa de transmissão (*baud rate*), a quantidade de *bits* de dados (*data bits*), a paridade (*parity*), o *bit* de finalização (*stop bit*), o tempo limite de espera (*timeout*) e a porta COM. A Figura 21 mostra o processo de configuração no diagrama de blocos e a representação no painel frontal.

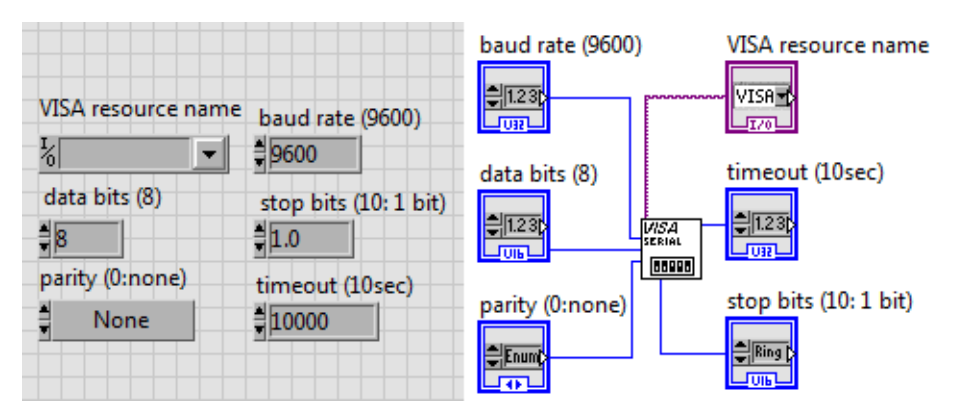

**Figura 21: Painel frontal e diagrama de blocos da configuração da comunicação serial.**

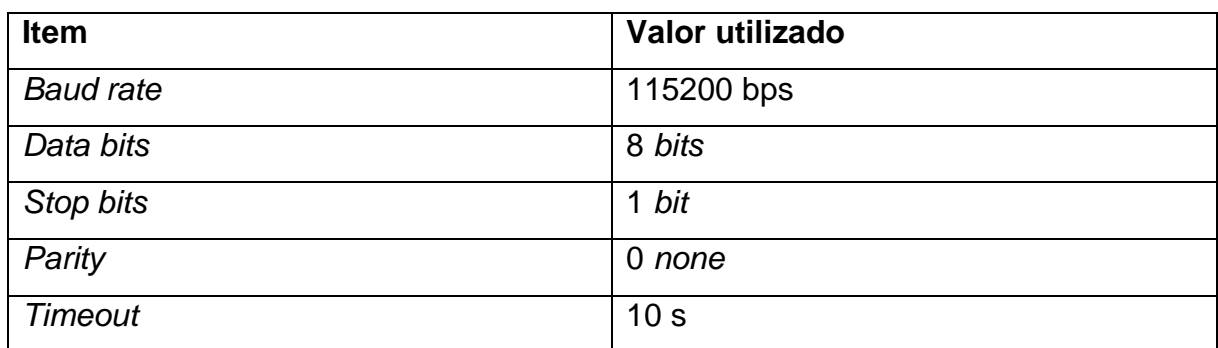

#### **Quadro 2: Configuração da comunicação serial.**

A configuração deve ser realizada antes de o programa ser executado e mantida fora do laço de repetição no diagrama de blocos. O item "*VISA resource*  *name*" corresponde à porta COM, neste caso é selecionado a porta referente ao dispositivo Bluetooth, os valores padrão são sugeridos incialmente por cada bloco. O Quadro 2 apresenta a configuração utilizada.

# 3.2.2 *Recepção de dados*

Para recepção de dados é utilizado o bloco "*VISA Read*" em série com a estrutura de configuração descrita acima. Esta função recebe como entrada a porta COM, vindo do bloco "*VISA Configure Serial Port*", e a quantidade de *bytes* a serem lidos. Como saída, a função oferece uma *string* contendo as informações recebidas e um contador do número de *bytes* realmente lidos. É importante salientar que o processo de leitura deve estar dentro do laço de repetição, assim como o bloco "*VISA close*" deve ser posicionado após o laço, para encerrar a comunicação e fechar a porta COM. A Figura 22 apresenta um exemplo de painel frontal e diagrama de blocos para recepção de dados.

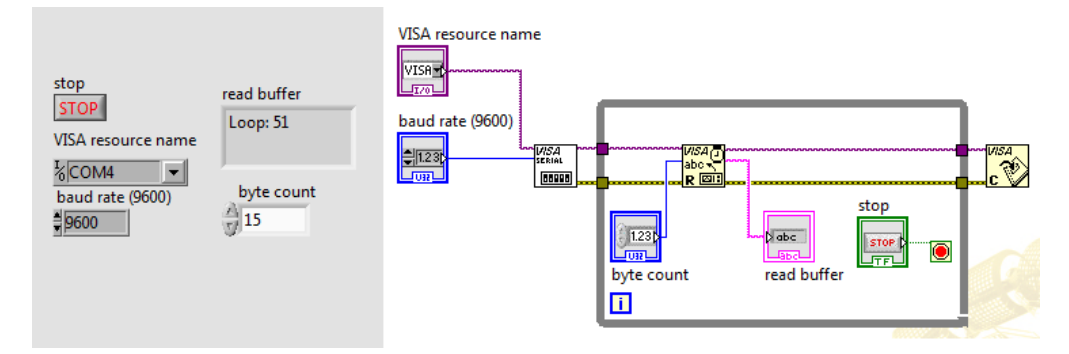

**Figura 22: Exemplo de painel frontal e diagrama de blocos para recepção de dados.**

Após a recepção é necessário realizar um tratamento sobre os dados, a fim de identificar e separar as informações. O bloco "*Fract/Exp String To Number*" pode ser utilizado para localizar e transformar os caracteres referentes a números para tipo de dado numérico manipulável pelo LabVIEW. Esta função recebe como entrada a *string* gerada pelo bloco "*VISA Read*" e um deslocamento (*offset*) de caracteres. Como saída, apresenta o número convertido (*string* para *float*) e o deslocamento de caracteres após a conversão. Dessa maneira, esta função pode ser posicionada em série, com o deslocamento de saída de um bloco como entrada de deslocamento do

próximo. A Figura 23 exemplifica um diagrama de blocos para aquisição e separação de dois dados.

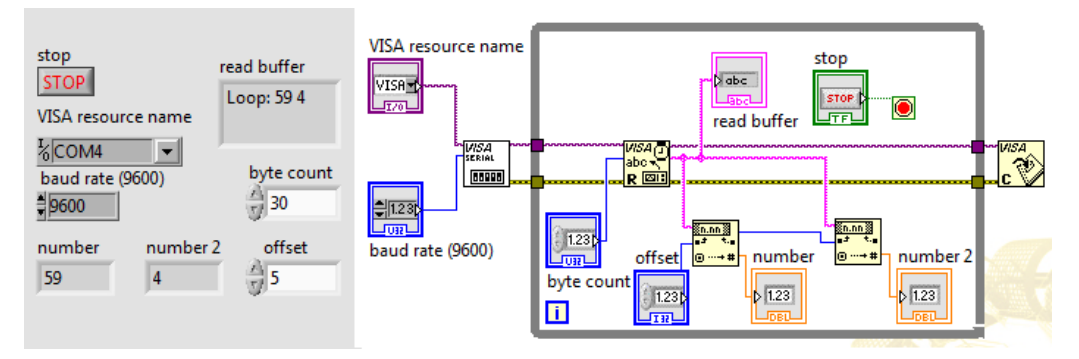

**Figura 23: Exemplo de separação de dados.**

Dessa forma, é possível utilizar um diagrama de blocos semelhante ao anterior, acrescentando-se um número de funções "*Fract/Exp String To Number*" igual ao número de informações recebidas. Também é possível apresentar diversas informações no mesmo indicador gráfico, como os sinais PWM dos motores, a fim de disponibilizar uma comparação visual automática. Para tal, são utilizados *clusters*, os quais agrupam qualquer número de dados em um vetor. A Figura 24 adiciona um *cluster* para indicação gráfica no diagrama de blocos da Figura 23.

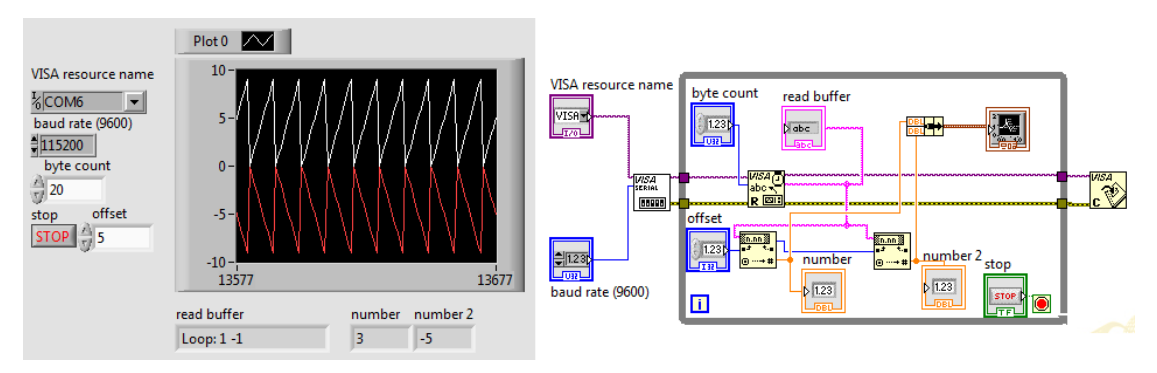

**Figura 24: Exemplo de uso de** *clusters***.**

# 3.2.3 *Transmissão de dados*

A transmissão de dados ocorre através do bloco "*VISA Write*", o qual recebe como entrada a porta COM e a *string* a ser enviada. É importante salientar que este bloco deve estar posicionado dentro de uma estrutura *case*, a fim de ser acionado apenas quando solicitado através de um botão. A aquisição das informações a serem

transmitidas pode ser realizada através de entradas numéricas, *slides*, *knobs*, dentre outros. Porém, faz-se necessário converter estas informações para o tipo *string*, através da função "*Number to Fractional String*", além de concatena-las por meio do bloco "*Concatenate String*". A Figura 25 mostra um exemplo de diagrama de blocos utilizado para aquisição de dados da interface e envio através da porta serial.

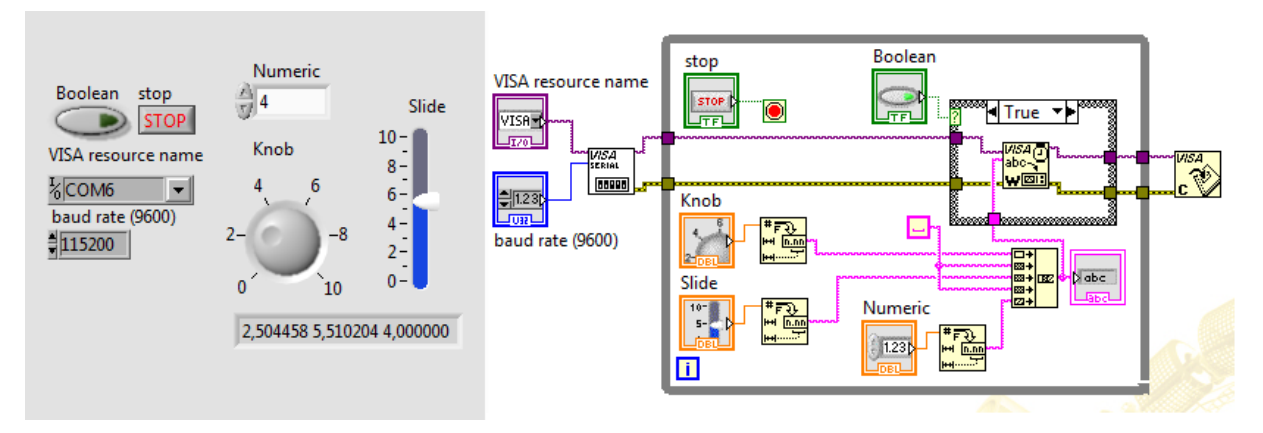

**Figura 25: Diagrama de blocos para o envio de dados.**

Para a recepção e tratamento destes dados na placa de controle Arduino, é necessário utilizar uma função semelhante à "*Fract/Exp String To Number*", cujas entradas são a *string* e o deslocamento inicial, e as saídas são o número convertido e o deslocamento posterior. Inicialmente é preciso localizar o caractere '.', e em seguida associar os números anteriores e posteriores às suas respectivas potências de dez. O algoritmo abaixo foi utilizado para separar e converter os dados recebidos.

#### **Algoritmo 1: Função de conversão de** *string* **para** *float***.**

```
float s2n(int deslocamento)
{
  char atual;
 float numero = 0;
  int ponto = stin.indexOf('.', deslocamento);
  potencia = -1;
  posicao = ponto + potencia;
  atual = stin.charAt(posicao);
  while(((int)atual < 58)&&((int)atual > 47)){
   numero = numero + ((int)atual-48)*pow(10,-potencia-1);
   potencia--;
   posicao = ponto + pot;
   atual = stin.charAt(posicao);
```

```
 }
  potencia = 1;
  posicao = ponto + pot;
  atual = stin.charAt(posicao);
  while(((int)atual < 58)&&((int)atual > 47)){
   numero = numero + ((int)atual-48)/pow(10,potencia);
   potencia++;
   posicao = ponto + potencia;
   atual = stin.charAt(posicao);
  }
  return numero;
}
```
Dessa maneira, a comunicação entre a placa de controle Arduino e o LabVIEW é realizada através do envio das informações serialmente no tipo de dados *float*, separadas pelo caractere espaço. A transmissão LabVIEW para Arduino tem como principal objetivo atualizar os valores dos ganhos dos controladores embarcados. Já a comunicação Arduino para LabVIEW objetiva a apresentação dos parâmetros do veículo de forma gráfica para o usuário.

### **4 MODELAGEM DO SISTEMA**

A modelagem é o passo inicial para a compreensão de um sistema físico e, consequentemente, para a análise e projeto de controladores. Durante o processo de modelagem deve-se estabelecer um compromisso entre a simplicidade do modelo e a precisão dos resultados da análise, pois estes são aplicáveis somente na aproximação do modelo com o sistema real. A partir do modelo de um sistema, é possível utilizar ferramentas computacionais para projeto e síntese de controladores de maneira precisa e robusta [58].

O modelo matemático referente à dinâmica de um quadrirrotor pode ser obtido através de duas aproximações, a saber: a análise das equações de Euller-Lagrange, e a análise das equações de Newton-Euller [3, 5]. BOUABDALLAH (2007) [3] utiliza ambos os métodos para definir um modelo complexo, envolvendo diversos efeitos aerodinâmicos. Porém, para o estudo e projeto de controladores PID, o mesmo autor considera apenas as aproximações de Newton-Euller, desprezando-se o efeito giroscópico do veículo. Portanto, neste trabalho utilizou-se das equações de Newton-Euller para obter o modelo da aeronave, como descrito por BRESCIANI (2008) [59]. A Figura 26 apresenta o posicionamento do quadrirrotor nos eixos utilizados, assim como os ângulos, velocidade dos motores e forças adotadas.

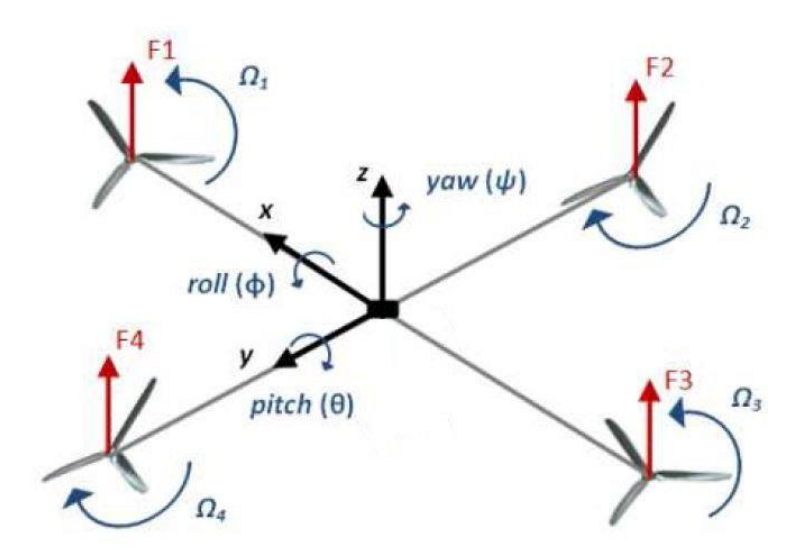

**Figura 26: Ângulos, velocidades e forças adotadas [24].**

# 4.1 DINÂMICA

A dinâmica de corpos rígidos com seis graus de liberdade leva em consideração a massa do corpo  $m$  e a matriz de inércia  $I$ . A equação 1 descreve esta dinâmica a partir das equações de Newton-Euller, como demonstrado por BRESCIANI (2008) [59]. Este modelo assume que os principais eixos de inércia coincidem com os eixos utilizados, fazendo com que a matriz de inércia seja diagonal, assim como o centro de massa coincida com a origem.

$$
\begin{bmatrix} F \\ M \end{bmatrix} = \begin{bmatrix} \omega \times (mV) \\ \omega \times (I\omega) \end{bmatrix} + \begin{bmatrix} mI_{3\times 3} & 0_{3\times 3} \\ 0_{3\times 3} & I \end{bmatrix} \begin{bmatrix} \dot{V} \\ \dot{\omega} \end{bmatrix}
$$
(1)

Onde  $F$  é a matriz de forças,  $M$  é a matriz de momentos,  $V$  é a matriz de velocidades lineares,  $\omega$  é a matriz de velocidades angulares,  $\mathbf{0}_{3\times3}$  é uma matriz quadrada três por três cujos valores são zero e  $I_{3\times 3}$  é uma matriz identidade três por três:

$$
\mathbf{I} = \begin{bmatrix} I_{xx} & 0 & 0 \\ 0 & I_{yy} & 0 \\ 0 & 0 & I_{zz} \end{bmatrix}, \mathbf{I}_{3 \times 3} = \begin{bmatrix} 1 & 0 & 0 \\ 0 & 1 & 0 \\ 0 & 0 & 1 \end{bmatrix}, \mathbf{0}_{3 \times 3} = \begin{bmatrix} 0 & 0 & 0 \\ 0 & 0 & 0 \\ 0 & 0 & 0 \end{bmatrix},
$$

$$
\mathbf{F} = \begin{bmatrix} F_x \\ F_y \\ F_z \end{bmatrix}, \mathbf{M} = \begin{bmatrix} M_x \\ M_y \\ M_z \end{bmatrix}, \mathbf{V} = \begin{bmatrix} u \\ v \\ w \end{bmatrix} e \mathbf{\omega} = \begin{bmatrix} p \\ q \\ r \end{bmatrix}.
$$
 (2)

Expandindo-se a equação 1 têm-se:

$$
\begin{bmatrix}\nF_x \\
F_y \\
F_z \\
M_x \\
M_y \\
M_z\n\end{bmatrix} = \begin{bmatrix}\nm\dot{u} + mqw - mrv \\
m\dot{v} - mpw + mru \\
m\dot{w} + mpv - mqu \\
I_{xx}\dot{p} - qrI_{yy} + qrI_{zz} \\
I_{yy}\dot{q} + prI_{xx} - prI_{zz} \\
I_{zz}\dot{r} - pqI_{xx} + pqI_{yy}\n\end{bmatrix}.
$$
\n(3)

A partir da equação (3), isola-se as acelerações lineares e angulares:

$$
\begin{cases}\n\dot{u} = rv - qw + \frac{F_x}{m} \\
\dot{v} = pw - ru + \frac{F_y}{m} \\
\dot{w} = qu - pv + \frac{F_z}{m} \\
\dot{p} = \frac{qr(I_{yy} - I_{zz})}{I_{xx}} + \frac{M_x}{I_{xx}} \\
\dot{q} = \frac{pr(I_{zz} - I_{xx})}{I_{yy}} + \frac{M_y}{I_{yy}} \\
\dot{r} = \frac{pq(I_{xx} - I_{yy})}{I_{zz}} + \frac{M_z}{I_{zz}}\n\end{cases}
$$
\n(4)

Para o controle de atitude do veículo é necessário levar em consideração apenas as dinâmicas angulares, ou seja, considerar-se-á apenas as três últimas equações do sistema acima. O primeiro termo dessas equações refere-se ao efeito giroscópico do veículo, e pode ser desprezado para o projeto de controladores clássicos [3]. Dessa maneira, escrevendo as velocidades angulares como derivadas do ângulo respectivo, temos o modelo da atitude do quadrirrotor:

$$
\begin{cases}\n\ddot{\phi} = \frac{M_x}{I_{xx}} \\
\ddot{\theta} = \frac{M_y}{I_{yy}}, \\
\ddot{\psi} = \frac{M_z}{I_{zz}}\n\end{cases}
$$
\n(5)

Segundo BRESCIANI (2008) [59] a força gerada pelo conjunto motor e hélice é diretamente proporcional ao quadrado da velocidade do mesmo. Dessa maneira, sendo  $l$  a distância entre o centro do veículo e o motor, e  $b$  a constante que relaciona força e o quadrado da velocidade do motor  $(\Omega_i^2)$ , o momento em relação aos eixos  $x$  $e y$  podem ser expressos por

$$
M_x = lb(\Omega_4^2 - \Omega_2^2) e \tag{6}
$$

$$
M_{y} = lb(\Omega_3^2 - \Omega_1^2), \qquad (7)
$$

já em relação ao eixo  $z$ , as rotações dos motores causam um momento no sentido oposto, também diretamente proporcional ao quadrado da velocidade. Como os motores do mesmo eixo tem velocidades em sentidos opostos aos do outro eixo, o momento em relação ao eixo z pode ser expresso por

$$
M_z = d(\Omega_2^2 + \Omega_4^2 - \Omega_1^2 - \Omega_3^2). \tag{8}
$$

Aplicando-se a transformada de Laplace nas equações do modelo adotado, é possível obter as funções de transferência

$$
\phi(s) = \frac{1}{I_{xx}s^2},\tag{9}
$$

$$
\theta(s) = \frac{1}{I_{yy}s^2} e \tag{10}
$$

$$
\psi(s) = \frac{1}{I_{zz} s^2},\tag{11}
$$

as quais relacionam o ângulo com o respectivo torque. Através da análise das novas equações, observa-se que a dinâmica angular possui apenas dois polos na origem, fazendo com que o lugar das raízes do sistema coincida com eixo imaginário, tornando a resposta criticamente estável, ou seja, oscilante.

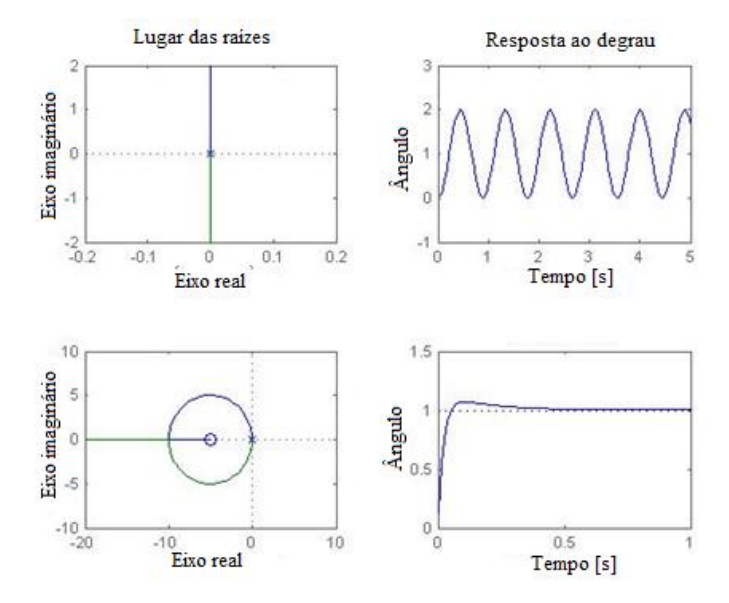

**Figura 27: Lugar das raízes e resposta ao degrau.**

A oscilação do sistema pode ser acentuada ou totalmente eliminada pela inserção de um termo amortecedor na dinâmica. Em relação à função de transferência, esse amortecimento consiste em um zero posicionado no semi plano esquerdo do domínio s, fazendo com que o lugar das raízes seja alterado. Dessa maneira, é possível obter respostas de primeira ou segunda ordem, dependendo do posicionamento do zero e do ganho empregado no controlador. A Figura 27 apresenta o lugar das raízes da dinâmica angular e a resposta ao degrau do sistema, antes e após a inserção do amortecimento.

## 4.2 MOMENTO DE INERCIA

O momento de inércia descreve o comportamento de um corpo em rotação ao redor de um eixo, exercendo o mesmo papel que a massa em dinâmica linear, podendo ser dividido em escalar e vetorial [59]. O momento de inercia escalar é definido por

$$
I = \iiint_V \rho r^2 dV,\tag{12}
$$

onde  $I [kg \, m^2]$  é o momento de inércia,  $V [m^3]$  é o volume ocupado pelo objeto,  $\rho$  [kg  $m^{-3}$ ] é função de densidade espacial do corpo e  $r$  [m] é distância do ponto considerado ao eixo de rotação.

O momento de inércia vetorial, ou tensor, é uma maneira conveniente de representar todos os momentos de inercia de um corpo em relação aos seus eixos, sendo definido como

$$
I = \begin{bmatrix} I_{xx} & I_{xy} & I_{xz} \\ I_{yx} & I_{yy} & I_{yz} \\ I_{zx} & I_{zy} & I_{zz} \end{bmatrix},
$$
(13)

sendo que  $I_{xx}$  é o momento de inércia no eixo x quando o corpo é rotacionado ao redor do eixo  $x$ ,  $I_{xy}$  é o momento de inérica no eixo y quando o objeto é rotacionado ao redor do eixo  $x$ , e assim por diante. Como expresso anteriormente, neste trabalho será considerado apenas a diagonal principal do tensor.

 $(12)$ 

O cálculo do momento de inercia será dividido entre os principais componentes do sistema: estrutura em cruz, eletrônica embarcada, bateria, motores e hélices.

Estrutura em cruz

A estrutura metálica em cruz, responsável pela sustentação dos outros componentes, pode ser modelada como dois prismas retangulares ao longo dos eixos  $x e y$ . A Figura 28 mostra o posicionamento da estrutura no eixo cartesiano.

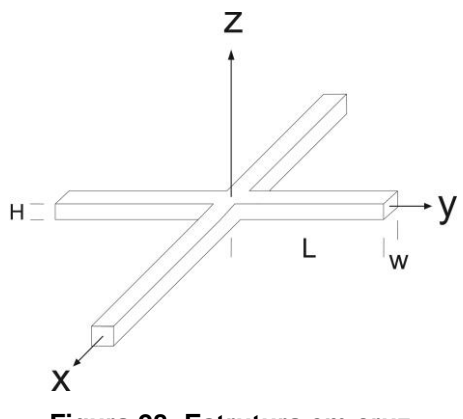

**Figura 28: Estrutura em cruz.**

Adotando-se o prisma ao longo do eixo  $x$ , a partir da equação 12:

$$
I_{x} = \int_{z} \int_{y} \int_{x} \rho(y^{2} + z^{2}) dxdydz
$$
\n
$$
I_{x} = \int_{-\frac{H}{2}}^{\frac{H}{2}} \int_{-\frac{W}{2}}^{\frac{W}{2}} \int_{-\frac{L}{2}}^{\frac{L}{2}} \frac{M}{LWH} (y^{2} + z^{2}) dxdydz = M \left(\frac{W^{2}}{12} + \frac{H^{2}}{12}\right),
$$
\n
$$
I_{y} = \int_{z} \int_{y} \int_{x} \rho(x^{2} + z^{2}) dxdydz
$$
\n
$$
I_{y} = \int_{-\frac{H}{2}}^{\frac{H}{2}} \int_{-\frac{W}{2}}^{\frac{W}{2}} \int_{-\frac{L}{2}}^{\frac{L}{2}} \frac{M}{LWH} (x^{2} + z^{2}) dxdydz = M \left(\frac{L^{2}}{12} + \frac{H^{2}}{12}\right),
$$
\n
$$
I_{z} = \int_{z} \int_{y} \int_{x} \rho(x^{2} + y^{2}) dxdydz
$$
\n
$$
I_{z} = \int_{-\frac{H}{2}}^{\frac{H}{2}} \int_{-\frac{W}{2}}^{\frac{W}{2}} \int_{-\frac{L}{2}}^{\frac{L}{2}} \frac{M}{LWH} (x^{2} + y^{2}) dxdydz = M \left(\frac{L^{2}}{12} + \frac{W^{2}}{12}\right).
$$
\n(16)

Considerando-se  $M = 0.189$  kg,  $L = 0.59$  m,  $W = 0.01$  m e  $H = 0.01$  m, têmse o momento de inércia da estrutura em cruz:

$$
I_x = M\left(\frac{W^2}{12} + \frac{H^2}{12}\right) + M\left(\frac{L^2}{12} + \frac{H^2}{12}\right) = 0,005507 \ kg \ m^2
$$
 (17)

$$
I_y = M\left(\frac{L^2}{12} + \frac{H^2}{12}\right) + M\left(\frac{W^2}{12} + \frac{H^2}{12}\right) = 0.005507 \ kg \ m^2
$$
 (18)

$$
I_z = M\left(\frac{L^2}{12} + \frac{W^2}{12}\right) + M\left(\frac{L^2}{12} + \frac{W^2}{12}\right) = 0.01108 \text{ kg } m^2.
$$
 (19)

Sendo que o primeiro termo refere-se ao prisma ao longo do eixo  $x e$  o segundo termo ao prisma ao longo do eixo  $y$ , visto que a estrutura é simétrica.

Eletrônica embarcada

Os dispositivos Arduino, Bluetooth e ESCs podem ser modelados como um prisma retangular cujas dimensões são as do Arduino, e a massa é a soma das massas destes componentes. Essa aproximação é feita devido ao pequeno volume e massa dos dispositivos, fazendo com que seus momentos de inercia sejam desprezíveis individualmente. Porém, o centro de massa deste prisma não coincide com a origem do sistema, estando posicionado com um deslocamento no eixo  $z$ , conforme ilustrado na Figura 29.

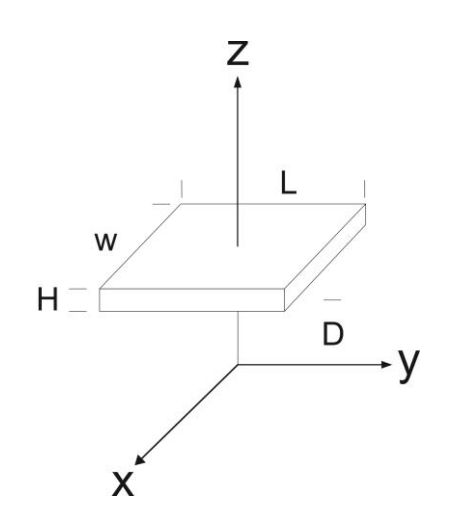

**Figura 29: Prisma retangular com centro de massa deslocado.**

Segundo BRESCIANI (2008) [59], é possível utilizar um teorema para mostrar que o momento de inercia de um corpo cujo centro de massa não coincide com a origem do sistema é dado por:

$$
I_{deslocado} = I_{origem} + MD^2
$$
, (20)

onde D é o deslocamento em relação à origem. Sendo  $M = 0.11$   $kg$ ,  $L = 0.12$   $m$ ,  $W =$ 0,10 m,  $H = 0.03$  m,  $D_x = D_y = 0$  m e  $D_z = 0.04$  m, o momento de inércia do conjunto pode ser aproximado como:

$$
I_x = M\left(\frac{W^2}{12} + \frac{H^2}{12}\right) + M\left(D_y^2 + D_z^2\right) = 0,000277 \text{ kg m}^2,\tag{21}
$$

$$
I_y = M\left(\frac{L^2}{12} + \frac{H^2}{12}\right) + M(D_x^2 + D_z^2) = 0,000318 \text{ kg m}^2,\tag{22}
$$

$$
I_z = M\left(\frac{L^2}{12} + \frac{W^2}{12}\right) + M\left(D_x^2 + D_y^2\right) = 0,000225 \text{ kg } m^2.
$$
 (23)

**•** Bateria

Semelhantemente ao item anterior, a bateria elétrica também pode ser modelada como um prisma retangular cujo centro de massa encontra-se deslocado da origem do sistema. Considerando-se  $M = 0.393 kg$ ,  $L = 0.145 v m$ ,  $W = 0.05 m$ ,  $H = 0.025$  m,  $D_x = D_y = 0$  m e  $D_z = 0.03$  m, o momento de inercia da bateria é:

$$
I_x = M\left(\frac{W^2}{12} + \frac{H^2}{12}\right) + M\left(D_y^2 + D_z^2\right) = 0,000452 \ kg \ m^2,\tag{24}
$$

$$
I_y = M\left(\frac{L^2}{12} + \frac{H^2}{12}\right) + M(D_x^2 + D_z^2) = 0,001068 \text{ kg m}^2,\tag{25}
$$

$$
I_z = M\left(\frac{L^2}{12} + \frac{W^2}{12}\right) + M\left(D_x^2 + D_y^2\right) = 0,000768 \text{ kg m}^2. \tag{26}
$$

Motor

Os motores BLDC utilizados podem ser modelados como cilindros posicionados nas extremidades da estrutura em cruz. Portanto, faz-se necessário utilizar a equação 20 para determinar o momento de inercia dos mesmos. A Figura 30 apresenta a localização dos motores.

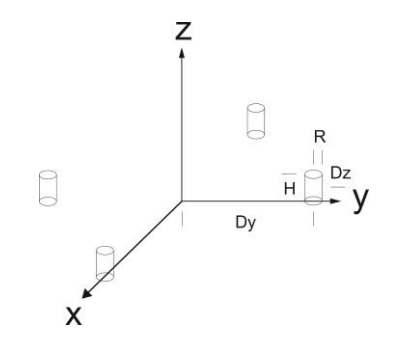

**Figura 30: Posicionamento dos motores.**

A partir da equação 12:

$$
I_{x} = \int_{z}^{L} \int_{y}^{L} \rho(y^{2} + z^{2}) dx dy dz
$$
\n
$$
I_{x} = \int_{-\frac{H}{2}}^{\frac{H}{2}} \int_{0}^{2\pi} \int_{0}^{R} \frac{M}{\pi R^{2}H} (r^{2}sen^{2}(\theta) + z^{2}) r dr d\theta dz = M \left(\frac{R^{2}}{4} + \frac{H^{2}}{12}\right),
$$
\n
$$
I_{y} = \int_{z}^{L} \int_{y}^{L} \rho(x^{2} + z^{2}) dx dy dz
$$
\n
$$
I_{y} = \int_{-\frac{H}{2}}^{\frac{H}{2}} \int_{0}^{2\pi} \int_{0}^{R} \frac{M}{\pi R^{2}H} (r^{2}cos^{2}(\theta) + z^{2}) r dr d\theta dz = M \left(\frac{R^{2}}{4} + \frac{H^{2}}{12}\right),
$$
\n
$$
I_{z} = \int_{z}^{L} \int_{y}^{L} \int_{x}^{D} (\chi^{2} + y^{2}) dx dy dz
$$
\n
$$
I_{z} = \int_{-\frac{H}{2}}^{\frac{H}{2}} \int_{0}^{2\pi} \int_{0}^{R} \frac{M}{\pi R^{2}H} (r^{2}cos^{2}(\theta) + r^{2}sen^{2}(\theta)) r dr d\theta dz = M \frac{R^{2}}{2}.
$$
\n(29)

Utilizando-se a equação 20, com  $M = 0.05727 kg$ ,  $R = 0.028 m$ ,  $H = 0.026 m$ ,  $D_x = 0.29$  m,  $D_y = 0$  m e  $D_z = 0.013$  m, tem-se:

$$
I_x = M\left(\frac{R^2}{4} + \frac{H^2}{12}\right) + M\left(D_y^2 + D_z^2\right) = 0,0000241 \text{ kg } m^2,\tag{30}
$$

$$
I_y = M\left(\frac{R^2}{4} + \frac{H^2}{12}\right) + M(D_x^2 + D_z^2) = 0,004841 \text{ kg m}^2,\tag{31}
$$

$$
I_z = M\frac{R^2}{2} + M(D_x^2 + D_y^2) = 0,004849 \ kg \ m^2. \tag{32}
$$

Devido a simetria do sistema, basta obter o momento de inercia de um motor e associar com os seguintes. A relação entre os momentos de inercias dos motores é dada por:

$$
M_{1x} = M_{3x} = M_{2y} = M_{4y} = I_x, \tag{33}
$$

$$
M_{1y} = M_{3y} = M_{2x} = M_{4x} = I_y, \tag{34}
$$

$$
M_{1z} = M_{2z} = M_{3z} = M_{4z} = I_z.
$$
 (35)

Hélice

As hélices em rotação podem ser modeladas como um cilindro cuja função densidade é inversamente proporcional ao raio. Semelhante aos motores, faz-se necessário utilizar a equação 20, devido ao posicionamento das hélices, mostrado na Figura 31.

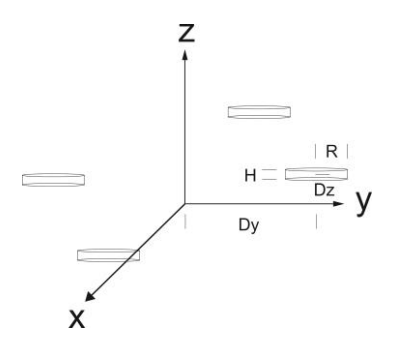

**Figura 31: Localização das hélices**

A partir da equação 12:

$$
I_x = \int_z \int_y \int_x \rho(y^2 + z^2) dx dy dz
$$
  
\n
$$
I_x = \int_{-\frac{H}{2}}^{\frac{H}{2}} \int_0^{2\pi} \int_0^R \frac{M}{2\pi RH} \frac{1}{r} (r^2 \sin^2(\theta) + z^2) r dr d\theta dz = M \left(\frac{R^2}{6} + \frac{H^2}{12}\right)
$$
(36)  
\n
$$
I_y = \int_z \int_y \int_x \rho(x^2 + z^2) dx dy dz
$$
(37)

$$
I_{y} = \int_{-\frac{H}{2}}^{\frac{H}{2}} \int_{0}^{2\pi} \int_{0}^{R} \frac{M}{2\pi RH} \frac{1}{r} (r^{2} \cos^{2}(\theta) + z^{2}) r dr d\theta dz = M \left(\frac{R^{2}}{6} + \frac{H^{2}}{12}\right)
$$
  

$$
I_{z} = \int_{-\frac{H}{2}}^{\frac{H}{2}} \int_{0}^{2\pi} \int_{0}^{R} \frac{M}{2\pi RH} \frac{1}{r} (r^{2} \cos^{2}(\theta) + r^{2} \sin^{2}(\theta)) r dr d\theta dz = M \frac{R^{2}}{3}
$$
(38)

Utilizando-se a equação 20, com  $M = 0.0121 kg$ ,  $R = 0.1265 m$ ,  $H = 0.01 m$ ,  $D_x = 0.29$  m,  $D_y = 0$  m e  $D_z = 0.031$  m, tem-se:

$$
I_x = M\left(\frac{R^2}{6} + \frac{H^2}{12}\right) + M\left(D_y^2 + D_z^2\right) = 0,000044 \text{ kg } m^2,\tag{39}
$$

$$
I_y = M\left(\frac{R^2}{6} + \frac{H^2}{12}\right) + M(D_x^2 + D_z^2) = 0,001062 \text{ kg } m^2,\tag{40}
$$

$$
I_z = M\frac{R^2}{3} + M(D_x^2 + D_y^2) = 0,001082 \ kg \ m^2. \tag{41}
$$

Devido a simetria do sistema, basta obter o momento de inercia de uma hélice e associar com os seguintes. A relação entre os momentos de inercias das hélices é dada por:

$$
H_{1x} = H_{3x} = H_{2y} = H_{4y} = I_x, \tag{42}
$$

$$
H_{1y} = H_{3y} = H_{2x} = H_{4x} = I_y,\tag{43}
$$

$$
H_{1z} = H_{2z} = H_{3z} = H_{4z} = I_z.
$$
 (44)

• Total

O momento de inércia total consiste na soma dos momentos de inércia da estrutura em cruz, da eletrônica embarcada, dos motores e das hélices, ou seja:

$$
I_{xx} = I_{x_{cruz}} + I_{x_{bateria}} + I_{x_{ee}} + \sum_{i=1}^{4} M_{ix} + \sum_{i=1}^{4} H_{ix} = 0.01817 \ kg \ m^2,
$$
 (45)

$$
I_{yy} = I_{y_{cruz}} + I_{y_{bateria}} + I_{y_{ee}} + \sum_{i=1}^{4} M_{iy} + \sum_{i=1}^{4} H_{iy} = 0.01883 kg m^2,
$$
 (46)

$$
I_{zz} = I_{z_{cruz}} + I_{z_{bateria}} + I_{z_{ee}} + \sum_{i=1}^{4} M_{iz} + \sum_{i=1}^{4} H_{iz} = 0.03572 \ kg \ m^2.
$$
 (47)

# 4.3 ATUADORES

Os atuadores do sistema quadrirrotor são os conjuntos formados pelos motores, controladores eletrônicos de velocidade e hélices. Através de sinais PWM o ESC aciona o motor juntamente com a hélice gerando uma força e, consequentemente, um toque que irá modificar a atitude do veículo.

O motor de corrente contínua sem escovas difere de outros motores elétricos pela substituição de escovas e anéis de comutação mecânica por estratégias de comutação eletrônica, além de posicionar o enrolamento de armadura no estator, proporcionando uso mais silencioso, ausência de centelhamentos e menor ruído elétrico [60]. Os três enrolamentos de um BLDC são formados por várias bobinas interconectadas em uma configuração do tipo estrela, instalados em ranhuras do estator para formar um número par de pólos. No rotor de um BLDC estão posicionados imãs permanentes de terras raras, de forma a obter entre um e oito pares de pólos, alternados norte e sul [27]. A Figura 32 ilustra um corte transversal em um motor BLDC.

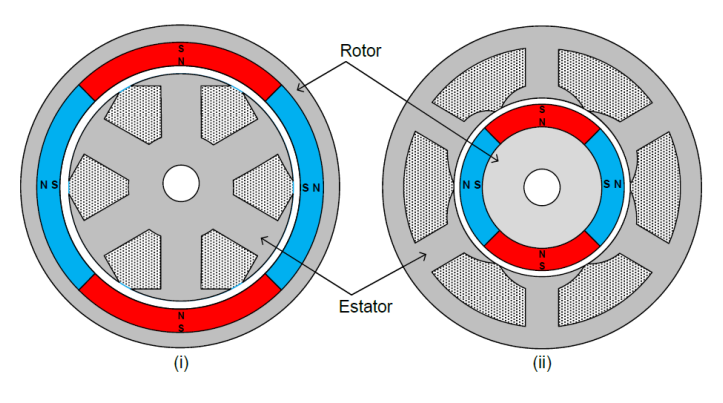

**Figura 32: Corte transversal em um motor BLDC [27].**

O controlador eletrônico de velocidade é responsável pelo acionamento do motor BLDC, sendo composto essencialmente por uma malha de controle de tempo de chaveamento de um inversor, usualmente o inversor de seis chaves [61], apresentado na Figura 33. Para o correto acionamento do motor, o ESC necessita executar a sequência de chaveamento do inversor, sendo que duas chaves sempre são controladas em cada etapa, uma permanece fechada e a outra pulsante, de modo a proporcionar o controle de velocidade do motor.

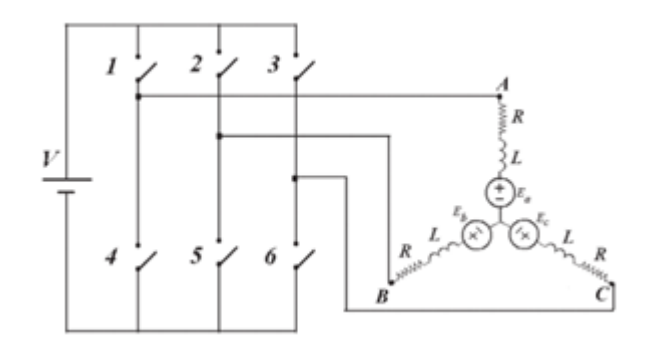

**Figura 33: Inversor de seis chaves ligado ao motor BLDC [61].**

A partir do Quadro 3 pode ser notado que a operação do sistema é em 120º, com comutação ocorrendo a cada 60º, totalizando seis comutações por ciclo. A cada comutação uma fase é ligada ao terminal positivo da fonte de alimentação, outra fase é ligada ao terminal negativo da fonte, e a terceira fase é mantida em aberto, de maneira a gerar um sistema de tensões trifásicas balanceadas defasadas de 120º [61].

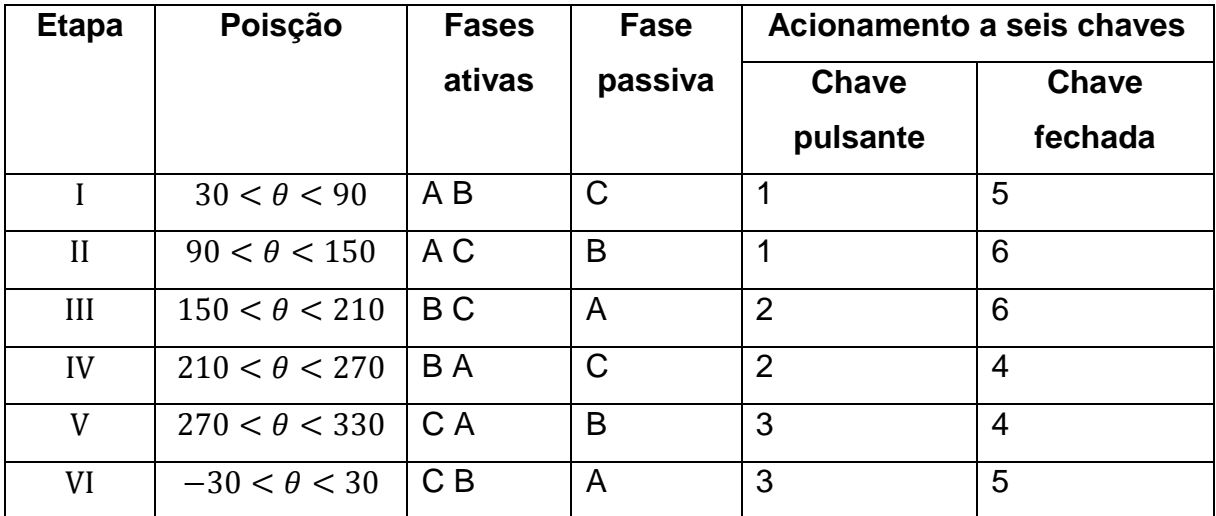

**Quadro 3: Sequência de chaveamento e acionamento do motor BLDC.**

### 4.3.1 *Rotina de calibração do ESC*

O ESC utilizado neste trabalho funciona com tensão de entrada entre 6 e 18,8 V, correspondendo à bateria de 2 a 4 células, e com sinal PWM com frequência entre 50 e 400 Hz. O *firmware* da fabricante demanda a calibração do dispositivo antes do uso, ou seja, é necessário utilizar uma rotina para definir os parâmetros máximo e mínimo que serão empregados. Essa rotina consiste em ligar o sistema (ligar a bateria) com o sinal PWM máximo, mantê-lo por poucos segundos e então enviar o sinal PWM mínimo. O dispositivo dispõe de sinais sonoros para identificar a correta execução da rotina. O Algoritmo 2 mostra um exemplo de código para a calibração do ESC, assim como a configuração do PWM no Arduino Mega 2560.

#### **Algoritmo 2: Configuração do PWM e rotina de calibração do ESC**

//Define o pino do PWM como saída pinMode(PWM\_PIN, OUTPUT); //Configura timer 3 como PWM 16 bits phase correct mode  $TCCR3A = (1 \leq WGM31)$ ; TCCR3A  $&=$  ~(1 << WGM30): //Define máximo como 16383  $ICR3$  = 0x3FFF; //Conecta o pino 3 ao canal 3 do timer 3  $TCCR3A$   $=$   $BV(COM3C1);$ //Aciona a saída PWM com sinal máximo OCR3C = PWM\_MAX; //Espera três segundos delay(3000); //Aciona a saída PWM com sinal mínimo OCR3C = PWM\_MIN; //Espera 0,5 segundos delay(500);

Na rotina de calibração utilizou-se dos valores de PWM máximo 16000, correspondendo a 2  $ms$ , e mínimo 8000, correspondendo a 1  $ms$ . Estes valores foram escolhidos por serem empregados em controles e aparelhos de aeromodelismo, além de possibilitar resolução de 0,0125% do sinal PWM. A Figura 34 apresenta uma imagem retirada de um osciloscópio contendo os sinais máximo e mínimo.

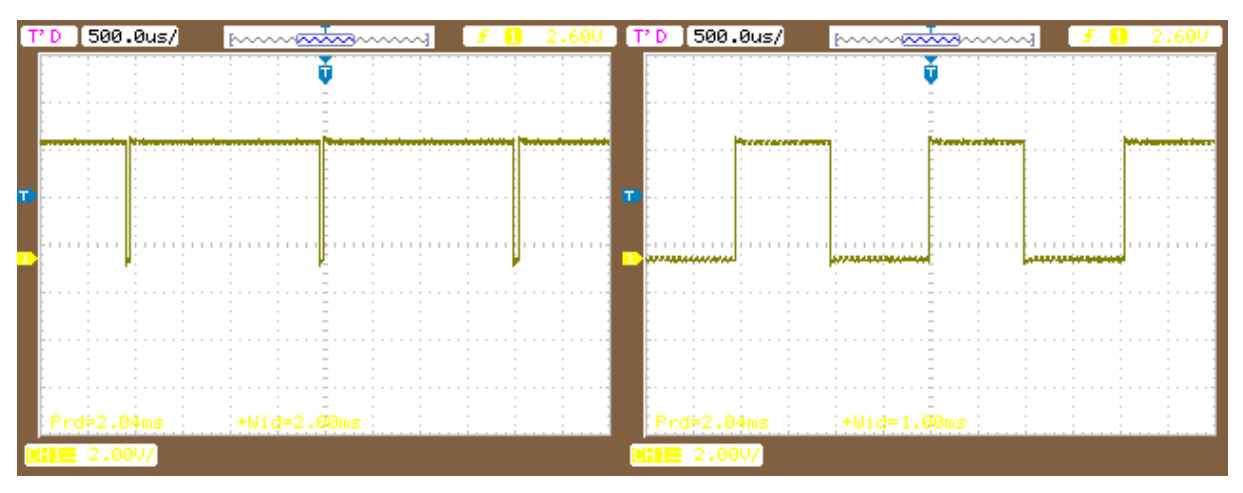

**Figura 34: Sinal PWM máximo e mínimo.**

# 4.3.2 *Sensor de velocidade*

Para mensurar a velocidade angular do motor utilizou-se um sensor óptico TCRT5000, composto por um emissor e um receptor de luz infravermelho. Essencialmente, o diodo emissor é mantido polarizado diretamente, emitindo luz continuamente. Já o fototransistor receptor é acionado somente quando a luz enviada é refletida em uma superfície, neste caso o motor. Portanto, revestiu-se o motor com um material que reflete a luz (papel) com tiras finas de material não refletor (fita isolante) espaçadas a cada noventa graus (aproximadamente), com o intuito de que a cada rotação o estado do fototransistor seja comutado um número de vezes igual ao número de tiras utilizado. A Figura 35 apresenta o sensor utilizado e o circuito de utilização.

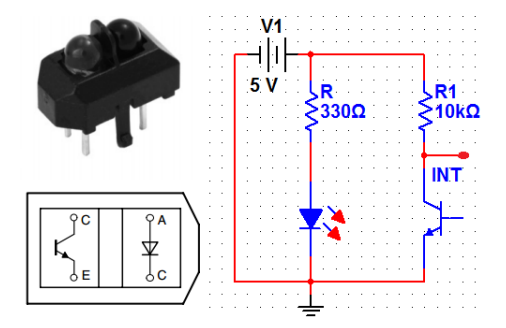

**Figura 35: Sensor óptico TCRT5000 e circuito de utilização.**

O resistor  $R1 = 10 k\Omega$  ligado de 5 *V* ao fototransistor tem o propósito de fornecer alimentação para o mesmo, além de manter o nível lógico alto no ponto "INT" enquanto o receptor não estiver conduzindo. Durante a condução o nível lógico no ponto "INT" será baixo, além de o resistor limitar a corrente para menos de  $0.5 \text{ mA}$ , reduzindo o consumo de energia. Dessa maneira, o ponto "INT" pode ser ligado a um pino de interrupção externa do Arduino, possibilitando o monitoramento da transição entre o material refletor e não refletor.

Através da interrupção externa é possível calcular a velocidade medindo o tempo entre as bordas de descida ou subida, ou acumulando as bordas de descida ou subida durante um período de tempo. A primeira abordagem disponibiliza a velocidade instantaneamente, mas necessita que as tiras de material não refletor estejam perfeitamente espaçadas, além de estar sujeita a ruídos externos. Já a outra abordagem apresenta um valor médio durante o determinado período de tempo, fazendo com que a leitura seja mais espaçada, porém com maior precisão.

# 4.3.3 *Curva de velocidade*

A curva que relaciona o sinal PWM com a velocidade produzida pelo atuador pode ser obtida utilizando-se a leitura através do acumulo de interrupções durante um certo período de tempo. Para tanto, utilizou-se um programa que aciona o motor com sinal PWM mínimo até o PWM máximo, com resolução de 1%, medindo as interrupções durante o período de dois segundos, como mostrado no Algoritmo 3.

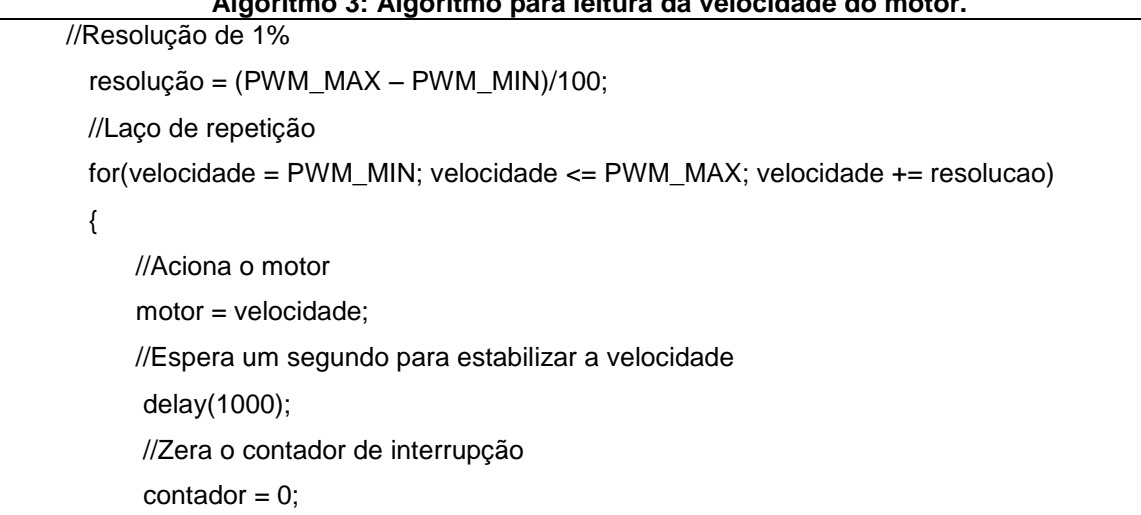

#### **Algoritmo 3: Algoritmo para leitura da velocidade do motor.**

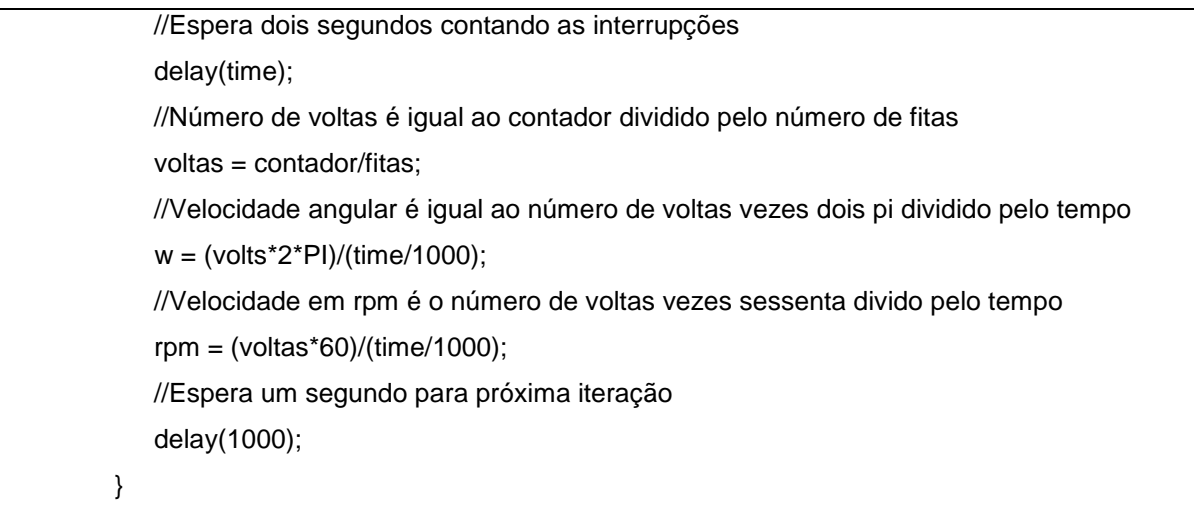

Os dados relacionados à velocidade angular do motor foram obtidos através da interface serial do Arduino e utilizados em um software de simulação matemática, resultando na curva expressa na Figura 36.

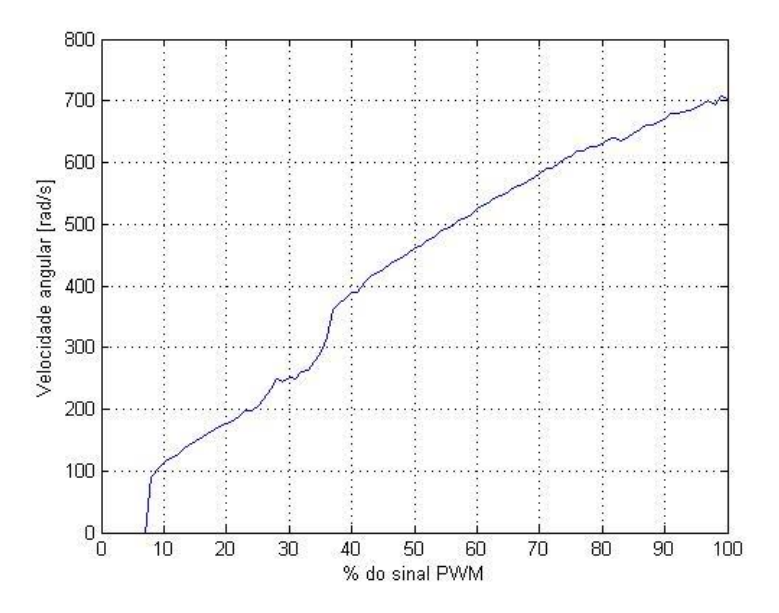

**Figura 36: Curva de velocidade angular por % sinal PWM.**

A partir da curva apresentada na Figura 36 nota-se que antes de 7% do sinal PWM o motor não é acionado, em seguida apresenta um crescimento acentuado até cerca de 40%, onde passa a ter um comportamento aproximadamente linear até 80%. Nesta faixa de valores percentuais pode-se aproximar o comportamento para uma curva linear descrita pela equação

$$
y(x) = 6,0993x + 153,32
$$
 (48)

A Figura 37 mostra a curva de velocidade juntamente com a aproximação linear. É importante salientar que na faixa de valores considerados, entre 40% e 80%, as curvas são praticamente sobrepostas.

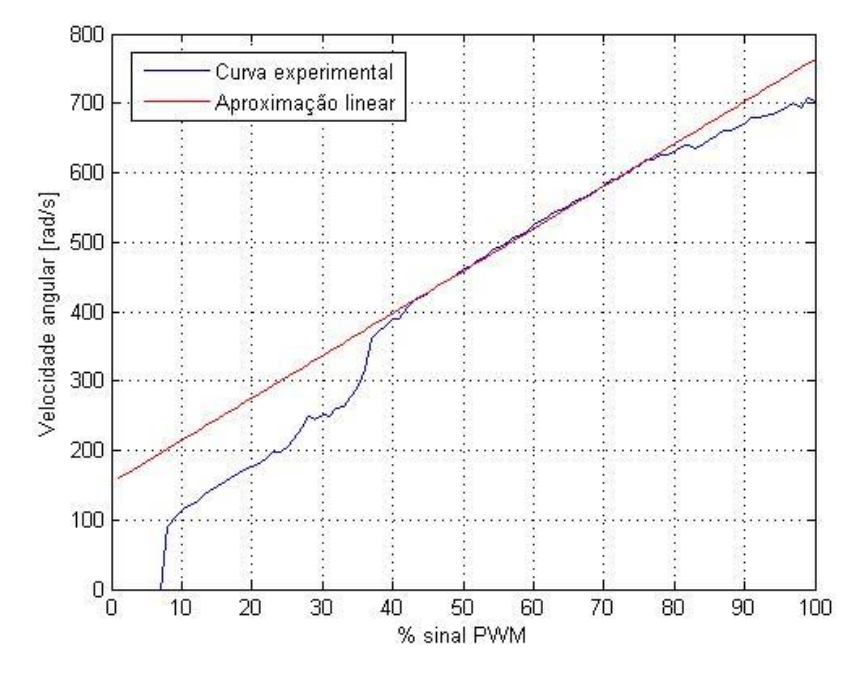

**Figura 37: Aproximação linear para curva de velocidade.**

# 4.3.4 *Curva de força*

Com o intuito de obter a curva da força gerada pelo atuador em função do sinal PWM enviado, utilizou-se o sistema de eixo fixo com apenas um motor funcionando, e posicionou-se uma balança abaixo do outro, como mostrado na Figura 38. Dessa maneira, o motor irá gera um torque que pressionará a balança que exibira um valor proporcional à força gerada. Os valores de força foram obtidos pela multiplicação da medida da balança pela aceleração gravitacional  $(9.81 \, m/s^2)$ , expressos na Figura 39.

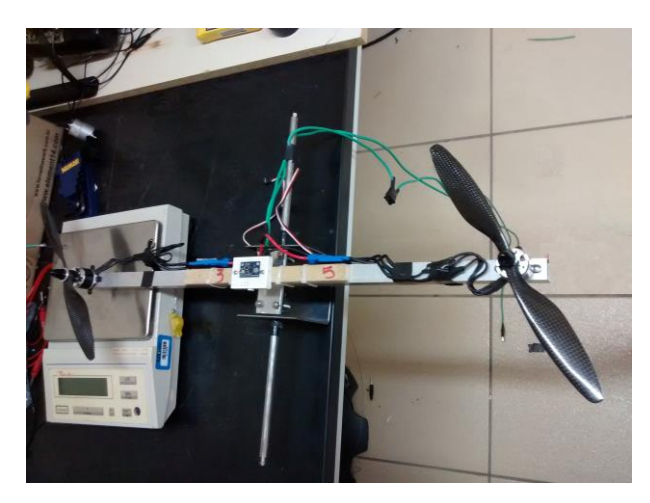

**Figura 38: Sistema de eixo fixo utilizado para curva de força.**

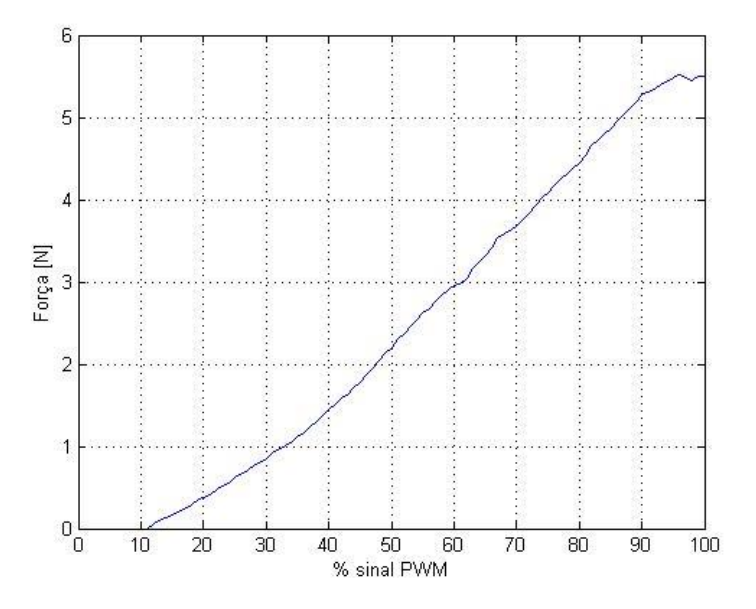

**Figura 39: Curva de força gerada por % do sinal PWM.**

A partir da Figura 39 nota-se que a força gerada pelo motor antes de 11% é desprezível, não sendo detectada pela balança. Após os 11%, a curva apresenta um comportamento aproximadamente quadrático, porém, na faixa de operação adotada, entre 40% e 80%, a curva apresenta uma linearidade expressa por

$$
y(x) = 0.0756x - 1.5632
$$
 (49)

Após 90% do sinal PWM, a curva apresenta uma saturação.

A Figura 40 apresenta a curva de força obtida experimentalmente e a aproximação linear na região de operação do sistema.

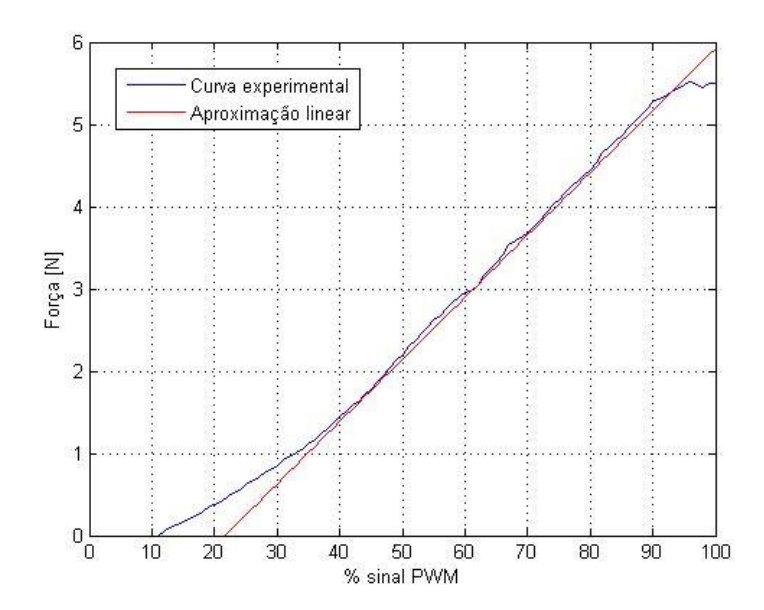

**Figura 40: Curva de força por % sinal PWM e aproximação linear.**

### 4.3.5 *Fator de impulso*

Segundo BRESCIANI (2008), a força gerada pelo motor é diretamente proporcional ao quadrado da sua velocidade angular, sendo que à constante de proporcionada é dado o nome fator de impulso (*thrust factor*). Através da divisão entre o quadrado das velocidades apresentadas na Figura 36 pelas forças expressas na Figura 39, obteve-se os valores para o fator de impulso expressos na Figura 41.

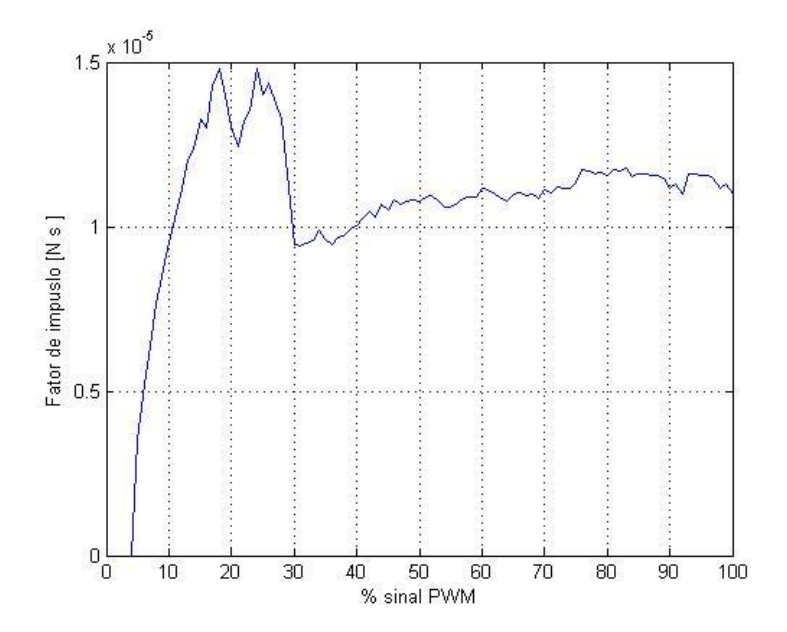

**Figura 41: Fator de impulso por % sinal PWM.**

Experimentalmente não é possível definir com precisão o fator de impulso do atuador, porém, para a faixa de operação, entre 40% e 80% do sinal PWM, este fator pode ser aproximado como a média dos valores,  $1,0927 \times 10^{-5}$  Ns<sup>2</sup>, com desvio padrão de 3,7598 × 10<sup>-7</sup> Ns<sup>2</sup>. Definido o fator de impulso, é possível calcular a força produzida pelo atuador, apresentada na Figura 42 juntamente com a força obtida experimentalmente.

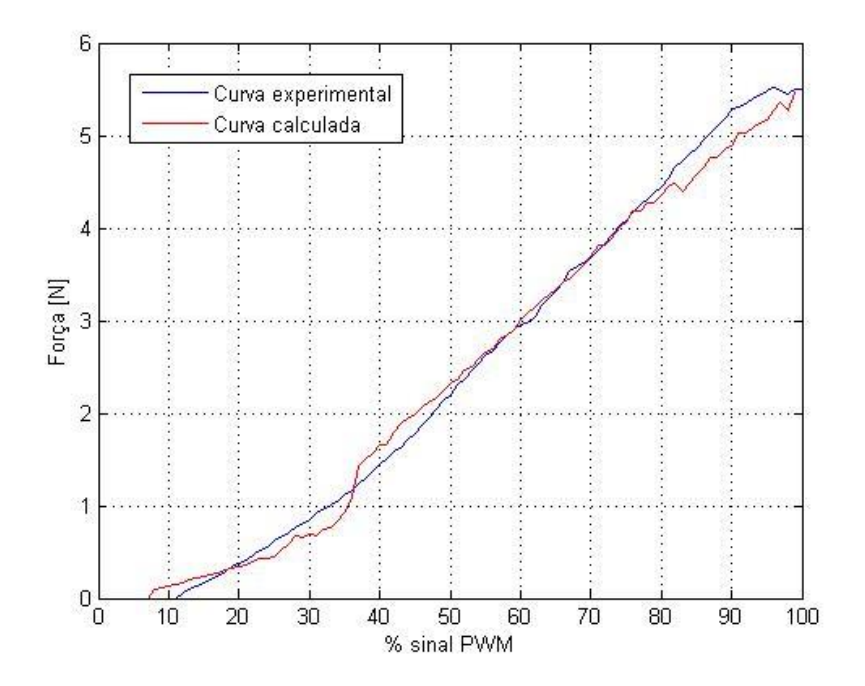

**Figura 42: Curva de força experimental e calculada.**

Como esperado, na faixa de operação do sistema as curvas são semelhantes, validando a determinação do fator de impulso no contexto deste trabalho.

# 4.3.6 *Fator de arrasto*

Segundo BRESCIANI (2008), a rotação do motor gera um torque na estrutura proporcional ao quadrado da sua velocidade angular, sendo que à constante de proporcionalidade é dado o nome de fator de arrasto (*drag factor*). Para determinar o momento gerado pelo motor, posicionou-se o motor na lateral do sistema de eixo fixo, e uma balança abaixo do outro motor, como mostrado na Figura 43. Analogamente ao experimento para determinação da força gerada pelo atuador, neste a balança apresenta valores proporcionais ao torque gerado pela rotação do motor. Os valores de torque foram obtidos pela multiplicação da medida da balança pela aceleração

gravitacional (9,81  $m/s^2$ ) e pela distância entre o motor e o centro da estrutura  $(0,28 \, m)$ , expressos na Figura 44.

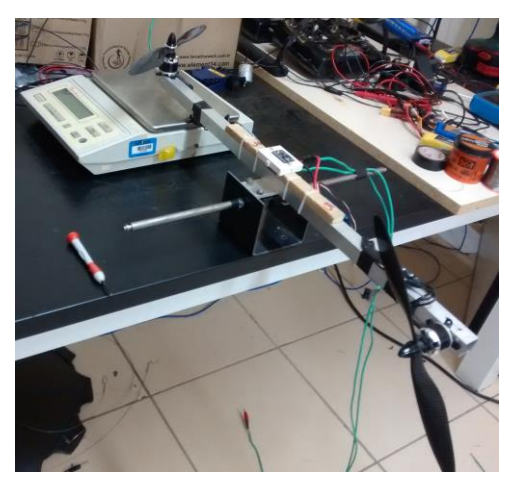

**Figura 43: Sistema de eixo fixo utilizado para fator de arrasto.**

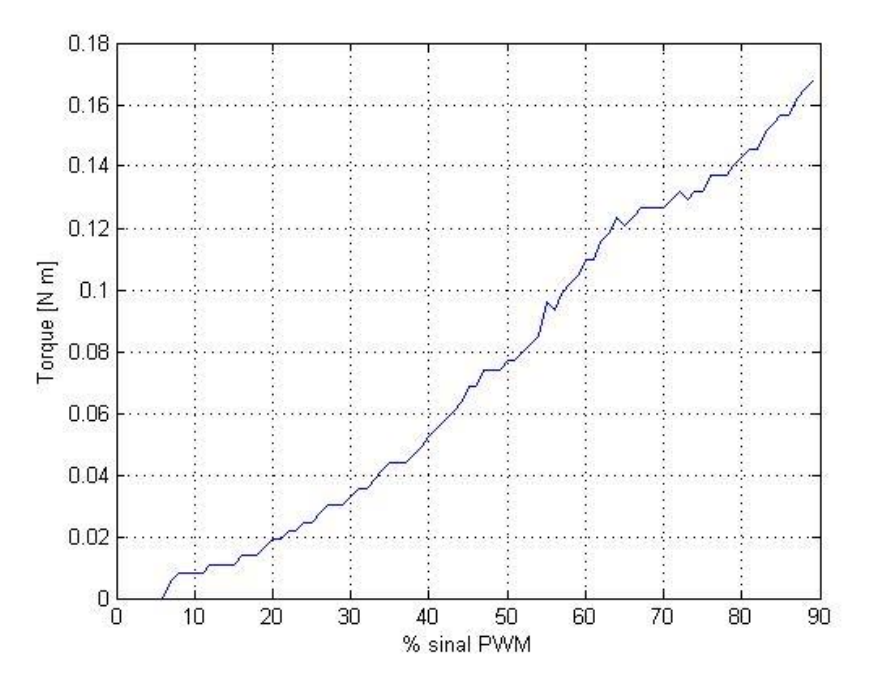

**Figura 44: Curva de torque por % sinal PWM.**

O fator de arrasto pode ser obtido através da divisão dos valores de torque pelo quadrado das velocidades angulares expressas na Figura 36, reunidos na Figura 45. Nota-se que, semelhantemente ao fator de impulso, o fator de arrasto possui grande variação, porém, para a faixa de operação do sistema, esta constante pode

ser aproximada pela média dos valores, 3,7343 × 10<sup>-7</sup> N m s<sup>2</sup>, com desvio padrão de  $1,82 \times 10^{-8}$ .

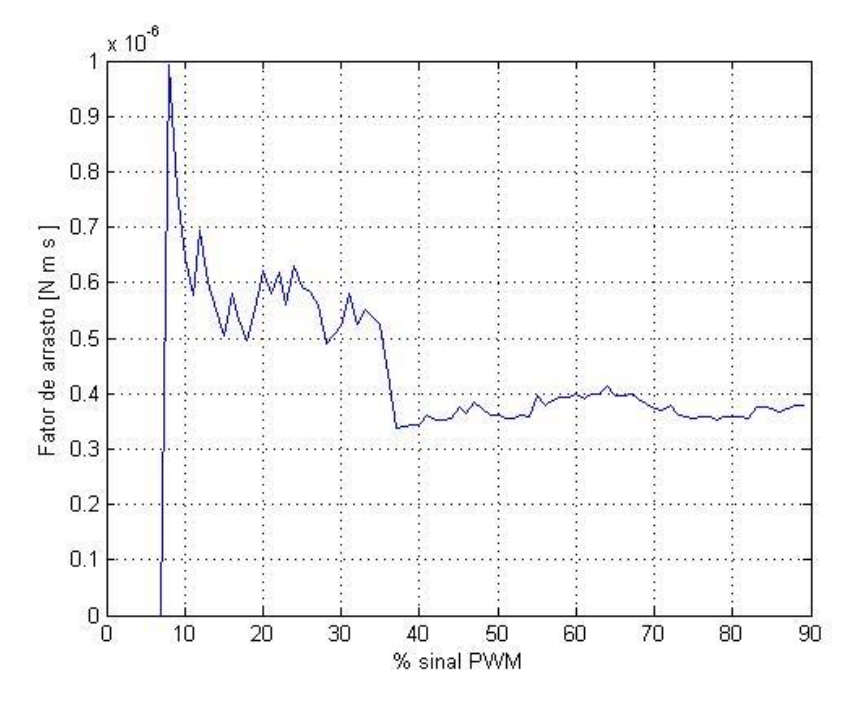

**Figura 45: Fator de arrasto por % sinal PWM.**

Com o valor do fator de arrasto definido, é possível calcular o torque gerado pela rotação dos motores, apresentado na Figura 46 juntamente com os valores experimentais. Na faixa de operação do sistema, as duas curvas apresentam diferenças da ordem de  $10^{-3}$ .

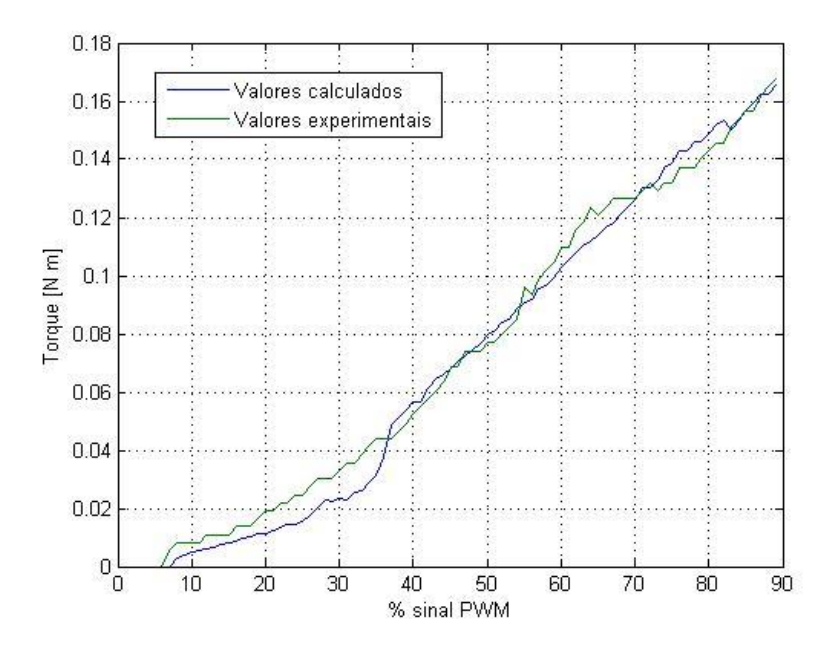

**Figura 46: Curvas de torque experimental e calculado.**

Para determinar a dinâmica do atuador, utilizou-se a leitura do tempo entre a ocorrência das mudanças entre o material reflexivo e não-reflexivo, determinando a velocidade instantânea do motor. Devido ao espaçamento desigual entre as tiras de material não refletor, os valores obtidos apresentaram oscilação, porém, a velocidade inicial e final coincidem com a curva apresentada na Figura 36. A curva apresentada na Figura 47 corresponde à resposta do motor à mudança do sinal PWM de 25% para 50%.

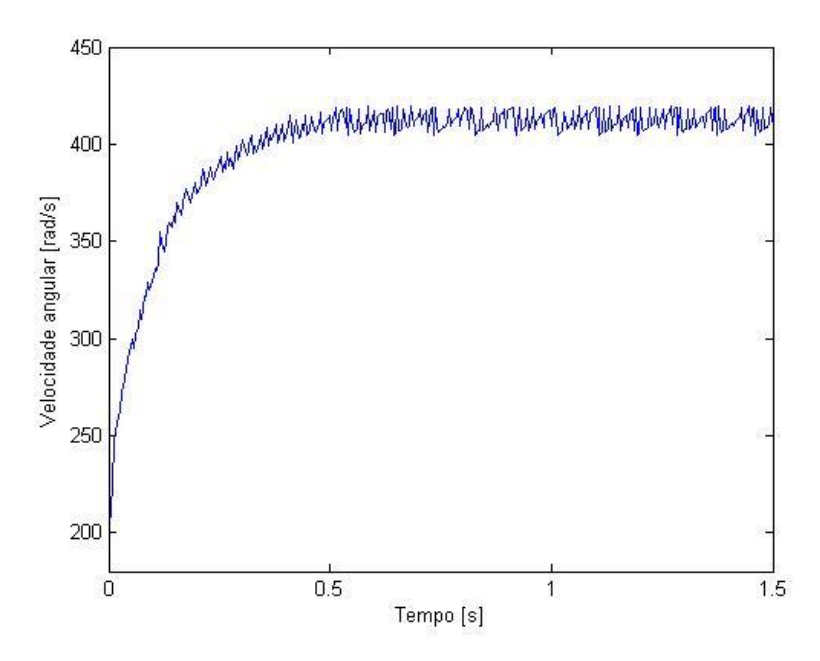

**Figura 47: Resposta à variação do sinal PWM de 25% para 50%.**

A curva apresentada na Figura 47 pode ser aproximada para uma resposta de primeira ordem. Métodos como os de Ziegler-Nichols, Sundaresan, Nishikawa, Smith ou Hägglund podem ser aplicados para estimar os parâmetros que representam a dinâmica do sistema. O método de Sundaresan utiliza dois instantes para determinar a constante de tempo e o atraso de transporte, os instantes onde a resposta atinge 35,3% e 85,3% de seu valor máximo. A partir destes valores, a constante de tempo pode ser calculada pela equação

$$
\tau = 0.67 \left( t_{85,3\%} - t_{35,3\%} \right). \tag{50}
$$

Como a curva modelada não apresenta atraso de transporte, desconsiderouse o mesmo. A função de transferência encontrada está expressa na equação

$$
M(s) = \frac{k}{\tau s + 1} = \frac{k}{0.117s + 1'},
$$
\n(51)

onde  $k$  representa o ganho que leva a velocidade do valor inicial ao valor final.

A resposta à variação de entrada do modelo está expressa na figura 48, juntamente com a curva obtida experimentalmente.

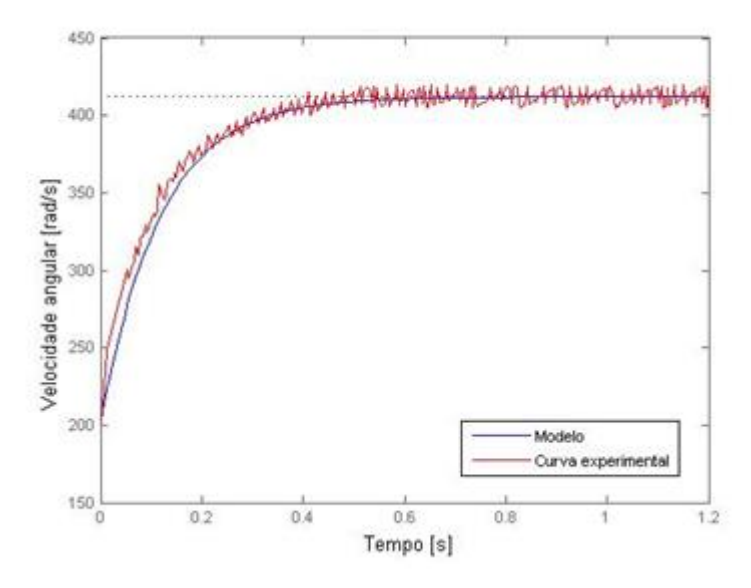

**Figura 48: Resposta do modelo obtido.**

Portanto, o modelo da dinâmica do atuador obtida foi:

$$
M(s) = \frac{1}{0.117s + 1'},
$$
\n(52)

sendo que a entrada do modelo é a velocidade desejada, e a saída é a velocidade real do motor.

#### 4.4 SENSORES

Segundo DURÃO (2009) [62], os sensores inerciais (acelerômetros e giroscópios) apresentam erros com componentes determinísticos, os quais necessitam ser estimados e compensados, e componentes aleatórios, que precisam de uma modelagem mais avançada e o emprego de filtros. Estes erros estão associados ao fator de escala, ao *offset*, ao desalinhamento e ao ruído. O fator de escala e o offset são simples de serem modelados e corrigidos através de experimentos e de informações dos fabricantes. Já o desalinhamento e o ruído exigem maior análise e o emprego de técnicas avançadas de filtragem.

### 4.4.1 *Acelerômetro*

O acelerômetro utilizado, modelo ADXL345, possui resolução de 10 *bits*, apresentando valores que variam na faixa de −512 a 512. Estes valores são diretamente proporcionais à aceleração da gravidade  $(g)$ , sendo que 256 representa 1 . Segundo o fabricante, existe um *offset* intrínseco do sensor, podendo ser corrigido via *software* através de uma média aritmética [33]. A Figuras 49 apresenta 500 amostras adquiridas com período de amostragem de 15  $ms$  para os eixos  $x, y \in z$ , sendo que o sensor foi mantido parado em paralelo com o solo.

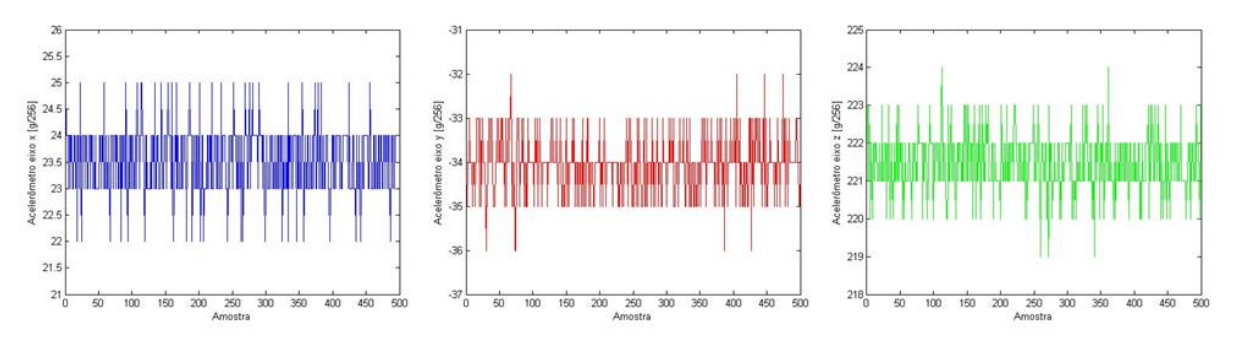

**Figura 49: Amostras acelerômetro.**

A média das amostras para o eixo  $x \notin 23,534$  com desvio padrão de 0,673. Esta média será utilizada com *offset* na leitura do sensor no eixo .

A média das amostras para o eixo é −34,066 com desvio padrão de 0,6947. Esta média será utilizada com *offset* na leitura do sensor no eixo y.

A média das amostras para o eixo z é 221,442 com desvio padrão de 0,822. O resultado esperado para o eixo  $z$  é de 256, visto que o mesmo é paralelo ao eixo da aceleração da gravidade. Dessa maneira, o offset utilizado será a diferença entre o valor esperado e a média encontrada, ou seja, 34,558.

O acelerômetro pode ser utilizado para medir acelerações estáticas, como a gravidade, e acelerações dinâmicas, decorrentes da variação de velocidade da IMU [62]. No primeiro caso, inclinações na IMU são detectadas através da variação da componente gravitacional nos eixos do sensor, podendo ser utilizado para estimar o ângulo de inclinação do corpo. A Figura 50 apresenta os valores fornecidos pelo acelerômetro quando submetido primeiramente a uma inclinação ao redor do eixo  $y$ , seguido por uma inclinação ao redor do eixo  $x$ .

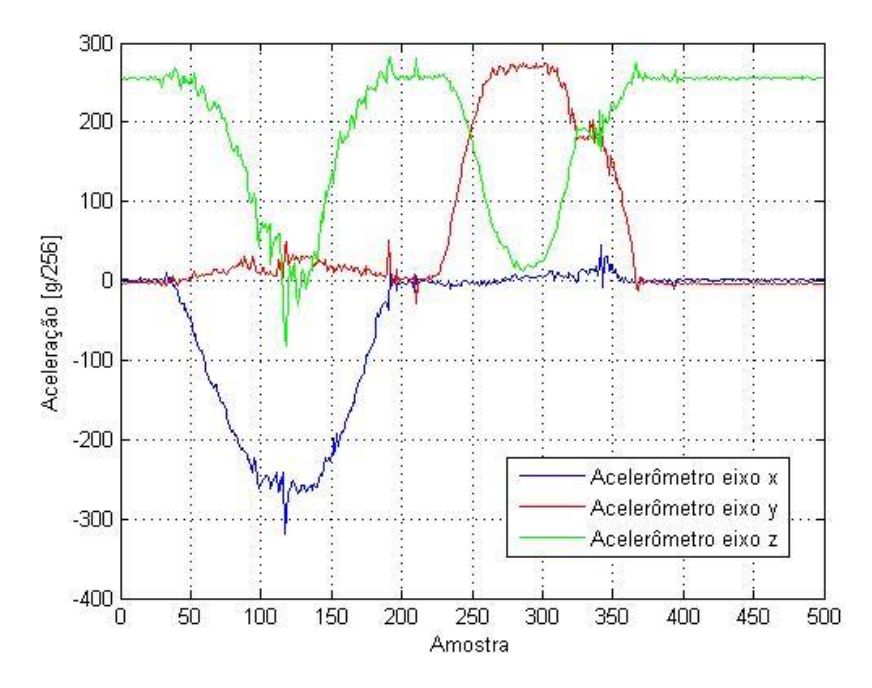

**Figura 50: Resposta do acelerômetro à inclinações.**

A partir da Figura 50, é possível notar que, em um primeiro momento, a componente gravitacional no eixo z diminui gradativamente, enquanto a componente no eixo  $x$  aumenta. O mesmo fenômeno ocorre quando a inclinação ocorre no outro eixo.

Através da análise trigonométrica das acelerações fornecidas pelo acelerômetro, define-se o ângulo de *roll* ( $\phi$  – inclinação ao redor do eixo x) e o ângulo de *pitch* ( $\theta$  – inclinação ao redor do eixo y) pelas equações [62]:

$$
\phi = \tan^{-1} \frac{a_y}{\sqrt{a_x^2 + a_z^2}} e
$$
\n(53)

$$
\theta = \tan^{-1} \frac{a_x}{\sqrt{a_y^2 + a_z^2}}.
$$
\n(54)

Utilizando as equações 53 e 54 é possível calcular os ângulos de *roll* e *pitch* para o experimento apresentado na Figura 50, resultando nos valores expressos na Figura 51.

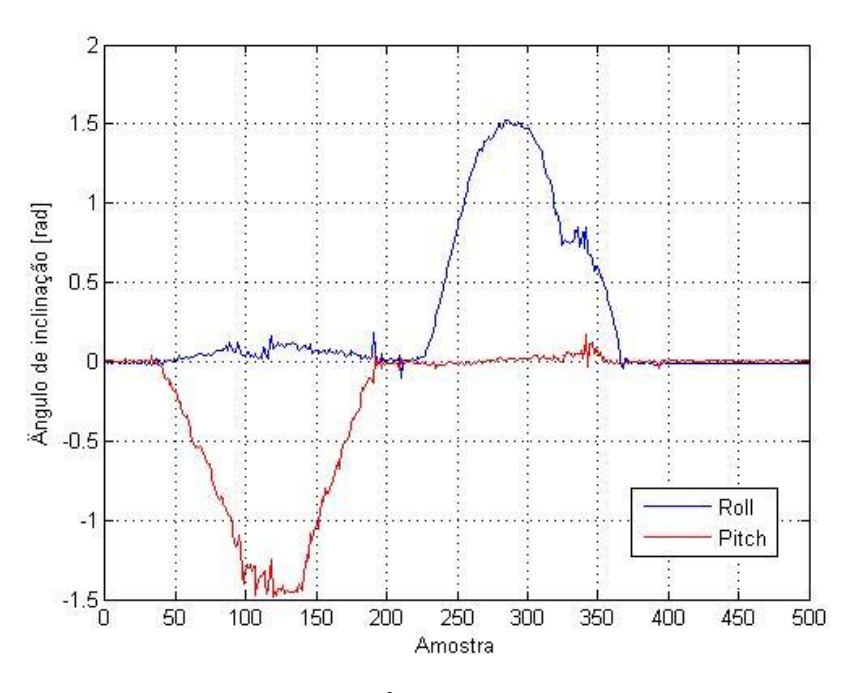

**Figura 51: Ângulos calculados.**

O problema no uso deste sensor está nas vibrações geradas pelos motores, quando o sistema está em funcionamento. Como o acelerômetro é capaz de medir pequenas acelerações, como as vibrações, a rotação dos motores insere ruídos de grande magnitude e de características aleatórias. As Figuras 52 e 53 apresentam amostras feitas com o quadrirrotor em repouso na plataforma, referentes aos três eixos do acelerômetro e aos ângulos de *roll* e *pitch*, sendo que os motores foram acionados na iteração 250.
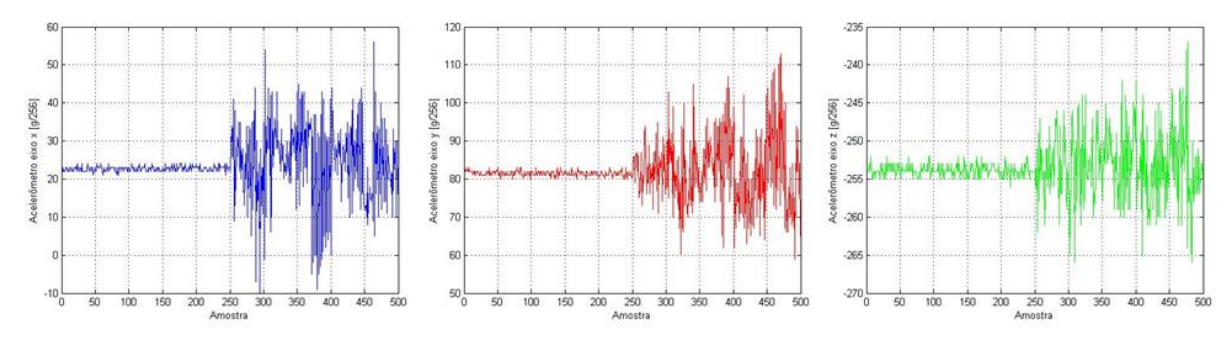

**Figura 52: Acelerômetro com vibração do motor.**

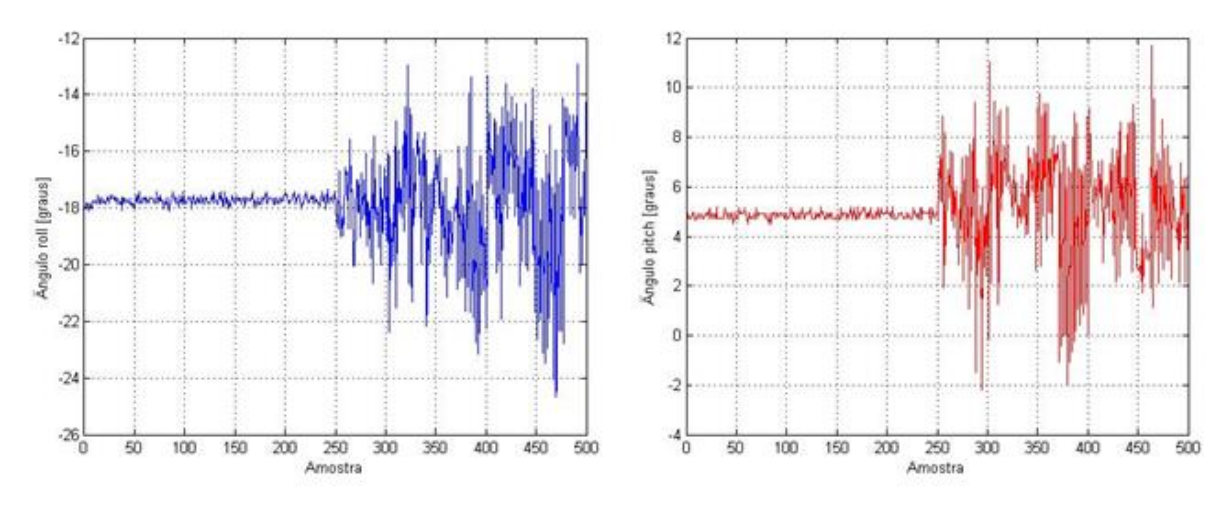

**Figura 53: Ângulo de** *roll* **e** *pitch* **com vibração do motor.**

Para o caso de movimento no veículo, as amostras coleta estão expressas nas Figuras 54 e 55, referentes aos três eixos do sensor e aos ângulos de *roll* e *pitch*. Novamente os motores foram acionados na amostra 250.

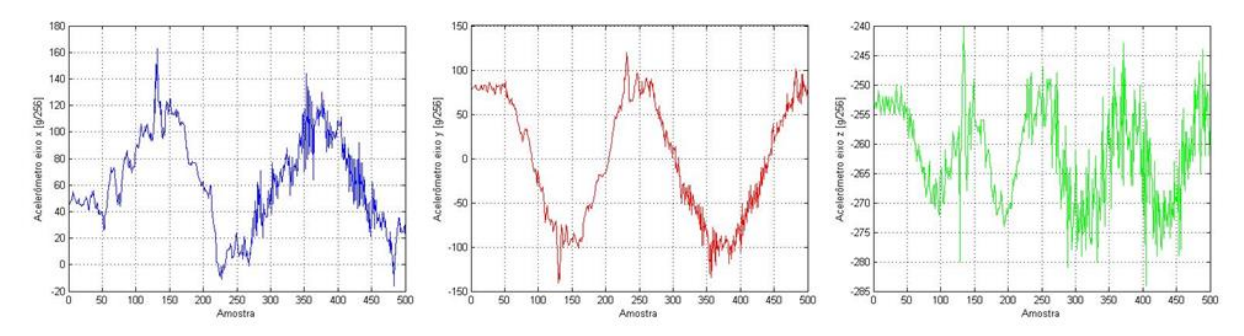

**Figura 54: Acelerômetro com movimento.**

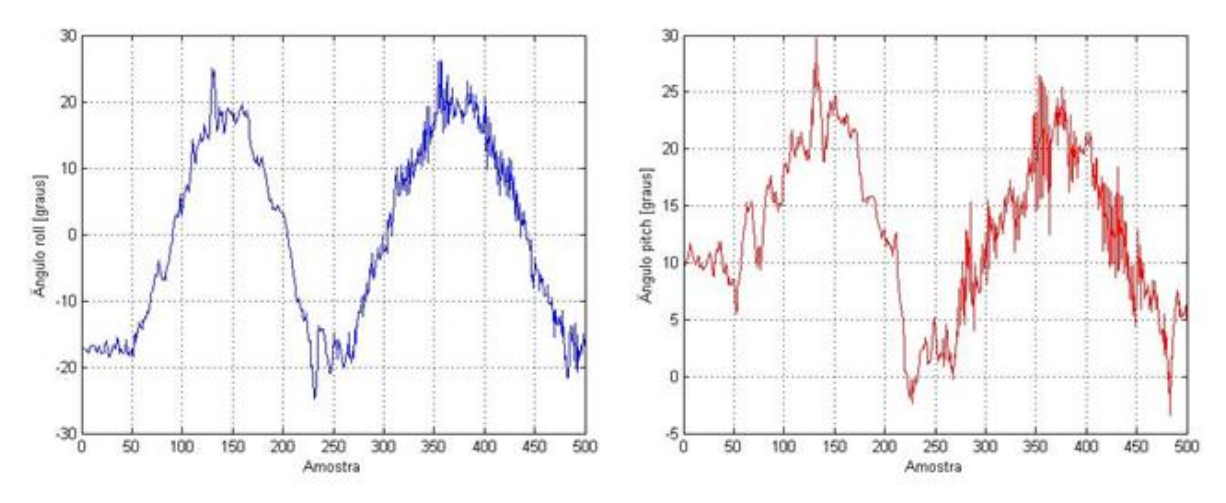

**Figura 55: Ângulo** *roll* **e** *pitch***com movimento.**

É possível notar que no caso de movimento no veículo, os ruídos são de menor intensidade, conservando o formato de onda do movimento. Porém, durante o funcionamento do sistema, o regime transitório é caracterizado por deslocamentos angulares, de maneira que o ruído será de menor intensidade, já em regime permanente o veículo deverá manter uma posição constante, caso onde o ruído apresenta maior amplitude. Dessa maneira, é necessário o uso de filtros digitais, como será discutido na seção 4.4.3.

### 4.4.2 *Giroscópio*

O giroscópio utilizado, modelo L3G4200D, possui resolução de 16 bits, com faixa de valores entre −250 e 250 *dps* (*degrees per second*, graus por segundo), fazendo com que a sensibilidade seja de 8,75 mdps/digit (mili degrees per second *per digit* – mili graus por secundo por digito). Assim como o acelerômetro, existe um *offset* intrínseco do sensor, podendo ser corrigido via *software* através de uma média aritmética [35]. A Figura 56 apresenta 500 amostras adquiridas com período de amostragem de 15  $ms$  para os eixos  $x, y$  e  $z$ , respectivamente, sendo que o sensor foi mantido parado em paralelo com o solo. Através desta Figura é possível visualizar que o giroscópio apresenta ruído de maior amplitude relativa e maior aleatoriedade, quando em estado de repouso.

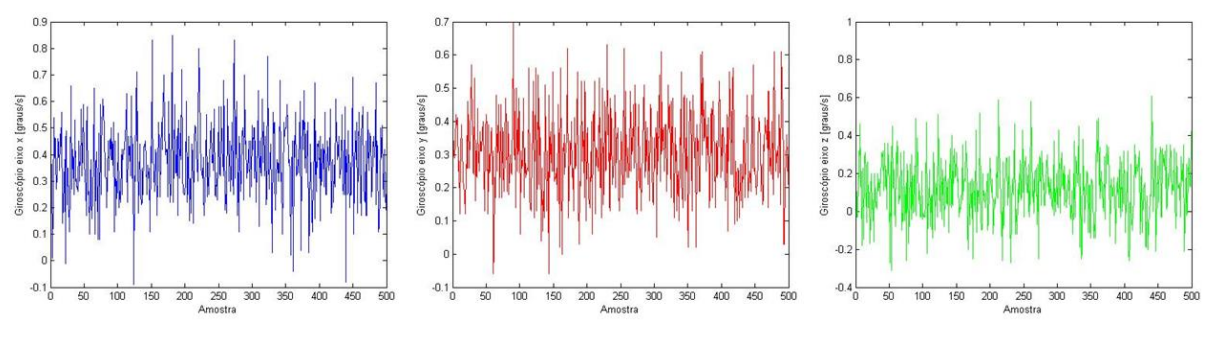

**Figura 56: Amostras giroscópio.**

A média das amostras para o eixo  $x \notin 0.37548$  com desvio padrão de 0.1453. Esta média será utilizada com *offset* na leitura do sensor no eixo x.

A média das amostras para o eixo  $y \notin 0,30616$  com desvio padrão de  $0,128$ . Esta média será utilizada com *offset* na leitura do sensor no eixo y.

A média das amostras para o eixo  $x \notin 0,11684$  com desvio padrão de 0,1603. Esta média será utilizada com *offset* na leitura do sensor no eixo x.

Para o experimento apresentado nas Figuras 50 e 51, os valores obtidos pelo giroscópio e os calculados através da equação

$$
\frac{Angulo_{atual} - Angulo_{anterior}}{Período_{amostragem}},
$$
\n(55)

estão expressos na Figura 67 para ângulo de *roll* e *pitch*. É evidente que, para o caso de movimento, o giroscópio apresenta maior precisão e menor ruído quando comparado ao cálculo de velocidade através dos dados fornecidos pelo acelerômetro.

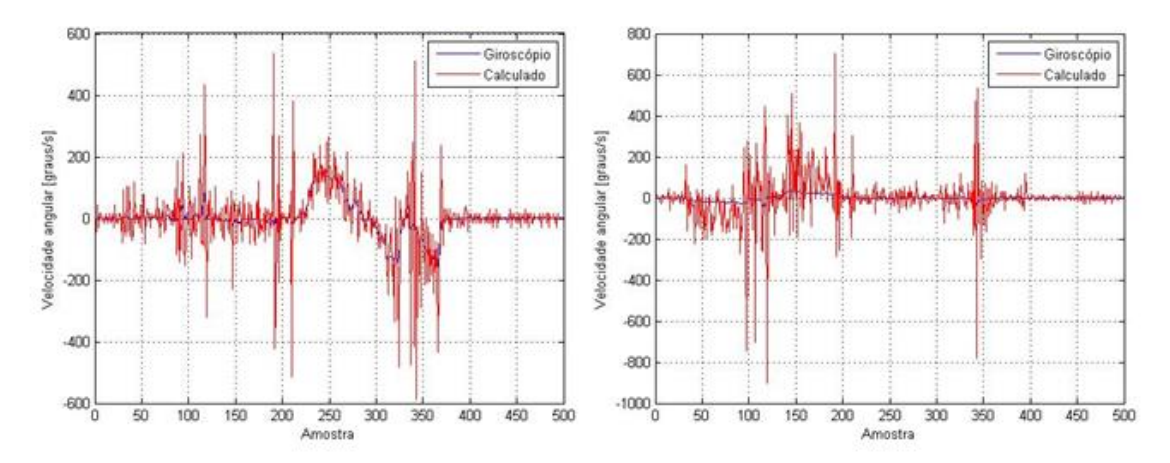

**Figura 57: Velocidade angular para ângulo** *roll* **e** *pitch***.**

Assim como o acelerômetro, o giroscópio sofre com as vibrações inseridas pela rotação dos motores. Porém, o ruído presente é de menor amplitude do que o detectado para o acelerômetro, com exceção do instante de acionamento dos motores, onde ocorre um pico na leitura do giroscópio. A Figura 58 apresenta as amostras referentes ao experimento realizado com o veículo em repouso sobre a bancada, com acionamento do motor na amostra 250.

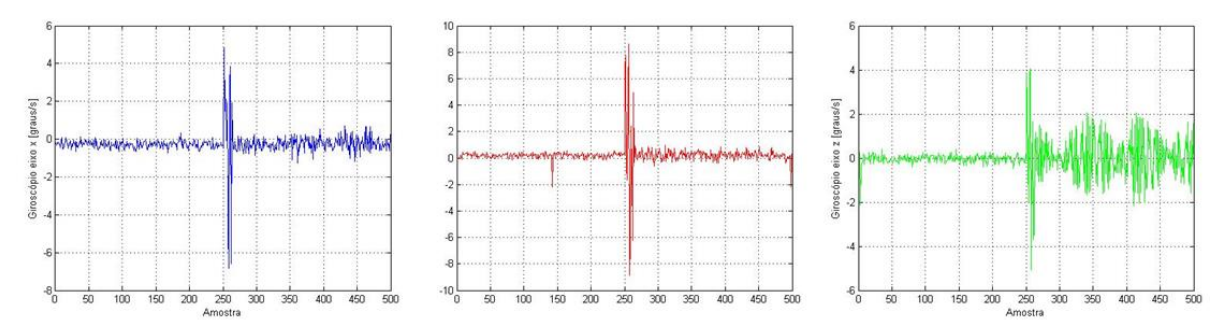

**Figura 58: Giroscópio com vibração do motor.**

Nota-se que o eixo z apresenta ruído com maior amplitude do que os outros eixos, tornando problemático a estimação do ângulo de *yaw*, visto que a integração do sinal do giroscópio neste eixo é a única maneira de estimar o ângulo de *yaw* com os sensores utilizados.

Para o caso de movimento, a Figura 59 apresenta as amostras referentes ao experimento com o veículo em movimento, com acionamento do motor na amostra 250.

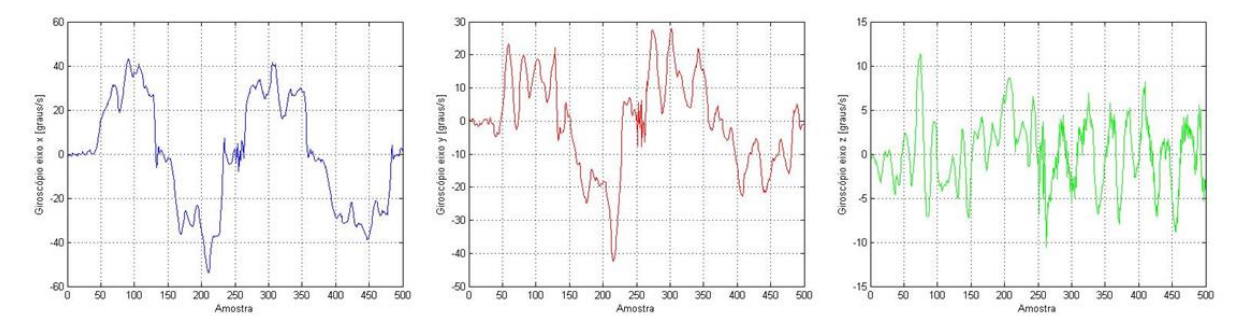

**Figura 59: Giroscópio com movimento.**

Novamente, o ruído é mais expressivo no eixo z e aproximadamente imperceptível nos outros eixos. Assim como o acelerômetro, a dificuldade reside no ruído apresentado em regime estacionário, onde o veículo deverá manter uma posição estática. Dessa maneira, torna-se imperativo o uso de filtros digitais, como apresentado na próxima seção.

#### 4.4.3 *Filtro e fusão sensorial*

Os filtros digitais são fundamentais para o funcionamento de sistemas de recepção de dados digitais. Em sistemas de comunicação, os filtros são utilizados para a divisão do canal de dados partes distintas, além de tratar os ruídos indesejáveis [63]. A atenuação do ruído é de grande importância para a correta estimação dos ângulos do quadrirrotor, e consequentemente para o controle do veículo [3].

Os filtros digitais podem ser classificados segundo a duração da sua resposta ao impulso em dois tipos: FIR (*finite-duration impulse response*) que apresenta resposta ao impulso de duração finita, e IIR (*infinite-duration impulse response*) cuja resposta ao impulso apresenta duração infinita. Através das equações

$$
y(n) = \sum_{k=0}^{M-1} h(k)x(n-k) e
$$
 (56)

$$
y(n) = \sum_{k=0}^{\infty} h(k)x(n-k),
$$
 (57)

as quais apresentam a soma de convolução para os filtros FIR e IIR, respectivamente, é possível observar o princípio de funcionamento dos mesmos [64].

Para o filtro FIR pode-se observar que a saída em qualquer instante de tempo  $n$  é uma combinação linear das últimas  $M$  amostras do sinal de entrada, através dos valores da resposta ao impulso  $h(k)$ . Já o filtro IIR apresenta uma combinação linear de infinitos valores, já que a sua resposta ao impulso apresenta duração infinita. Portanto, é possível afirmar que o filtro FIR possui uma memória com extensão de  $M$ amostras, tornando o seu uso em microcontrolador simplificado, quando comparado ao filtro IIR, cuja memória é infinita [64].

Tendo em vista a soma de convolução apresentada na equação 56, uma estrutura simples para o filtro FIR, chamada de estrutura direita, pode ser obtida como apresentado na Figura 60. O sinal amostrado é expresso por  $x(n)$ , o sinal de saída por  $y(n)$  e  $z^{-1}$  representa atraso em uma amostragem.

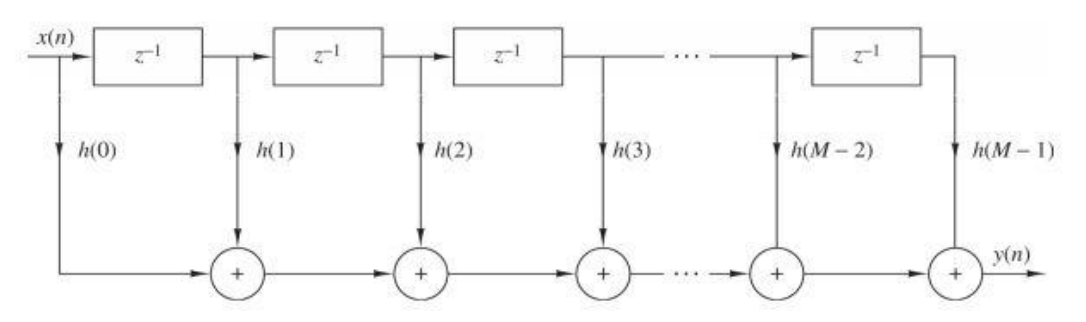

**Figura 60: Estrutura de forma direta do filtro FIR [64].**

A implementação do filtro FIR no dispositivo Arduino está apresentada no Algoritmo 4. Essencialmente, é necessário utilizar um vetor para armazenar as últimas M amostras do sinal de entrada, assim como um vetor constante correspondente à resposta ao impulso do filtro projetado. Inicialmente é necessário realizar uma rotação nos valores do vetor de entradas para a inclusão do novo sinal amostrado, em seguida calcula-se a soma de convolução através de um laço de repetição. A saída do filtro é o resultado desta soma, realizada através da equação 56.

### **Algoritmo 4: Exemplo de implementação do filtro FIR no Arduino.**

```
const int M;
const double h[M] = \{h0, h1, h2, h3, ..., hM-1\};double entradas[M];
void loop() {
   //realiza leitura da amostra
   //rotação do vetor
  for( n = 0; n < M-1; n++ ){
     entradas[n] = entradas[n+1]; }
   entradas[M-1] = amostra;
   //soma de convolução
  for(n = 0; n < M; n++){
     saída = saída + h[n]*entradas[M-1-n];
   }
}
```
O projeto de filtros FIR consiste em determinar os valores referentes à resposta ao impulso do mesmo. Para o projeto do filtro empregado, utilizou-se a ferramenta *fdatool* do software de simulação matemática, como descrito por MELLO [65]. Nesta ferramenta é possível selecionar o tipo de filtro desejado (FIR ou IIR), a seletividade de frequência (passa-baixa, passa-alta, passa-faixa ou rejeita-faixa), a frequência de amostragem, a frequência limite da banda passante, a frequência limite da banda de corte e a ordem do filtro. Após a seleção, a ferramenta disponibiliza a resposta ao impulso do filtro projetado e as respostas em frequência de magnitude e fase.

Optou-se por utilizar um filtro FIR passa-baixa de décima ordem, com frequência limite da banda passante de  $3 Hz$  e frequência limite da banda de corte de  $5 Hz$ , o período de amostragem dos dados é de  $15 ms$ , correspondente à aproximadamente  $66,67$   $Hz$ . A resposta ao impulso do filtro projetado está expressa na Figura 61, as respostas em frequência de magnitude e fase estão apresentadas na Figura 62 e 63.

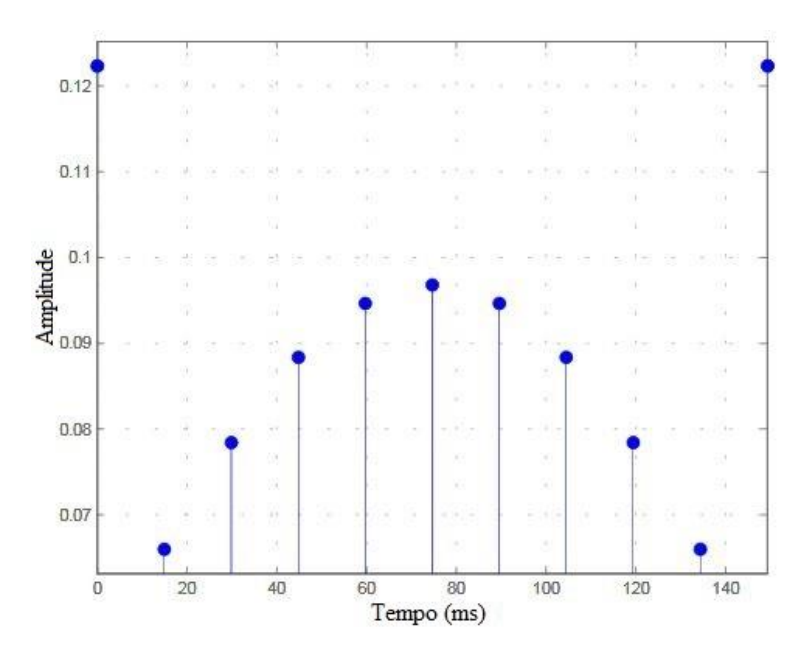

**Figura 61: Resposta ao impulso do filtro projetado.**

Os valores correspondentes à resposta ao impulso utilizados no Arduino foram: 0,1223487052763, 0,06599887254496, 0,07843808130349, 0,08838759595491, 0,09467412889796, 0,09681477413643, 0,09467412889796, 0,08838759595491, 0,07843808130349, 0,06599887254496 e 0,1223487052763.

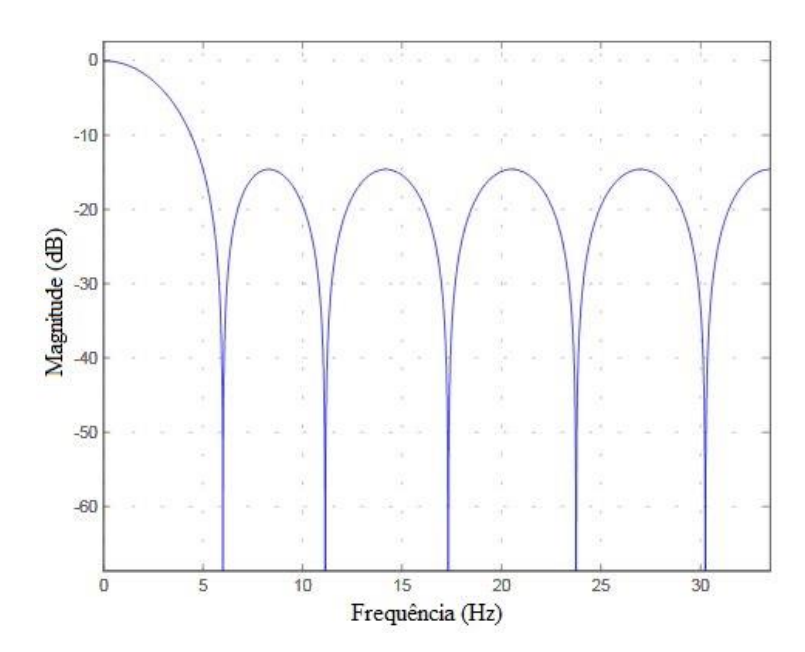

**Figura 62: Resposta em frequência da magnitude do filtro projetado.**

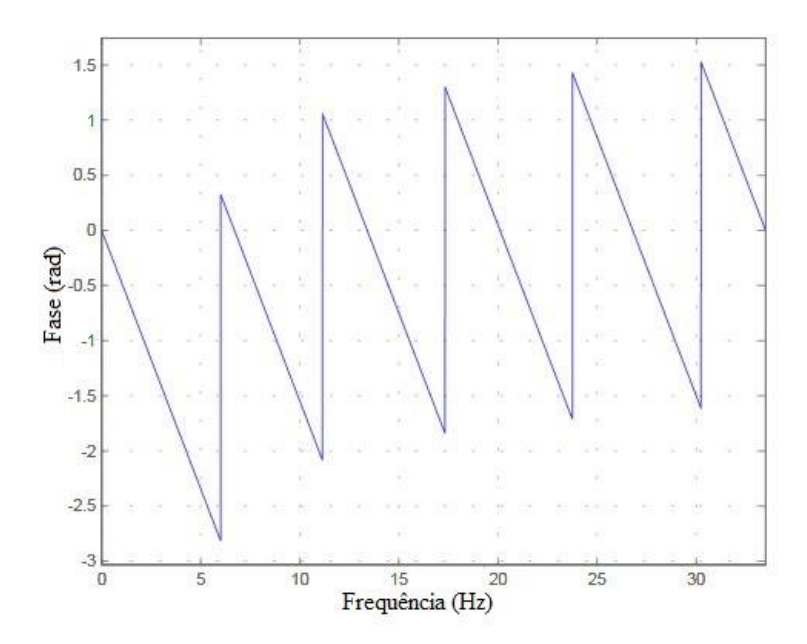

**Figura 63: Resposta em frequência da fase do filtro projetado.**

O filtro projetado foi utilizado durante os experimentos a respeito de ruídos das seções anteriores, sendo que os resultados estão apresentados nas Figuras a seguir. Lembrando que primeiramente o veículo foi mantido parado sobre a plataforma, e em seguida a aeronave estava em deslocamento angular. Para ambos os casos, os motores são acionados na amostra 250.

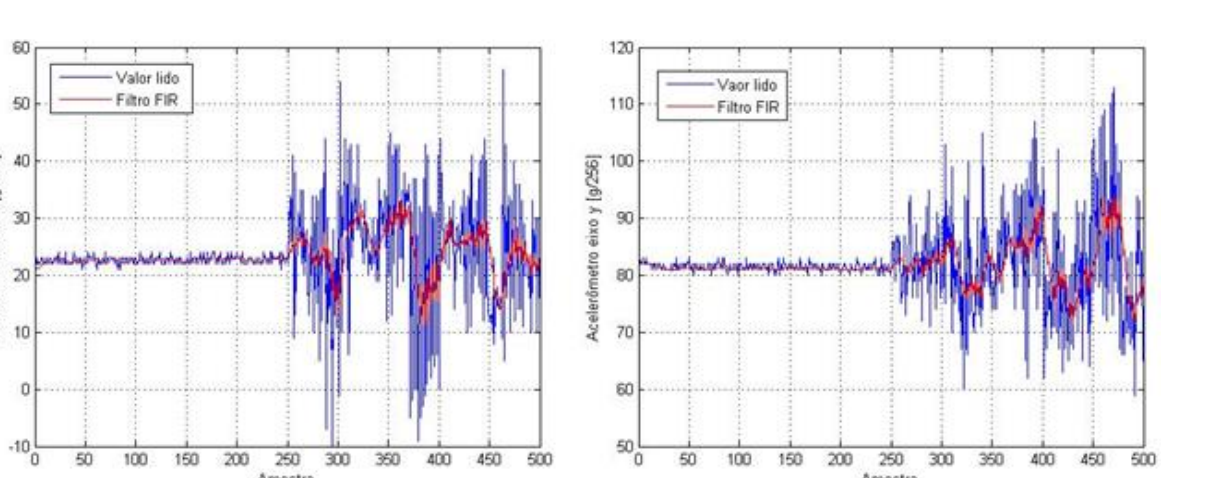

 $\overline{300}$ 

Amostra

**Figura 64: Filtro FIR para acelerômetro eixo x e y.**

 $\frac{1}{500}$ 

250<br>Amostra

Acelerômetro eixo x [g/256]

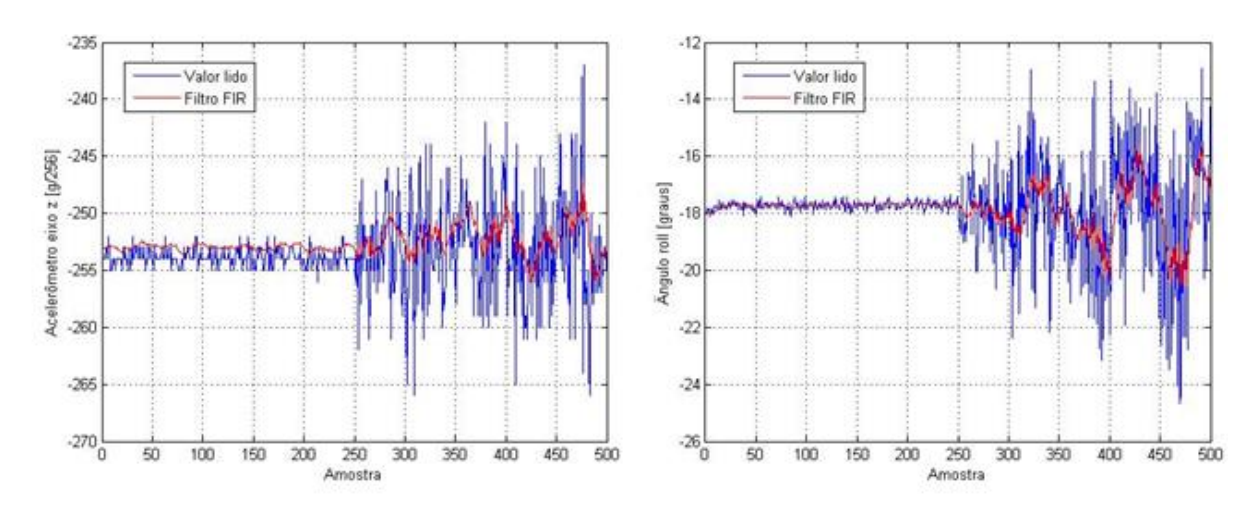

**Figura 65: Filtro FIR para acelerômetro eixo z e ângulo de** *roll***.**

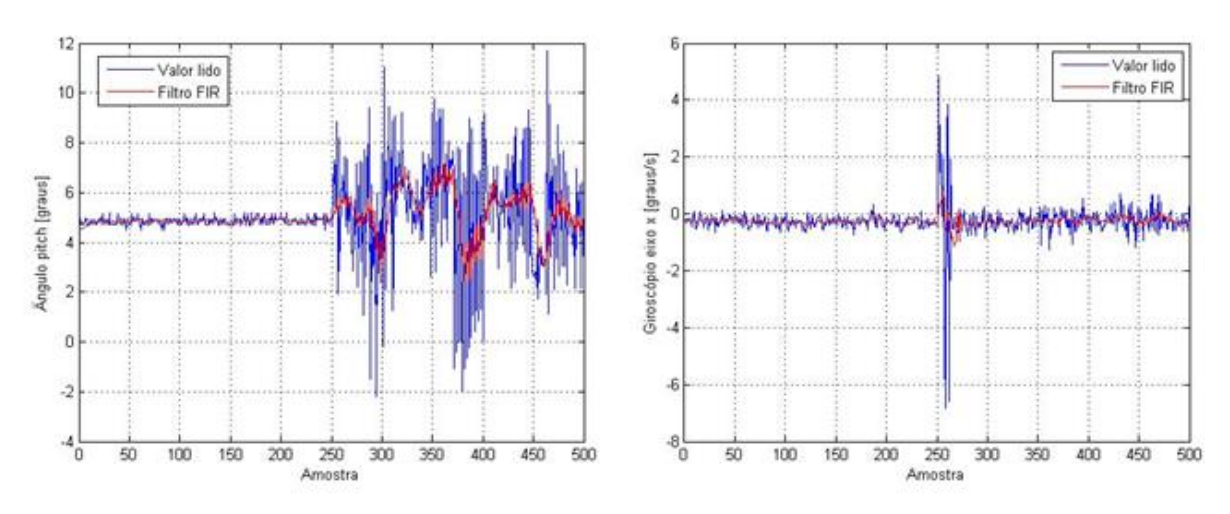

**Figura 66: Filtro FIR para ângulo** *pitch* **e giroscópio eixo x.**

 $\frac{1}{500}$ 

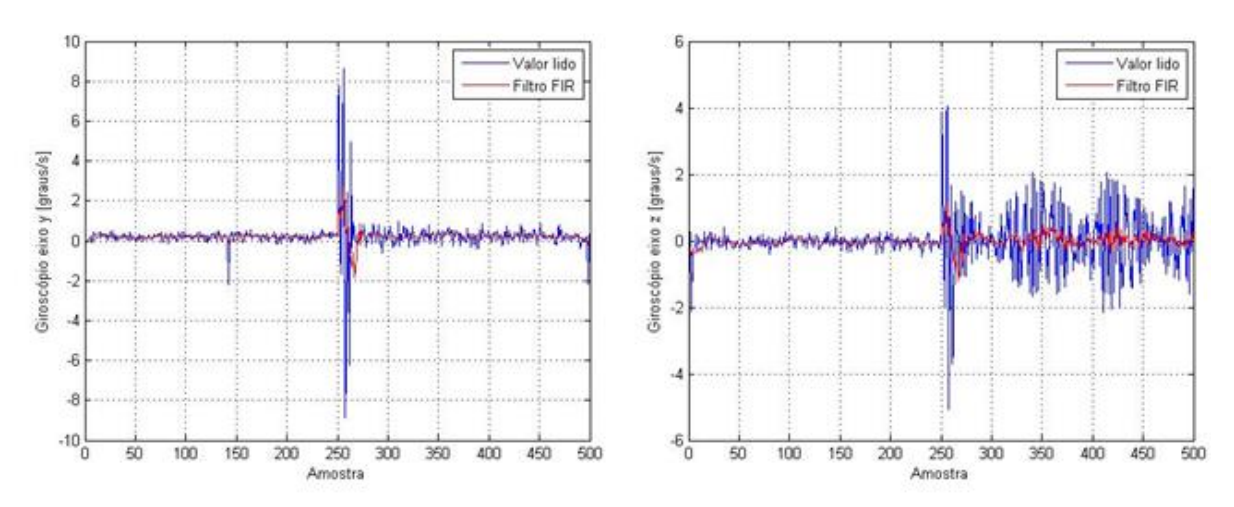

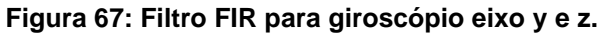

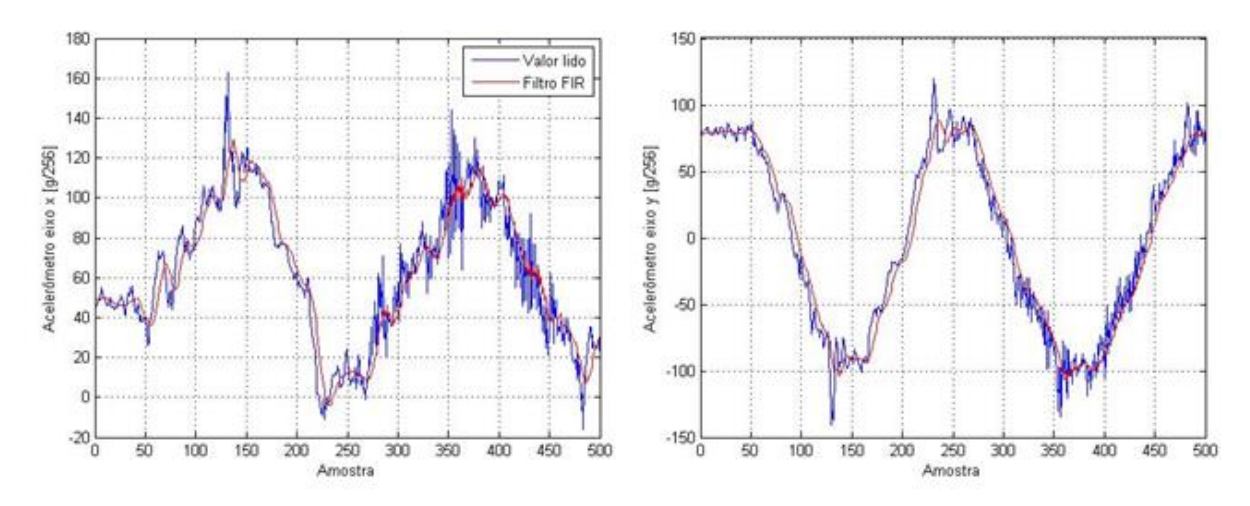

**Figura 68: Filtro FIR para acelerômetro eixo x e y com movimento.**

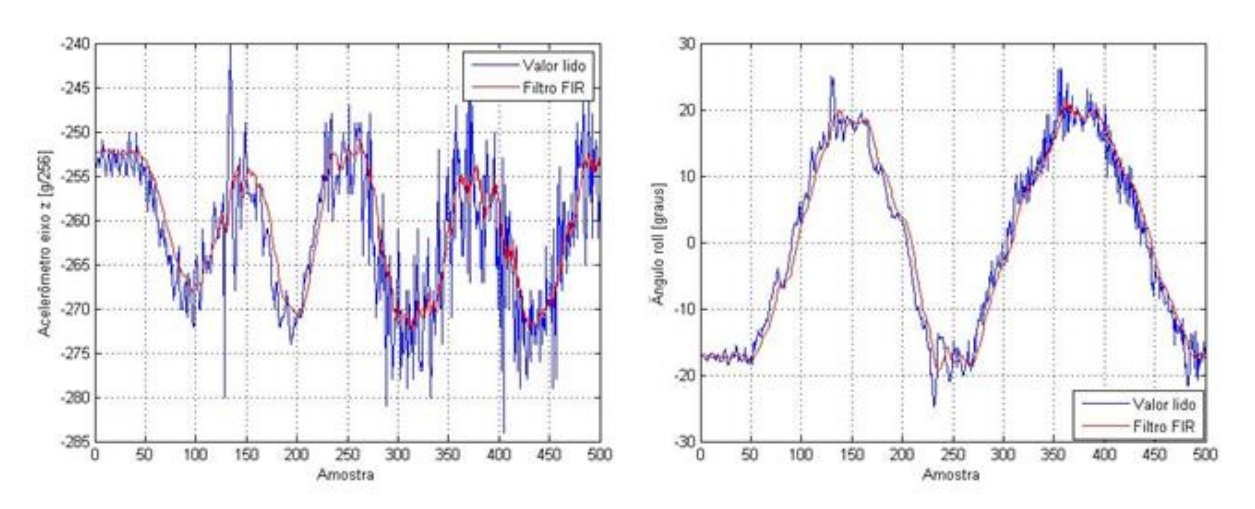

**Figura 69: Filtro FIR para acelerômetro eixo z e ângulo** *roll* **com movimento.**

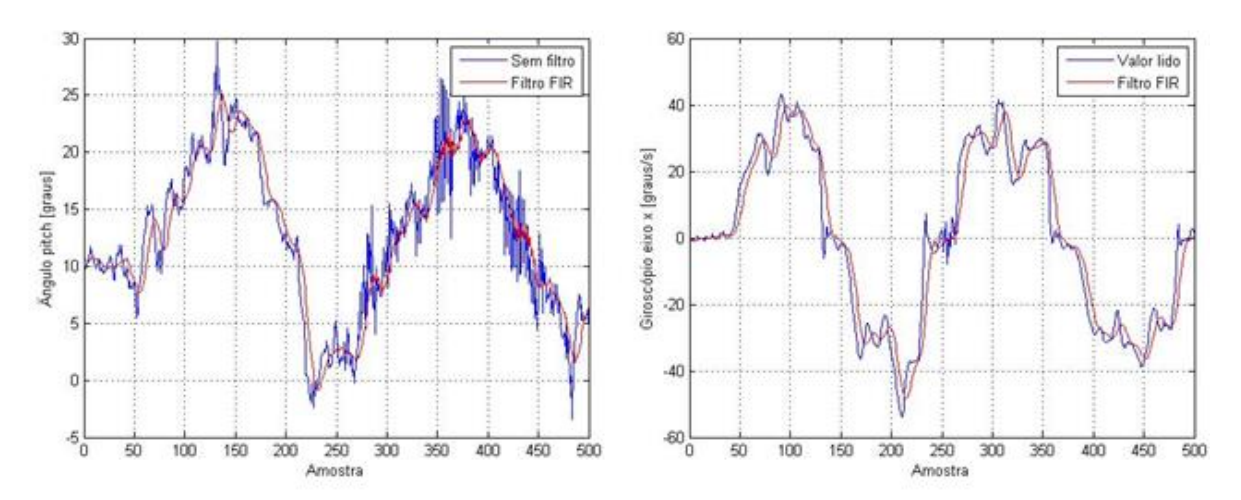

**Figura 70: Filtro FIR para ângulo** *pitch* **giroscópio eixo x com movimento.**

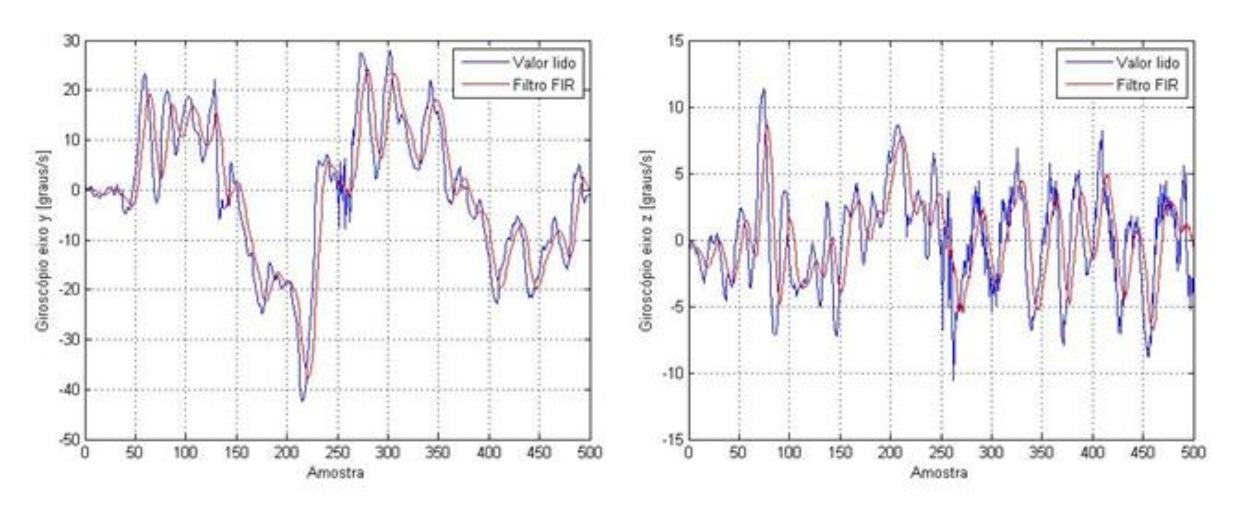

**Figura 71: Filtro FIR para giroscópio eixo y e z com movimento.**

A partir das Figuras 64 a 71 é possível notar que para o acelerômetro no primeiro caso o filtro atenua os ruídos, mas não os elimina. Já para o caso de movimento, o sinal filtrado apresenta pequenas oscilações. Para o giroscópio, o filtro atua de forma satisfatória, mas insere um pequeno atraso. Uma forma de observar o funcionamento do filtro consiste na utilização da transformada de Fourier para determinar a amplitude do sinal em relação a frequência. Como o sinal foi amostrado com frequência de aproximadamente  $66,67$   $Hz$ , a maior frequência detectada pelo software de simulação é de aproximadamente 33,33 Hz. A Figura 72 apresenta as curvas de amplitude por frequência do giroscópio no eixo z para o caso estático, e a Figura 73 para o caso de movimento com os motores acionados na amostragem 250.

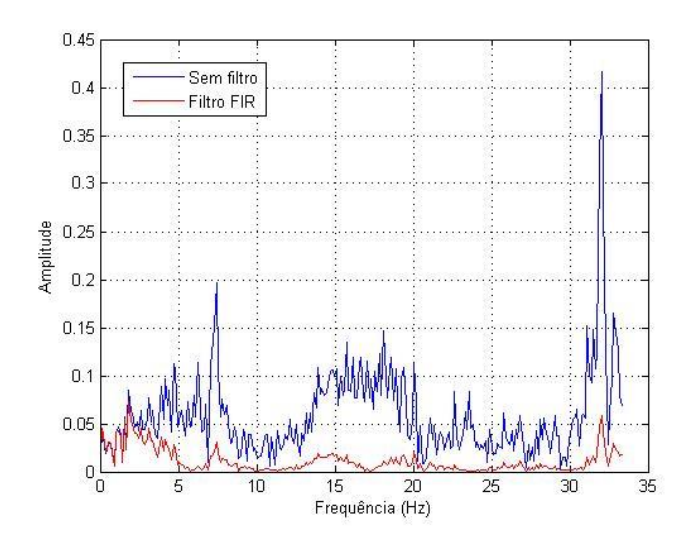

**Figura 72: Velocidade angular por frequência giroscópio eixo z.**

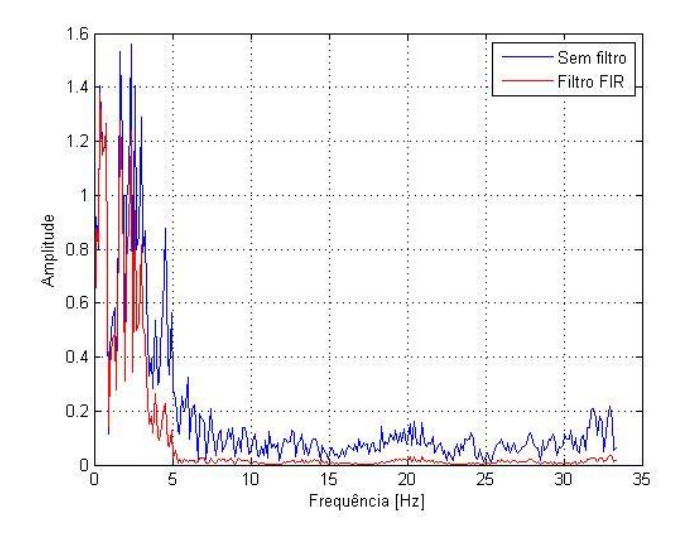

**Figura 73: Velocidade angular por frequência giroscópio eixo z com movimento.**

A partir da Figura 94 é possível visualizar o ruído de grande amplitude em várias frequências. Na Figura 95, nota-se a frequência de movimento a qual o veículo foi submetido, aproximadamente  $2 Hz$ . Em ambos os casos é de fácil visualização o efeito do filtro, atenuando a amplitude dos sinais com frequência maior de  $3 Hz$ , como projetado.

Outra ferramenta que pode ser utilizada é a média ponderada entre o ângulo calculado com o acelerômetro e o ângulo estimado pela integração do sinal do giroscópio. Dessa maneira é possível comparar o valor de tendência do ângulo e o valor amostrado, de maneira a obter um resultado mais próximo ao real, através da atenuação das grandes variações do acelerômetro. A equação

$$
\theta_{estimado} = Peso_G.(\theta_{estimado} + \dot{\theta}_A. T_{amostragem}) + Peso_A. \theta_A \tag{58}
$$

mostra como realizar o cálculo do ângulo através da média ponderada.

Através do ajuste dos parâmetros  $Peso<sub>G</sub>$  e  $Peso<sub>A</sub>$  é possível determinar qual das medições será mais considerada, a integração do giroscópio ou o cálculo com os valores do acelerômetro. Experimentalmente notou-se que o primeiro termo é de maior confiança, devido à menor presença de ruído na leitura do giroscópio, sendo que o segundo termo é utilizado como um guia para ajustar o valor estimado com a aceleração lida. A Figura 96 apresenta o ângulo de *pitch* com filtro FIR da Figura 74, juntamente com a ângulo estimado pela equação 58, com  $Peso_G = 0.9$  e  $Peso_A = 0.1$ .

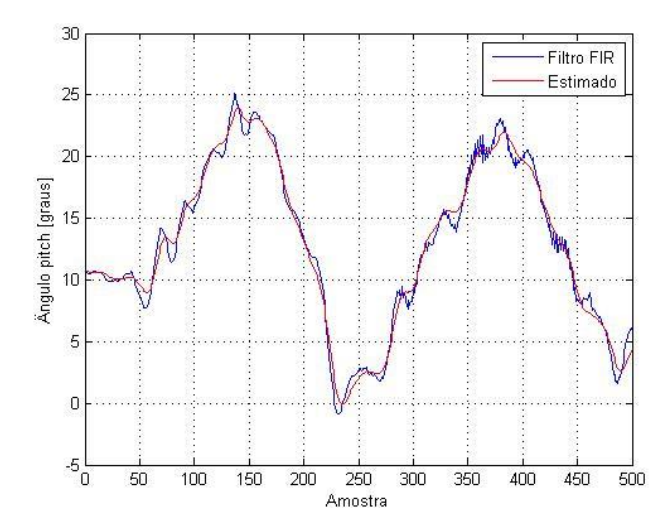

**Figura 74: Ângulo de** *pitch* **com filtro FIR e estimado.**

Esta estimação é conhecida como filtro complementar, sendo utilizada em códigos de placas controladoras comerciais, como a MultiWii [37]. Portanto, neste trabalho optou-se por utilizar um filtro FIR de décima ordem nos sinais do acelerômetro e giroscópio, além de estimar os ângulos de *roll* e *pitch* através do filtro complementar, com o intuito de suavizar o sinal de entrada do controlador de atitude.

## **5 CONTROLE DE ATITUDE**

Helicópteros de maneira geral, incluindo o quadrirrotor, são intrinsicamente difíceis de serem controlados, pois os mesmos apresentam oscilações instáveis associadas à massa girante dos seus motores [3]. Adicionalmente, a resposta em malha aberta deste veículo é instável, tornando necessário um laço de realimentação para alcançar a estabilidade [24]. Tendo em vista os desafios em se controlar um quadrirrotor, diversas metodologias e técnicas não-lineares e de otimização foram propostas, porém a validação de seus resultados geralmente ocorre apenas por meio de simulações. Em protótipos é comum o uso de técnicas clássicas de controle, dentre as quais destaca-se o controle PID, com resultados satisfatórios para estabilização do quadrirrotor em voo pairado [66].

### 5.1 CONTROLADOR PID

O controlador PID é amplamente utilizado no estudo de robótica devido à simplicidade de implementação, à diversidade de métodos para sintonia de seus parâmetros, à facilidade no ajuste dos ganhos e à robustez na presença de incertezas paramétricas [sintonia pid]. Usualmente, o controlador PID é empregado como estratégia inicial de controle, abrindo caminho para o entendimento do sistema como um todo, e o uso de técnicas mais avançadas. Diversos autores utilizam esta abordagem, partindo de uma aproximação clássica de controle para então desenvolverem estruturas mais complexas [3, 40, 59].

De maneira geral, o controlador PID é composto por três ações de controle: proporcional, integral e derivativa. A ação proporcional está diretamente relacionada com o sinal de erro, já a ação integral é composta pela integral deste sinal, sendo responsável por eliminar o erro de regime estacionário. A ação derivativa tem como propósito melhorar a resposta transitória e estabilidade do sistema, através da inserção da derivada do sinal de erro [67]. A equação

$$
u(t) = K_P e(t) + K_I \int_0^t e(\tau) d\tau + K_D \frac{de(t)}{dt}
$$
\n(59)

apresenta o controlador PID, destacando os termos referentes às ações proporcional, integral e derivativa.

A estrutura correspondente à equação acima pode ser expressa como no diagrama de blocos da Figura 75.

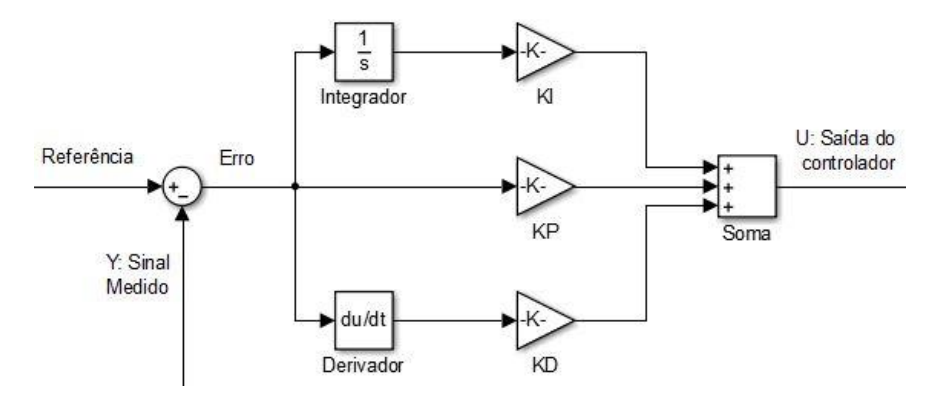

**Figura 75: Diagrama de blocos do controlador PID.**

Segundo BRESCIANI (2008) [59], essa estrutura PID tradicional apresenta duas desvantagens. A primeira desvantagem reside no fato de que a ação derivativa é calculada a partir do sinal de erro, fazendo com que variações do tipo degrau gerem respostas do tipo impulso. Isto pode ser corrigido através do cálculo da ação derivativa a partir do sinal de saída, no caso de quadrirrotres o sinal do giroscópio apresenta a derivada do ângulo de saída, tornando desnecessário efetuar este cálculo.

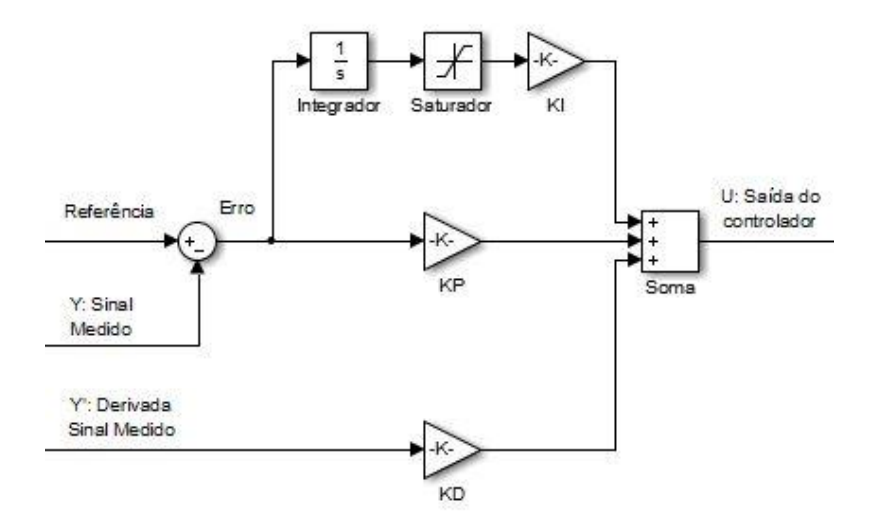

**Figura 76: Estrutura modificada do controlador PID.**

A outra desvantagem está relacionada à ação integral juntamente com a saturação do atuador, fazendo com que a resposta se torne lenta devido ao tempo em que a integral esteja fora dos limites de resposta linear do sistema. Este fenômeno é chamado de *wind-up* e pode ser evitado adicionando-se um saturador na saída integral, com o intuído de manter a resposta dentro dos limites pré-definidos. A Figura 76 apresenta a estrutura do controlador PID com as alterações citadas.

# 5.2 ESTRATÉGIA DE CONTROLE E ACIONAMENTO

A estratégia de controle adotada consiste em utilizar um controlador PID para cada ângulo controlado. Segundo POUNDS (2008) [5], o modelo dinâmico do quadrirrotor permite que o sistema seja desacoplado, adotando-se um controlador SISO (*Single Input Single Output*) para cada eixo. Como os diferentes controladores acionam suas saídas através dos mesmos atuadores, é necessário unir as ações de controle para determinar os sinais enviados aos motores. A realimentação da atitude gerada é realizada através dos sensores inerciais (acelerômetro e giroscópio), os quais fornecem o ângulo e a velocidade angular de cada eixo do veículo. A Figura 77 apresenta um diagrama de blocos do sistema juntamente com a estratégia de controle e acionamento.

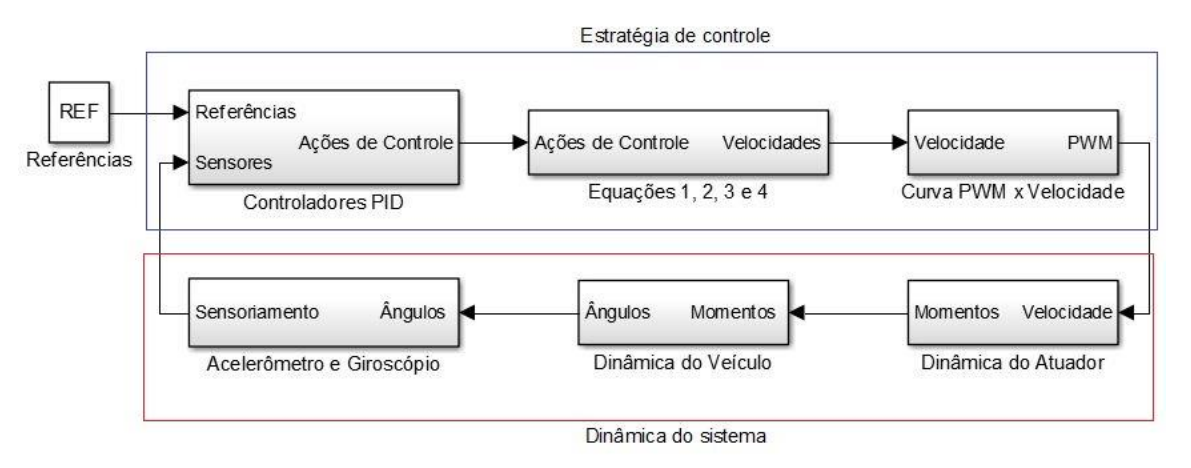

**Figura 77: Diagrama de blocos de controle.**

A saída dos controladores dos ângulos de *roll*, *pitch* e *yaw* são os momentos angulares que alterarão a atitude do veículo. A partir das equações 6, 7 e 8, é possível determinar a velocidade de rotação dos motores que produzem os momentos esperados, expressos pelas equações [59]

$$
\Omega_1^2 = \Omega_H^2 - \frac{1}{2bl} U_{pitch} - \frac{1}{4d} U_{yaw}
$$
 (60)

$$
\Omega_2^2 = \Omega_H^2 - \frac{1}{2bl} U_{roll} + \frac{1}{4d} U_{yaw} \tag{61}
$$

$$
\Omega_3^2 = \Omega_H^2 + \frac{1}{2bl} U_{pitch} - \frac{1}{4d} U_{yaw}
$$
 (62)

$$
\Omega_4^2 = \Omega_H^2 + \frac{1}{2bl} U_{roll} + \frac{1}{4d} U_{yaw},
$$
\n(63)

onde  $\Omega_H$  é a velocidade de voo pairado, ou seja, a velocidade que gera força necessária para contrabalancear a gravidade.

As velocidades dos motores encontradas com as equações acima são transformadas para seus respectivos sinais PWM, com o auxílio da curva linearizada da Figura 36. Estes sinais são enviados para os ESCs para acionamento dos motores, os quais geram momento angular e consequentemente modificam os ângulos do veículo.

# 5.3 SIMULAÇÕES

A modelagem do sistema levantada no capítulo 4, juntamente com a estratégia de controle definida, foram utilizadas para o desenvolvimento de um simulador em um *software* de simulação matemática. A simulação é uma ferramenta poderosa para o entendimento do sistema, assim como para a avaliação de desempenho de estratégias de controle diferentes [59]. Através do simulador é possível determinar os parâmetros de referência para os ângulos e o sinal PWM correspondente à velocidade de *hovering*, assim como visualizar os ângulos de saída, os sinais PWM gerados e as velocidades dos motores.

A Figura 78 apresenta o simulador desenvolvido, através de diagrama de blocos. As referências dos ângulos são especificadas nos blocos à esquerda, servindo como entrada para o subsistema intitulado Controlador PID. Este bloco também recebe como entradas os sinais de realimentação, utilizados para execução dos controladores PID, cujas saídas são utilizadas como entradas no subsistema Estratégia de Controle e Atuação, detalhado na Figura 79.

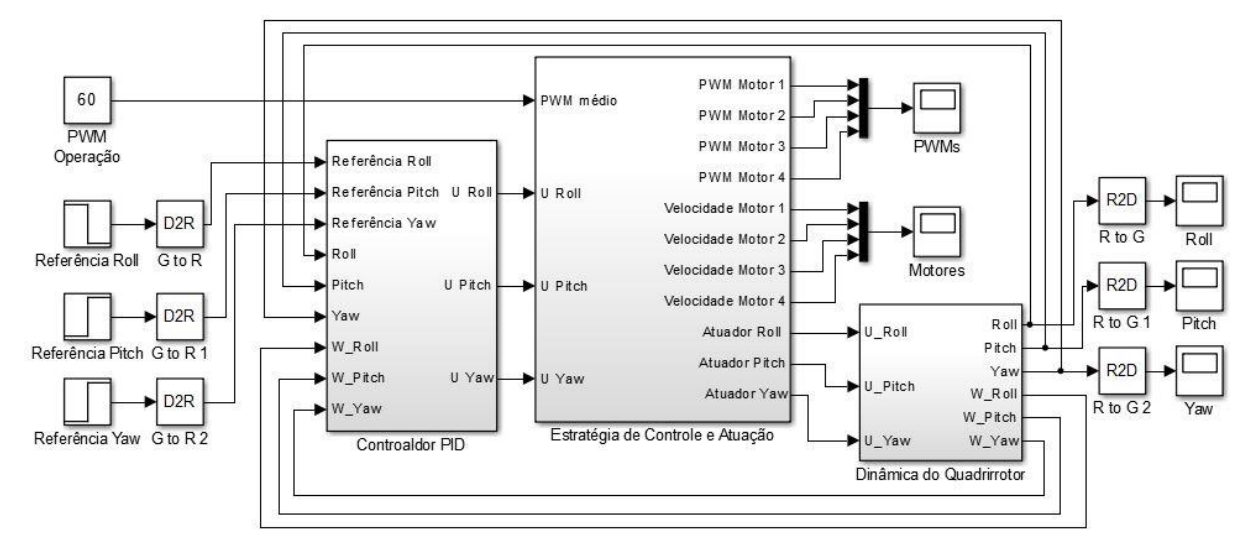

**Figura 78: Simulador desenvolvido.**

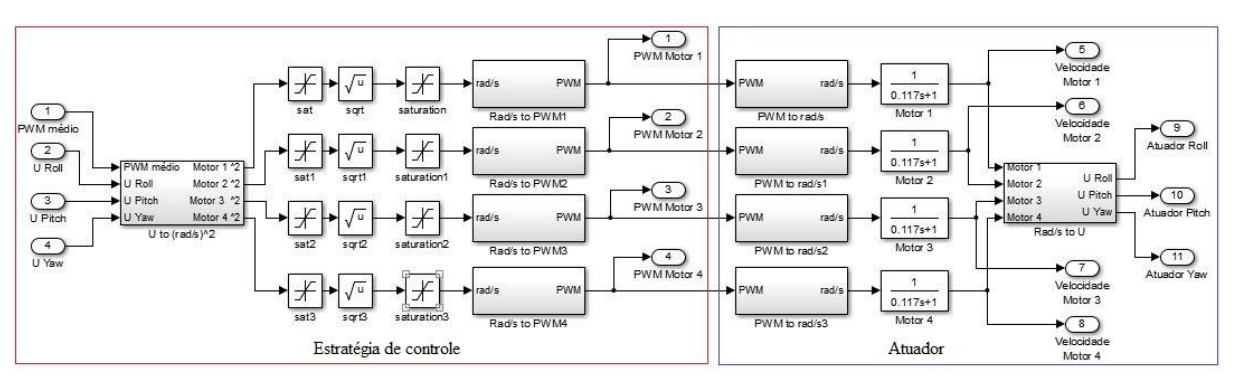

**Figura 79: Subsistema "Estratégia de Controle e Atuação".**

Este subsistema pode ser dividido em Estratégia de Controle, correspondendo às operações matemáticas realizadas pela placa controladora, e Atuador, referente ao modelo do conjunto ESC, motor e hélice levantado no capítulo anterior. Essencialmente, as ações de controle são utilizadas para o cálculo das velocidades dos motores, segundo as equações 60, 61, 62 e 63. É importante ressaltar a saturação destas velocidades dentro dos limites da aproximação linear, ou seja, entre 40% e 80% do sinal PWM. De posse das velocidades dos motores, a partir da curva apresentada na Figura 36 é calculado o sinal PWM que será enviado para cara ESC, encerrando as atividades da placa controladora e iniciando a dinâmica dos atuadores. Os sinais PWM acionam os motores através da função de transferência obtida na equação 48, gerando as velocidades de rotação dos mesmos. Estas que são utilizadas em conjunto com as equações 6, 7 e 8 para determinar o momento gerado, representados pelas saídas U\_Roll, U\_Pitch e U\_Yaw.

Finalmente, os momentos gerados pelos atuadores são entradas para o bloco Dinâmica do Quadrirrotor, expressas pelas equações 9, 10 e 11. As saídas deste bloco são os ângulos de *roll*, *pitch* e *yaw*, assim como as suas respectivas velocidades angulares. A Figura 80 apresenta o bloco descrito, nota-se que o duplo integrador foi separado em dois integradores simples a fim de disponibilizar imediatamente a derivada da saída.

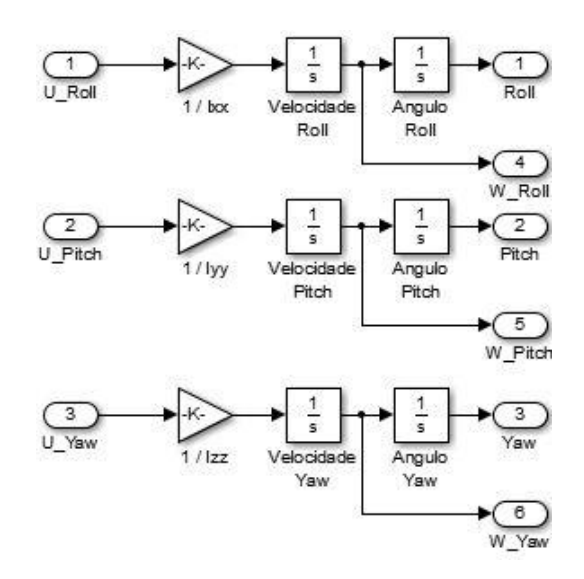

**Figura 80: Bloco "Dinâmica do Quadrirrotor".**

## 5.2.1 *Controlador proporcional*

Primeiramente simulou-se o efeito do controlador proporcional no sistema. Este controlador apresenta em sua saída um sinal diretamente proporcional ao sinal de erro, ou seja, a diferença entre o ângulo desejado e o ângulo atual. Como visto na seção 4.1 - Dinâmica do sistema, o modelo do quadrirrotor é caracterizado por possuir dois polos em zero (ou seja, duplo integrador), fazendo com que o sistema seja oscilatório. Através da simulação, notou-se que apenas este controlador é insuficiente para estabilização do veículo, já que a saída observada apresenta uma oscilação crescente.

A Figura 81 mostra a resposta do controlador proporcional quando aplicado degrau em tempo  $t = 0$  s para os ângulos de *roll* (em preto), *pitch* (em vermelho) e *yaw* (em azul).

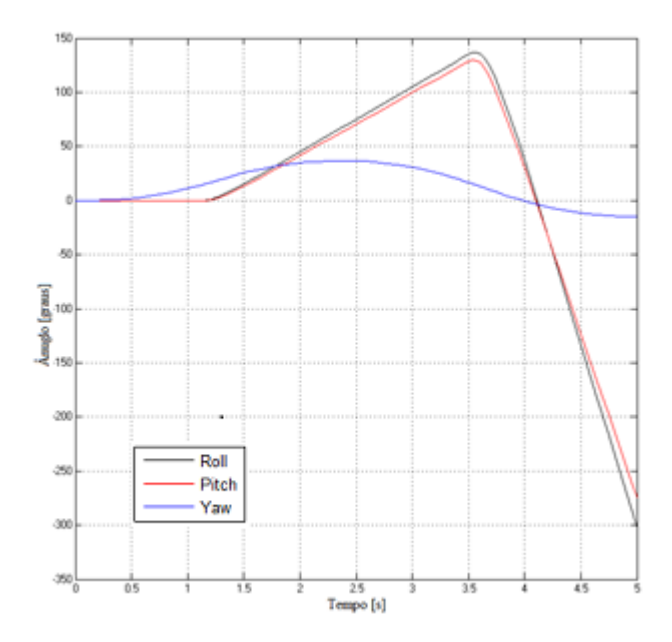

**Figura 81: Resposta ao degrau com controlador proporcional.**

A Figura 82 mostra a resposta do controlador proporcional quando aplicado degrau em tempo  $t = 0$  s para o ângulo de *roll* (em preto),  $t = 4$  s para o ângulo *pitch* (em vermelho) e  $t = 8s$  para o ângulo yaw (em azul). Nesta Figura é possível visualizar a oscilação de cada eixo em separado.

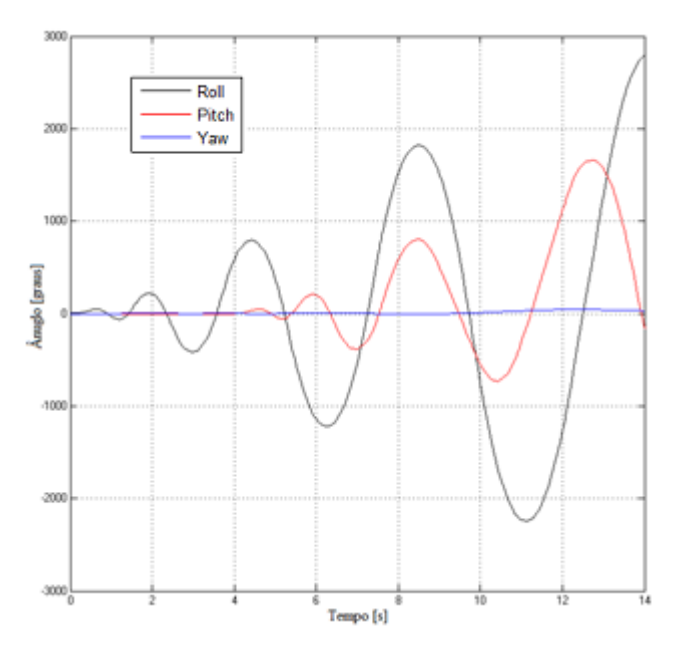

**Figura 82: Resposta, em separado, ao degrau com controlador proporcional.**

#### 5.2.2 *Controlador PD*

O controlador proporcional derivativo (PD) tem como principal característica melhorar a estabilidade do sistema, modificando a resposta transitória através da inserção de um zero [67]. Em todas as simulações realizadas para este controlador o degrau de referência utilizado foi de 15 graus, aplicados nos instantes  $t = 0$  s para o ângulo de *roll*, = 4 para *pitch* e = 8 para *yaw*. A Figura 83 apresenta a resposta para o controlador PD com ganhos  $K_p = 1$  e  $K_p = 1$ .

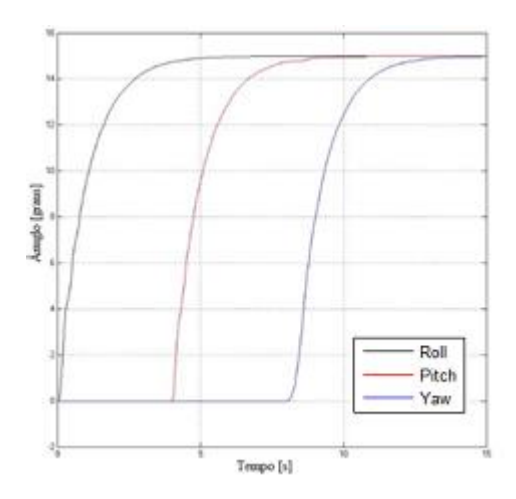

Figura 83: Resposta, em separado, ao degrau com controlador PD ( $K_p = 1$  e  $K_p = 1$ ).

Aumentando-se o ganho proporcional, a resposta do sistema tornou-se mais rápida, mantendo-se estável, como apresentado na Figura 84, para o controlador PD com ganhos  $K_P = 2$  e  $K_D = 1$ .

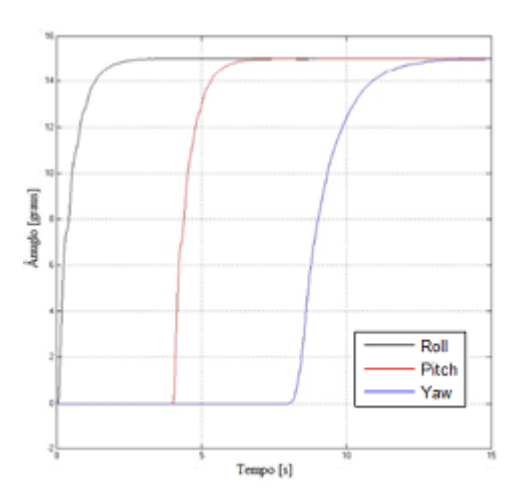

Figura 84: Resposta, em separado, ao degrau com controlador PD ( $K_p = 2$  e  $K_p = 1$ ).

O acréscimo de ganho proporcional tende a acelerar a resposta do sistema, diminuindo o seu tempo de subida. Porém, devido à natureza oscilatória do veículo e à necessidade do uso de derivador, o aumento do ganho proporcional gera oscilações durante a resposta transitória, conforme ilustrado na Figura 85.

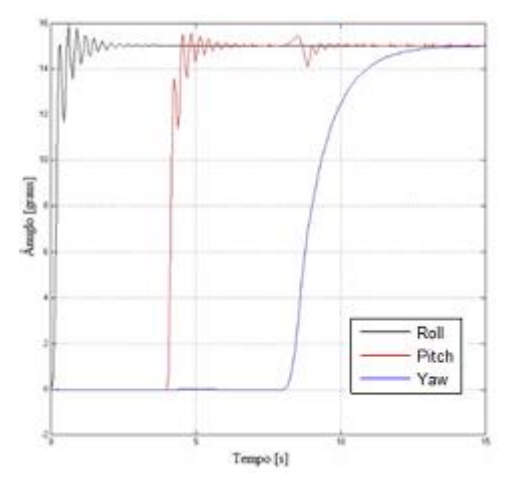

**Figura 85: Efeito oscilatório do excesso de ganho proporcional.**

Alterando os ganhos para  $K_P = 1$  e  $K_D = 2$ , a resposta-se mostrou-se mais lenta, devido ao acréscimo de amortecimento por parte do ganho derivativo, como ilustrado na Figura 86.

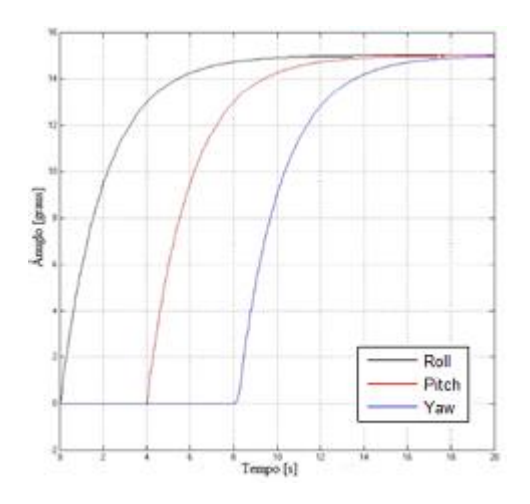

Figura 866: Resposta, em separado, ao degrau com controlador PD ( $K_p = 1$  e  $K_p = 1$ ).

## 5.2.3 *Controlador PID*

O controlador PID adiciona o fator integrativo ao controlador PD, tendo como principal característica a adição da ação de controle referente à integral do sinal de

erro. O termo integral é de grande importância na implementação prática do sistema, visto que os motores utilizados podem não apresentar as mesmas características, fazendo com que as velocidades dos motores estimadas não gerem a atitude necessária. Outra característica que pode ser corrigida através do termo integral é o deslocamento do centro de massa do sistema, visto que a ação integrativa tenderá a aumentar a velocidade do motor que está carregando maior peso.

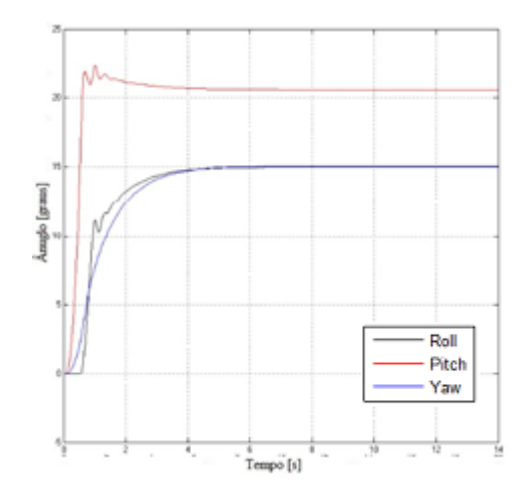

**Figura 87: Resposta ao degrau com motor de menor torque.**

A Figura 87 apresenta a resposta ao degrau de referência de 15 graus no instante de tempo  $t = 0$  s, com controlador PD, para os ângulos de *roll*, *pitch* e *yaw*, onde simulou-se que um dos motores responsáveis pela estabilização do ângulo *pitch* produziria menor torque que o outro. Nota-se que o sistema estabiliza-se em um ângulo diferente do desejado, tornando necessário a correção através do termo integral.

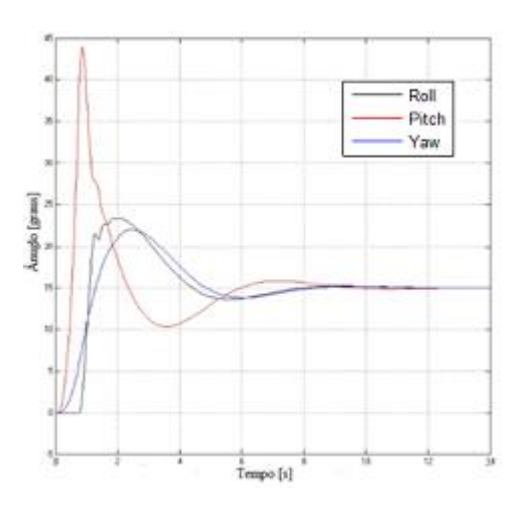

**Figura 88: Resposta ao degrau com motor de menor torque com termo integral.**

Adicionando-se o fator integral, a resposta do sistema, com os mesmos parâmetros de entrada anterior, torna-se estável e segue a referência angular. Porém, nota-se o aumento do sobressinal, devido ao acumulo do sinal do erro realizado pelo termo integrativo. A Figura 88 ilustra o efeito descrito.

## 5.4 CONTROLADOR EMBARCADO

O controle digital difere do controle analógico no sentido de que uma ou mais partes do sistema estão na forma de trem de pulsos ou código numérico. Os sistemas de controle digital são menos suscetíveis a ação e variação do ambiente, menos sensíveis a ruídos e perturbações, não requerem alterações de *hardware*, são mais compactos e leves [68]. O sistema quadrirrotor exige o uso de controle digital devido à interface de comunicação entre os sensores e atuadores, naturalmente digitais. O algoritmo de controle foi desenvolvido através interface de programação Arduino e embarcado no dispositivo Mega 2560.

Para o uso do controlador PID em microcontroladores, é necessário realizar o processo de discretização, usualmente através das aproximações de Tustin. As aproximações para os termos proporcional e integral estão apresentadas nas equações [67]

$$
P(t_k) = K_p \cdot error(t_k) \tag{64}
$$

$$
I(t_{k+1}) = I(t_k) + K_I T \cdot \frac{error(t_{k+1}) + e(t_k)}{2}.
$$
 (65)

A aproximação do termo derivativo não foi implementada, pois o sinal do giroscópio já fornece a derivada angular.

Onde  $P(t_k)$  representa o termo proporcional no instante de tempo  $t_k$ ,  $K_P$  é o ganho proporcional,  $error(t_k)$  é o erro no instante  $t_k$ ,  $I(t_{k+1})$  é o termo integral no instante de tempo  $t_{k+1},\,K_l$  é o ganho integrativo,  $error(t_{k+1})$  é o erro no instante  $t_{k+1}$  $e T e o p$ eríodo de amostragem das entradas. A implementação destas aproximações é simples e imediata, como apresentado no Algoritmo 5. Adicionalmente, este Algoritmo apresenta o controlador PID desenvolvido.

//atualiza o erro anterior  $error[0] = error[1];$ //calcula o novo erro error[1] = referencia – angulo; //termo proporcional  $P = KP*error[1]$ ; //termo integral  $I = I + KI^*T^* (error[0] + error[1])/2;$ //windup If( $I > I_{max}$ )  $I = I$  max; If( $l < l$ \_min)  $I = I$  min; //termo derivativo D = KD\*velocidade\_angular; //saida U do controlador PID  $U = P + I + D$ ;

O laço de repetição utilizado para o controle do veículo é composto por cinco etapas: leitura dos sensores, filtros, controle PID, atuação e telemetria. A leitura dos sensores é realizada através de comunicação I2C, sendo que o acelerômetro é lido três vezes a cada amostragem, a fim de diminuir o ruído através de uma média simples. Em seguida, é aplicado o filtro FIR de décima ordem em todos os sinais lidos, ou seja, nos três eixos do acelerômetro e do giroscópio, assim como é utilizado o filtro complementar. Com os ângulos e velocidades angulares filtrados, o Algoritmo 5 é executado para os ângulos de *roll*, *pitch* e *yaw*, gerando as saídas de controle U\_Roll, U\_Pitch e U\_Yaw. Através do processo descrito na seção 5.2 Estratégia de controle e atuação, as velocidades dos motores são calculadas com base nos sinais de controle obtidos, como apresentado no Algoritmo 6. Por fim, a telemetria do veículo é realizada através de um módulo Bluetooth utilizando comunicação serial. O Quadro 4 apresenta as etapas do laço de repetição juntamente com o tempo levado para sua execução, sendo que o total de 15  $ms$  foi adotado como período de amostragem do sistema.

#### **Algoritmo 5: Aproximações de Tustin e controlador PID desenvolvido.**

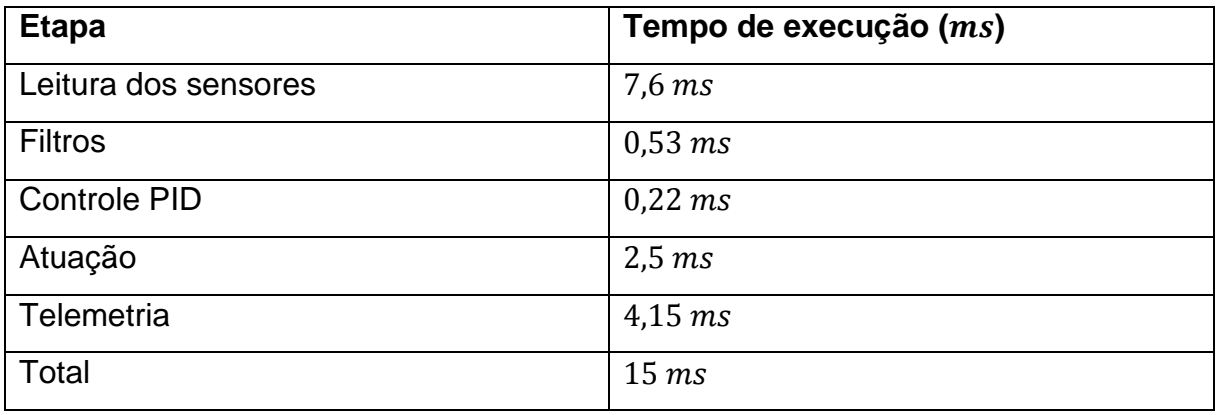

**Quadro 4: Etapas do laço de repetição.**

#### **Algoritmo 6: Etapa de atuação.**

//calcula o quadrado das velocidades através das equações 60, 61, 62 e 63 motor2[1] = vel\_h\*vel\_h -  $1/(2*B^*L)^*U_P$ itch -  $1/(4^*D)^*U_Y$ aw; motor2[2] = vel\_h\*vel\_h -  $1/(2*B^*L)^*U_R$ oll +  $1/(4^*D)^*U_Y$ aw; motor2[3] = vel\_h\*vel\_h +  $1/(2*B^*L)^*U_P$ itch –  $1/(4^*D)^*U_Yaw$ ; motor2[4] = vel\_h\*vel\_h +  $1/(2*B^*L)^*U_R$ oll +  $1/(4^*D)^*U_Y$ aw; //impede que o resultado seja menor que zero, evitando erro na raiz quadrada If(motor2[1]  $<$  0)  $Motor2[1] = 0$ ; If(motor2 $[2] < 0$ )  $Motor2[2] = 0;$ If(motor2 $[3] < 0$ )  $Motor2[3] = 0;$ If(motor2[4]  $<$  0)  $Motor2[4] = 0;$ //determina a velocidade dos motores em radianos/segundo  $motor[1] = sqrt(motor2[1]);$  $motor[2] = sqrt(motor2[2]);$  $motor[3] = sqrt(motor2[3])$ ;  $motor[4] = sqrt(motor2[4]);$ //determina o PWM através da equação linear  $pwm1 = motor[1]^*0.164 - 25.137;$ pwm2 = motor[2]\*0.164 – 25.137; pwm3 = motor[3]\*0.164 – 25.137; pwm4 = motor[4]\*0.164 – 25.137; //limita os PWM na faixa de operação if(pwm1 < pwm\_min)  $pwm1 = pwm_{min};$ 

 $if(pwm1 > pwm max)$  pwm2 = pwm\_max; if(pwm2 < pwm\_min) pwm2 = pwm\_min;  $if(pwm2 > pwm_max)$  pwm2 = pwm\_max; if(pwm3 < pwm\_min) pwm3 = pwm\_min;  $if(pwm3 > pwm_max)$  pwm3 = pwm\_max; if(pwm4 < pwm\_min)  $pwm4 = pwm_{min};$  $if(pwm4 > pwm_max)$  pwm4 = pwm\_max; //ajusta o PWM de 0-100 para 8000-16000 pwm1 = 8000+pwm1\*80; pwm2 = 8000+pwm2\*80; pwm3 = 8000+pwm3\*80; pwm4 = 8000+pwm4\*80; //aciona os ESCs  $OCR3B = pwm1;$  $OCR3C = pwm1;$  $OCR3A = pwm2;$  $OCR4A = pwm4$ ;

A telemetria dispensa a apresentação do código utilizado, visto que a mesma consiste apenas do envio de informações serial. Cabe ressaltar que os comandos de acionamento dos motores, degrau de referência angular e os ganhos dos controladores são gerenciados pela interface gráfica em ambiente LabVIEW. Essa abordagem torna o sistema mais seguro, pois o usuário não necessita estar próximo às hélices para ligar/desligar o sistema. Adicionalmente, a atualização em tempo real dos ganhos dos controladores dispensa a recompilação e atualização do *firmware* embarcado no dispositivo Arduino.

### **6 RESULTADOS EXPERIMENTAIS**

Os experimentos realizados tiveram como principal objetivo validar o modelo da aeronave e a estratégia de controle utilizada. Inicialmente utilizou-se o sistema de eixo fixo – com um grau de liberdade – a fim de estudar a resposta do sistema de maneira isolada. O primeiro experimento teve o intuito de verificar o cálculo e estimação do ângulo. A Figura 89 apresenta o ângulo medido enquanto o eixo foi mantido em ângulo zero e os motores ligados.

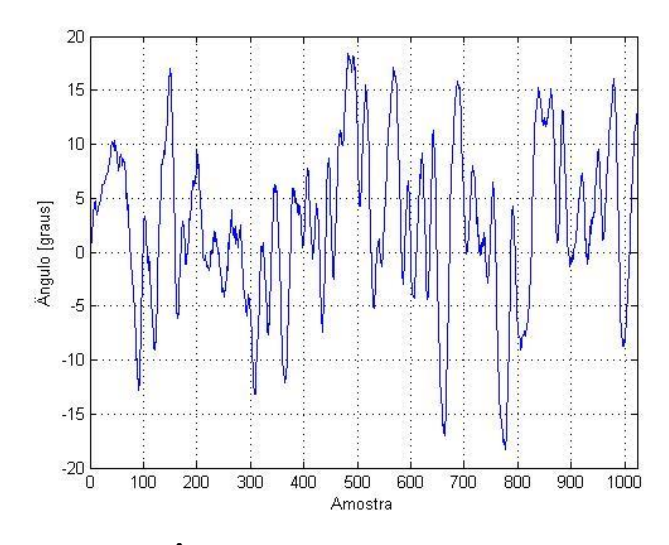

**Figura 89: Ângulo amostrado com o eixo em zero.**

A partir da Figura 89 é possível notar que, mesmo com o eixo mantido em ângulo zero, o ângulo obtido varia entre aproximadamente −20º e 20º. Essa variação é inaceitável para o funcionamento do controlador PID, já que a ação de controle é proporcional ao sinal de erro, à integral de sinal e à derivada do mesmo, fazendo com que o sistema seja atuado desnecessariamente.

Para verificar a origem do ruído do veículo, retirou-se a IMU do sistema de eixo fixo e acionou-se o controlador. Foi observado que o controlador respondia corretamente aos sinais de erro obtidos através da manipulação da IMU, levando a conclusão de que a vibração dos motores era amplificada pela estrutura metálica e pelos parafusos que ligavam a IMU ao eixo. Com o intuito de amortecer as vibrações, inseriu-se entre a estrutura mecânica do sistema e a IMU um material esponjoso com características mecânicas capazes de filtrar grande parte do ruído gerado pelos motores. A Figura 90 mostra o ângulo medido com a adição do material, mas sem tratamento de filtro digital. A Figura 91 mostra a resposta do controlador com a referência de ângulo zero.

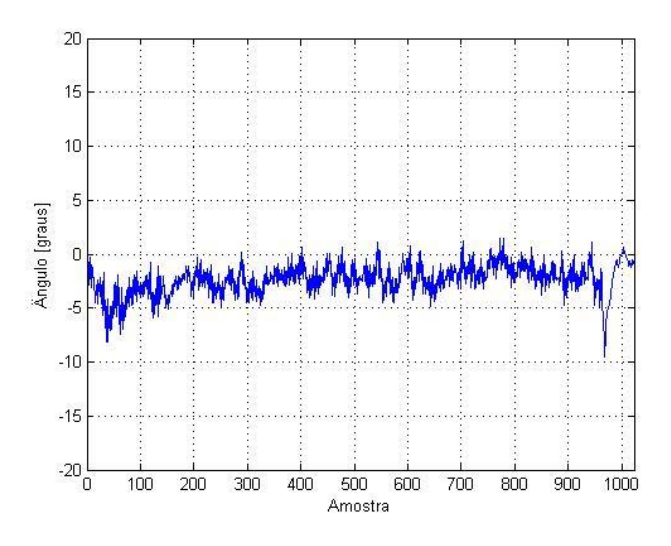

**Figura 90: Ângulo amostrado com eixo fixo em zero.**

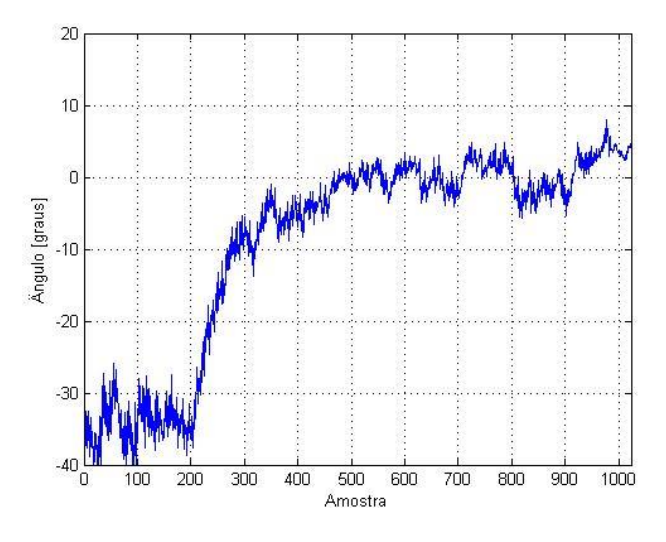

**Figura 91: Resposta do controlador.**

Nota-se, através das Figuras 90 e 91, que o nível de ruído diminuiu consideravelmente, fazendo com que o controlador estabilizasse o sistema em torno do ângulo zero. Com a adição do filtro FIR projetado, o ângulo amostrado com o eixo fixo em zero apresentou atenuação ainda maior do ruído, como mostrado na Figura 92.

A variação apresentada na Figura 92, aproximadamente 1,5 graus, é aceitável para a ação do controlador PID no sistema de eixo fixo. A Figura 93 mostra a resposta do controlador embarcado com referência em zero, inicialmente com o sistema inclinado totalmente para um lado, sendo que o controle foi acionado na amostra 300. É possível notar a oscilação ao redor do ângulo de referência, devido a presença do ruído.

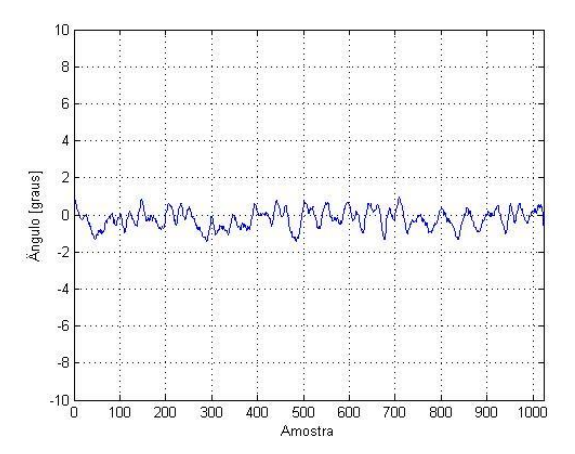

**Figura 92: Ângulo amostrado com eixo fixo em zero com filtro FIR.**

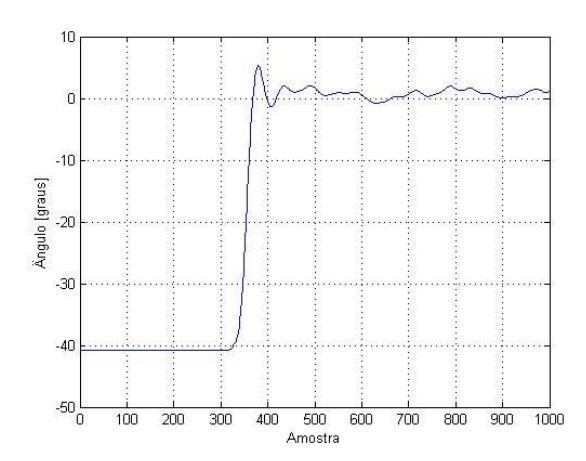

**Figura 93: Resposta do controlador PID com uso do filtro FIR.**

Em seguida, o controlador foi testado em uma estrutura onde o veículo tem um de seus eixos preso por molas, como mostrado na Figura 94. Dessa maneira, o sistema continua tendo um grau de liberdade, porém, corresponde ao sistema modelado. As Figuras 95 e 96 apresentam a resposta para os ângulos de *roll* e *pitch*.

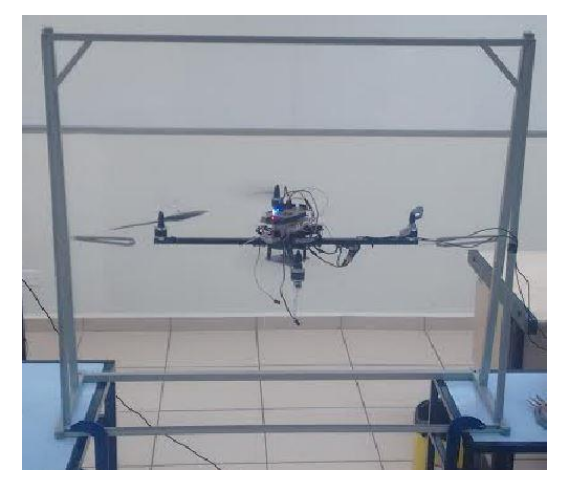

**Figura 94: Estrutura com um grau de liberdade.**

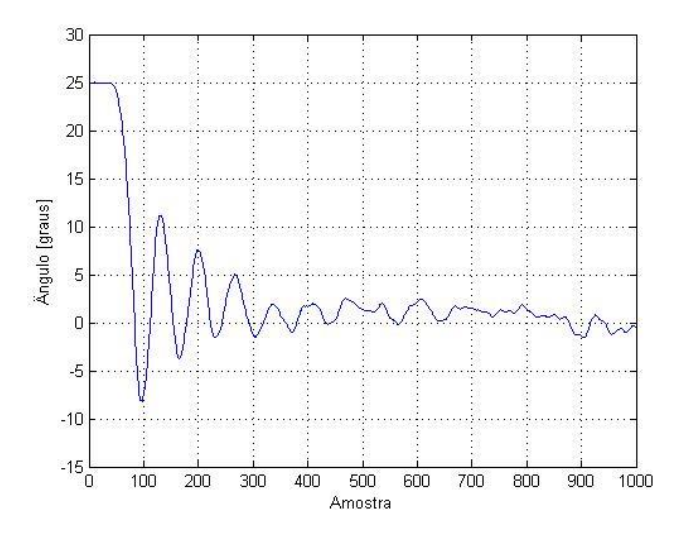

**Figura 95: Resposta para o ângulo de** *roll***.**

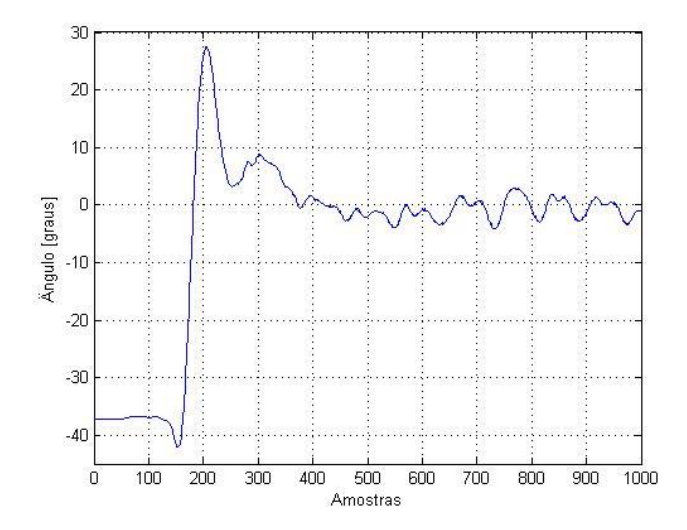

**Figura 96: Resposta para o ângulo de** *pitch***.**

Notou-se que os comportamentos dos movimentos de roll e pitch apresentaram desempenho diferente (Figura 95 e 96), sendo devido possivelmente a imperfeições mecânicas da estrutura. Por este motivo, os valores dos ganhos do controlador resultantes foram diferentes para ambos os movimentos. Após ajustados os ganhos para o veículo construído na estrutura da Figura 94, o controlador foi testado, na plataforma de três graus de liberdade, para os ângulos de *roll* e *pitch* em conjunto. A presença do ruído tornou-se um fator expressivo novamente, visto que a dinâmica com três graus de liberdade é muito mais suscetível ao ruído, onde uma pequena alteração em um eixo implica na mudança de toda a atitude da aeronave. A Figura 97 apresenta a resposta do controlador com referência de ângulo zero. Notase que o controlador tende a estabilizar o veículo ao redor do ângulo de referência, sofrendo com a interferência dos ruídos mecânicos e dos ruídos intrínsecos de sensores com estrutura MEMS [3].

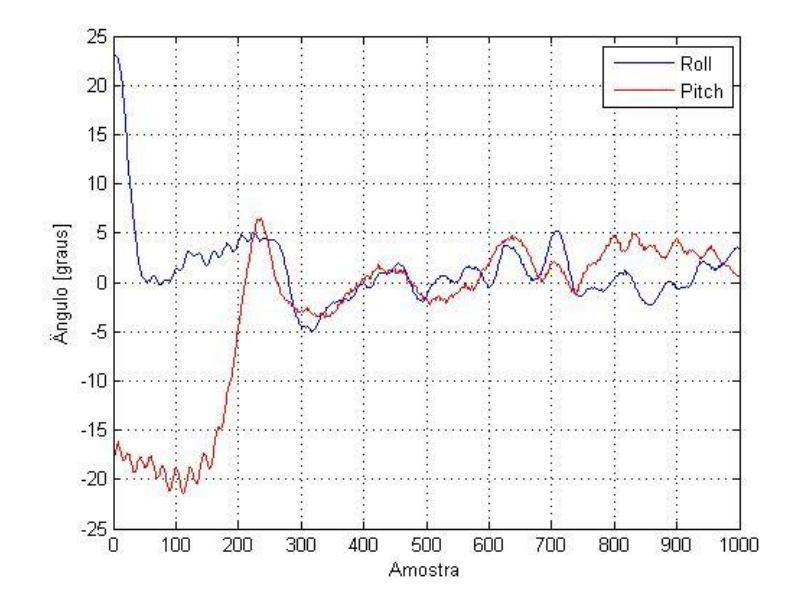

**Figura 97: Resposta do controlador para os ângulos de** *roll* **e** *pitch* **juntos.**

Portanto, verificou-se que o modelo levantado corresponde à dinâmica do sistema, de maneira que o controlador PID embarcado no dispositivo Arduino foi capaz de estabilizar o sistema de eixo fixo com pequenas variações ao redor da referência. Adicionalmente, a estabilização em um eixo também foi alcançada no veículo construído, com a ajuda da estrutura apresentada na Figura 94. Por fim, o controlador completo apresentou uma resposta condizente com o restante dos experimentos, porém, não alcançando a mesma estabilidade.

## **7 CONSIDERAÇÕES FINAIS**

Este trabalho deixa como legado para a universidade uma plataforma de estudos para as disciplinas de Controle de Sistemas Lineares, além de iniciar uma linha de pesquisa a respeito da modelagem, controle e utilização de veículos aéreos não tripulados. A principal contribuição deste texto é o desvendar do processo de construção, da modelagem dinâmica e dos elementos presentes no veículo, do acionamento dos atuadores e do controle do quadrirrotor.

As aplicações de VANTs na configuração quadrirrotor são vastas, tanto no âmbito civil como militar. No caso militar, os quadrirrotores são utilizados para reconhecimento de áreas em ambientes hostis, assim como para a vigilância e espionagem. Já no meio civil, estes VANTs são equipados com câmeras para monitoramento de plantações e grandes rebanhos, auxilio em operações de busca e salvamento, inspeção de linhas de transmissão e distribuição elétrica, além de realizar fotos e filmagens paranoicas para as indústrias de cinema, marketing e jornalismo [24].

Levando-se em consideração a região onde está localizada a UTFPR – Câmpus Toledo, as pesquisas utilizando quadrirrotores podem ser aplicadas na área agrícola, para o monitoramento de plantações, tornando desnecessário o deslocamento do ser humano até o ponto de verificação. Outra linha de pesquisa de interesse é a utilização de sensores ultrassônicos acoplados ao VANT capaz de pousar na água, para o monitoramento de leitos de rios, como o Rio Iguaçu. A inspeção de linhas de transmissão e distribuição de energia é uma outra linha de pesquisa, porém apresenta desafios com relação à interferência gerada pelo grande campo eletromagnético em suas proximidades, podendo alterar o comportamento do veículo.

Nos próximos trabalhos, o principal fator a ser melhorado é a diminuição do ruído na leitura dos sensores, seja pelo tratamento dos sinais ou por estimação de estados..Uma das sugestões é a aplicação de técnicas de filtragem avançadas, como o filtro de Kalman [9]. O uso deste filtro demanda operações matemáticas recursivas com matrizes, exigindo tempo e capacidade de processamento da placa controladora [69]. Outra sugestão é o uso de sensores de melhor qualidade, com filtros internos e maior resolução, melhorando a estimação da atitude do veículo [3]. Algumas IMU comerciais disponibilizam a implementação do filtro de Kalman estendido

internamente, o que permite redirecionar os recursos da placa controladora, que antes eram alocados para este filtro, para a execução de algoritmos de controle avançado [59, 70].

Mesmo o Arduino mostrando-se suficiente para a aplicação, outra possibilidade seria o emprego de dispositivos baseados em microcontroladores mais robustos, ou em sistemas microprocessados. Devido à praticidade e à quantidade de produtos disponíveis no mercado, têm-se utilizado circuitos integrados baseados na arquitetura ARM, em especial a linha Cortex [69]. Outra abordagem é a utilização de dispositivos em arranjo de portas programáveis em campo (FPGA), devido à disponibilidade de programação paralela [71].

Com relação ao controle, diversas técnicas têm sido utilizadas, com destaque a lógica difusa (*fuzzy*) [72, 73]. A lógica *fuzzy* pode ser utilizada em conjunto com controladores PID, com o intuito de modificar os ganhos do controlador a partir das diferentes situações encontradas durante a estabilização do quadrirrotor [8]. Ainda relativo ao controle, o LabVIEW pode ser utilizado não só para a telemetria, mas para o processamento das técnicas de controle, viabilizando, através de linguagem gráfica, a implementação de técnicas avançadas de controle.

# **REFERÊNCIAS**

[1] AUSTIN, Reg. Unmanned aircraft systems: UAVs design, development and deployment. John Wiley & Sons Ltd: Chichester, 2010.

[2] MAHONY, R.; KUMAR, V.; CORKE, P. Multirotor aerial vehicles: modeling, estimation and control of quadrotor. **IEEE Robotics Automation Magazine**, p. 20-32, set. 2012.

[3] BOUABDALLAH, Samir. **Design and control of quadrotors with application to autonomous flying**. 2007. 129 f. Tese (Doutorado em Ciências) - Faculté des Sciences et Techniques de L'ingénieur, École Polytechnique Fédérale de Lausanne, Lausanne, 2007.

[4] MARTIN, P.; SALAÜN, E. The true role of accelerometer feedback in quadrotor control. IEEE International Conference on Robotics and Automation, Anchorage, p. 1623-1629, maio 2010.

[5] PUNDS, Paul E. I. **Desing, construction and control of a large quadrotor micro air vehicle**. 2007. 171 f. Tese (Doutorado em Filosofia), School of Engineer, Australian National University, Canberra, 2007.

[6] **Predator C Avenger**. General Atomics Aeronautical Systems, 2012. Disponível em: <www.ga-asi.com/products/aircraft/pdf/Predator\_C.pdf>. Acesso em: 18 dez. 2013.

[7] COSTA, Sérgio E. A. P. da. **Controlo e simulação de um quadrirotor convencional**. 2008. 103 f. Dissertação (Mestrado em Engenharia Aeroespacial) - Instituto Superior Técnico, Universidade Técnica de Lisboa, Lisboa, 2008.

[8] SOUZA, José D. A. de. **Simulação e desenvolvimento de um veículo aéreo autónomo de quatro rotores.** 2011. 148 f. Dissertação (Mestrado em Engenharia Electrotécnica e de Computadores) - Faculdade de Engenharia, Universidade do Porto, Porto, 2011.

[9] DOMINGUES, Jorge M. B. **Quadrotor prototype**. 2009. 101 f. Dissertação (Mestrado em Engenharia Mecânica) – Instituto Superior Técnico, Universidade de Lisboa, Lisboa, 2009.

[10] Imagem disponível em:

<http://flyingmachines.ru/Images7/Janes/Janes13\_2/ill\_245b.jpg>. Acesso em: 17 jan. 2014.

[11] Imagem disponível em: <http://www.unicopter.com/De\_Bothezat\_Quadrotor.jpg>. Acesso em: 17 jan. 2014.

[12] Imagem disponível em: <http://upload.wikimedia.org/wikipedia/commons/6/6e/Oemichen2.jpg>. Acesso em: 17 jan. 2014.

[13] Imagem disponível em: <http://www.jetfly.hu/rovatok/jetfly/hirek/hatalmas\_helikopterek\_epulhetnek/05.jpg>. Acesso em: 17 jan. 2014.

[14] Imagem disponível em: [<http://www.draganfly.com/uav-helicopter/draganflyer](http://www.draganfly.com/uav-helicopter/draganflyer-x4p/)[x4p/>](http://www.draganfly.com/uav-helicopter/draganflyer-x4p/). Acesso em: 17 jan. 2014.

[15] Imagem disponível em: <http://www.asctec.de/uavapplications/research/products/asctec-hummingbird/>. Acesso em: 17 jan. 2014.

[16] Imagem disponível em: <http://microdrones.com/products/md4-200/md4-200 key-information.php>. Acesso em: 17 jan. 2014.

[17] Imagem disponível em: <http://ardrone2.parrot.com/>. Acesso em: 17 jan. 2014.

[18] KROO, I et al. The mesicopter: a miniature rotorcraft concept, phase ii final report. Relatório técnico, Stanford University, 2001.

[19] HOFFMAN, G et al. The stanford testbed of autonomous rotorcraft for multi agente control (starmac). The 23rd digital avionics systems conference, v. 2, p. 12.E.4-10, Salt Lake City, out. 2004.

[20] ALTUG, E.; OSTROWSKI, J. P.; MAHONY, R. Control of a quadrotor helicopter using visual feedback. IEEE International Conference on Robotics and Automation, p. 72-77, Washington, maio 2002.
[21] GUENARD, N.; HAMEL, T.; MAHONY, R. A pratical visual servo control for a unmanned aerial vehicle. IEEE International Conference on Robotics and Automation, p. 1342-1348, Roma, abril 2007.

[22] ZHANG, Tianguang. **Control and bio-inspired motion estimation of a visionguided quadrotor.** 2010. 146 f. Tese (Doutorado em Engenharia) – Fakultät für Elektrotechnik und Informationstechnik, Technischen Universität München, Munique, 2010.

[23] STEPANIAK, Michael J. **A quadrotor sensor platform**. 2008. 124 f. Tese (Doutorado em Filosofia) – Russ College of Engineering and Technology, Ohio University, Athens, 2008.

[24] SÁ, Rejane C. **Construção, modelagem dinâmica e controle PID para estabilidade de um veículo aéreo não tripulado do tipo quadrirotor**. 2012. 67 f. Dissertação (Mestrado em Engenharia de Teleinformática) - Centro de Tecnologia, Universidade Federal do Ceará, Fortaleza, 2012.

[25] D'AVILA, C. et al. Estudo de um motor CC brushless aplicado no acionamento de um carro elétrico de pequeno porte. **Revista Liberato**, Nova Hamburgo, v. 12, n. 18, p. 107-206, jul./dez. 2011.

[26] Informações disponíveis em: <http://www.iflight-rc.com/>. Acesso em: 17 jan. 2014.

[27] BRASÃO, Leandro C. **Acionamento do motor de corrente contínua a ímãs permanentes sem escovas utilizando estratégia a quatro chaves**. 2012. 79 f. Dissertação (Mestrado em Engenharia Elétrica) – Faculdade de Engenharia Elétrica, Universidade Federal de Uberlândia, Uberlândia, 2012.

[28] Informações disponíveis em: <http://www.iflight-rc.com/>. Acesso em: 17 jan. 2014

[29] DOUGAL, R. A.; GAO, L.; LIU, S. Dynamic lithium-ion battery model for system simulation. IEEE Transactions on Components and Packaging Technologies, v. 25, p. 495-505, set. 2002.

[30] Imagem disponível em:

<http://www.hobbyking.com/hobbyking/store/catalog/21346.jpg>. Acesso em: 17 jan. 2014.

[31] FORHAN, Neisy A. E. Giroscópios MEMS. Disponível em <urlib.net/sid.inpe.br/mtc-m19@80/2010/01.25.18.42>. Acesso em: 08 jan. 2014.

[32] MAGNUSSEN, Oyvind. SKJOHAUG, Kjell E. **Modelling, design and experimental study for a quadcopter system construction**. 2011. 84 f. Dissertação (Mestrado em Engenharia) – Faculty of Technology and Science, University of Agder, Grimstad, 2011.

[33] **Digital Accelerotmeter ADXL345 Datasheet**. Analog Devices, 2013. Disponível em: <http://www.analog.com/static/imported-files/data\_sheets/ADXL345.pdf>. Acesso em: 17 jan. 2014.

[34] MELO, Alexandre S. **Implementação de um quadrotor como plataforma de desenvolvimento para algoritmos de controle**. 2010. 113 f. Dissertação (Mestrado em Engenharia Elétrica) – Centro Tecnológico, Universidade Federal do Espírito Santo, Vitória, 2010.

[35] **L3G4200D MEMS motion sensor: ultra-stable three-axis digital output gyroscope**. STMicroelectronics, 2010. Disponível em: < http://www.st.com/st-webui/static/active/en/resource/technical/document/datasheet/CD00265057.pdf>. Acesso em: 17 jan. 2014.

[36] MARCONDES, Adi N. NASCIMENTO, Luiz A. V. **Desenvolvimento de um ambiente de robótica pedagógica livre baseado na plataforma Arduino**. 2011. 53 f. Trabalho de Conclusão de Curso (Bacharelado em Ciência da Computação) – Coordenação do Curso de Ciência da Computação, Universidade Estadual de Mato Grosso do Sul, 2011.

[37] Informações disponíveis em: <www.multiwii.com>. Acesso em: 17 jan. 2014.

[38] Informações disponíveis em: <www.ardupilot.com>. Acesso em: 17 jan. 2014.

[39] BASTA, Peter O. **Quad copter flight**. 2012. 51 f. Dissertação (Mestrado em Engenharia Elétrica) – California State University, Northridge, 2012.

[40] SCHERMUK, Daniel M. **Diseño e implementación de un controlador para la orientación de un quadrotor**. 2012. 111 f. Trabalho de Conclusão de Curso (Bacharelado em Engenharia Eletrônica) – Facultad de Ingeniería, Universidad de Buenos Aires, Buenos Aires, 2012.

[41] SILVA, J. F. M C.; GOMES, R. C.; NASCIMENTO, A. O. F.; SANTOS, D. M. S.; OLIVEIRA, K. D.; MENEZES, J. W. M. Construindo veículo teleoperado com Arduino para auxílio no ensino de sistemas embarcados e robótica movel. **XL CONTREGOSSO BRASILEIRO DE EDUCAÇÃO EM ENGENHARIA**, Belém, set. 2012.

[42] Informações disponíveis em: <www.arduino.cc>. Acesso em: 17 jan. 2014.

[43] **Atmel ATmega640/V-1280/V-1821/V-2550/V-2561/V**. Atmel, 2014. Disponível em: http://www.atmel.com/Images/Atmel-2549-8-bit-AVR-Microcontroller-ATmega640-1280-1281-2560-2561\_Summary.pdf>. Acesso em: 23 abr. 2014.

[44] Informações disponíveis em: <www.bluetooth.com>. Acesso em: 23 abr. 2014.

[45] Imagem disponível em: <http://img.dxcdn.com/productimages/sku\_152906\_1.jpg>. Acesso em: 17 jan. 2014.

[46] JAMAL, R. WENZEL, L. The applicability of the visual programming language LabVIEW to large real-world applications. IEEE, 1995.

[47] TRAVIS, Jeffrey; KRING, Jim. LabVIEW for everyone: graphical programming made easy and fun. Prentice Hall, 2006.

[48] ELLIOTT, C.; VIJAYAKUMAR, V.; ZINK, W.; HANSEN, R. National Instruments LabVIEW: a programing environment for laboratory automation and measurement. **Journal of the association for laboratory automation**, 2007.

[49] ERTUGRUL, Nesimi. Towards virtual laboratories: a survey of LabVIEW-based teaching/learning tools and future trends. University of Adelaide, Australia, aug. 1999.

[50] AARON, K. R.; FOSTER, N. I.; HAZEL, D. P.; BASHER, A. M. H. Closed-loop position control system using LabVIEW. **IEEE SoutheastCON**, 2002.

[51] MRAD, F.; EL-HASSAN, N.; MAHMOUD, S. E.; ALAWICH, B.; ADLOUNI, F. Realtime control of free-standing cart-mounted inverted pendulum using LabVIEW RT. **IEEE**, 2000.

[52] AZFAR, A. Z; HAZRY, D. Simple GUI design for monitoring of a remotely operated quadrotor unmanned aerial vehicle. **IEEE 7th International Colloquium on Signal Processing and its Applications**, 2011.

[53] VÁZQUEZ, R. M.; ROMERO, M.; PORTILLO, O.; ÁVILA, J. C.; VILCHIS, A. H. Experimental platform of a physical model for a quadrotor helicopter. **IEEE 9th Electronics, Robotics and Automotive Mechanics Conference**, 2012.

[54] BEHARIE, Milan. **Mechatronic design of a quadrotor test rig for system identification**. 2013. 244 f. Dissertação (Mestrado em Engenharia) – School of Mechanical, Industrial and Aeronautical Engineering, University of the Witwatersrand, Johannesburg, 2013.

[55] PATEL, Chirag A. **Building a testbed for mini quadrotor unmanned aerial vehicle with protective shroud**. 2006. 64 f. Dissertação (Mestrado em Ciência) – Department of Mechanical Engineering, Graduate School of Wichita State University, India, 2006.

[56] LUQUE-VEGA, L. F.; CASTILLO-TOLEDO, B.; LOUKIANOV, A.; GONZALEZ-JIMENEZ, L. E. Power line inspection via an unmanned aerial system based on the quadrotor helicopter. **IEEE 17th Mediterranean Electrotechnical Conference**, 2014.

[57] MEHRANPOUR, M. R.; SHAHRI, A. M.; EMAMGHOLI, O.; FARROKHI.; FARROKHI, M. A new fuzzy adaptive control for a quadrotor flying robot. **13th Iranian Conference on Fuzzy Systems**, 2013.

[58] OGATA, Katsuhiko. **Engenharia de controle moderno**. 4ª ed. São Paulo: Pearson Prentice Hall, 2003.

[59] BRESCIANI, Tommaso. **Modelling, identification and control of a quadrotor helicopter**. 2008. 169 f. Dissertação (Mestrado em Ciência) – Department of Automatic Control, Lund University, Lund, 2008.

[60] FERNANDES, Marc L. **Modelação e control de motores DC brushless**. 2013. 172 f. Dissertação (Mestrado em Engenharia Eletrotécnica e de Computadores) – Faculdade de Engenharia, Universidade o Porto, Porto, 2013.

[61] D'AVILLA, C. E. P.; GERTZ, L. C.; SILVEIRA, M. A.; CERVIERI, A. Estudo de um motor CC brushless aplicado no acionamento de um carro elétrico de pequeno porte. Revista Liberato, Novo Hamburgo, v. 12, n. 18, pg 107-206, jul/dez 2011.

[62] DURÃO, Carlos R. C. **Utilização de unidades de medidas inerciais em sistemas microeletromecanicos em navegadores integrados**. 2009. 183 f. Tese (Doutorado em Engenharia Elétrica) – Instituto Alberto Luiz Coimbra de Pós-Graduação e Pesquisa de Engenharia, Universidade Federal do Rio de Janeiro, 2009.

[63] DINIZ, P. S. R.; SILVA, E. A. B. D.; NETTO, S. L. Processamento digital de sinais: projeto e análise de sistemas. Bookman, 2004.

[64] PROAKIS, John G.; MANOLAKIS, Dimitris G. Digital signal processing: principles, algorithms, and applications. Prentice-hall International, 1996.

[65] MELLO, Carlos Alexandre. Filtros digitais. Disponível em: <http:// http://www.cin.ufpe.br/~cabm/pds/PDS Aula05 Filtros.pdf>. Acesso em 23 de outubro de 2014.

[66] BOUABDALLAH, S.; MURRIERI, P.; SIEGWART, R. Design and control of an indoor quadrotor. IEEE International Conference on Robotics and Automation, New Orleans, p. 4393-4398, abril 2004.

[67] ASTROM, K.; HAGGLUND, T. PID controllers: theory, design and tuning. Instrument Society of America, 1995.

[68] KUO, Benjamin C. Digital control systems. Oxford University Press, 1995.

[69] CALLEGARO, Bruno F. M. **Desenvolvimento de um veículo aéreo quadrirotor com sistema de estabilização baseado no filtro de Kalman**. 2014. 81 f. Trabalho de Conclusão de Curso (Bacharelado em Engenharia Elétrica) – Escola de Engenharia de São Carlos, Universidade de São Paulo, São Carlos, 2014.

[70] GUIMARÃES, J. P. F, *et al*. Estratégia de estabilização para um helicóptero quadri-rotor autônomo. XIX Congresso Brasileiro de Automática, Campina Grande, set. 2012.

[71] SKIBA, Thiago. **Desenvolvimento de um protótipo quadrotor utilizando lógica reconfigurável como plataforma para estudos de técnicas de controle**. 2012. 71 f. Trabalho de Conclusão de Curso (Bacharelado em Engenharia Industrial Elétrica) – Departamento Acadêmico de Eletrônica, Universidade Tecnológica Federal do Paraná, Curitiba, 2012.

[72] PANCERI, J. A. C., *et al*. Controle fuzzy aplicado a estabilização de um eixo de um quadricoptero com a utilização do LabVIEW. XLI Congresso Brasileiro de Educação em Engenharia, Gramado, 2013.

[73] ENOMOTO, João L. F. **Controle de inclinação utilizando utilizando lógica fuzzy**. 2010. 55 f. Trabalho de Conclusão de Curso (Bacharelado em Engenharia Elétrica) – Departamento de Engenharia Elétrica, Universidade Federal do Paraná, Curitiba, 2010.